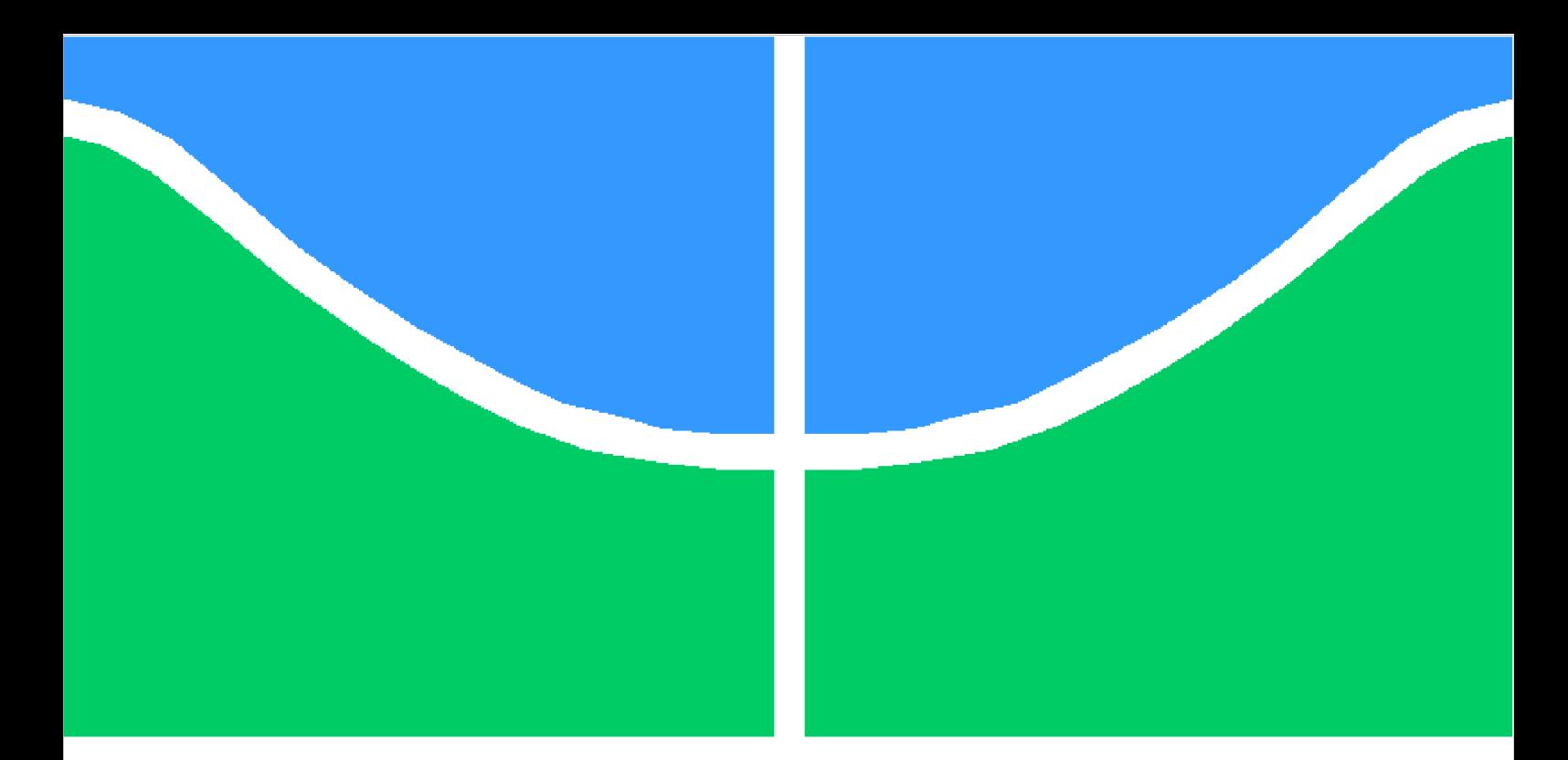

**Universidade de Brasília – UnB Faculdade UnB Gama – FGA Engenharia Eletrônica**

#### **Desenvolvimento de um propulsor elétrico pulsado para cubesat**

**Autor: Helbert de Oliveira Coelho Júnior Orientador: Prof. Dr. Marcus Vinicius Batistuta Coorientador: Prof. Dr. José Leonardo Ferreira**

> **Brasília, DF 2020**

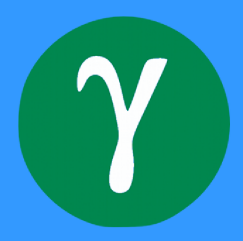

Helbert de Oliveira Coelho Júnior

### **Desenvolvimento de um propulsor elétrico pulsado para cubesat**

Monografia submetida ao curso de graduação em Engenharia Eletrônica da Universidade de Brasília, como requisito parcial para obtenção do Título de Bacharel em Engenharia Eletrônica.

Universidade de Brasília – UnB Faculdade UnB Gama – FGA

Orientador: Prof. Dr. Marcus Vinicius Batistuta Coorientador: Prof. Dr. José Leonardo Ferreira

> Brasília, DF 2020

Helbert de Oliveira Coelho Júnior

Desenvolvimento de um propulsor elétrico pulsado para cubesat/ Helbert de Oliveira Coelho Júnior. – Brasília, DF, 2020-

129 p. : il. (algumas color.) ; 30 cm.

Orientador: Prof. Dr. Marcus Vinicius Batistuta

Coorientador: Prof. Dr. José Leonardo Ferreira

Trabalho de Conclusão de Curso – Universidade de Brasília – UnB Faculdade UnB Gama – FGA , 2020.

1. Cubesat. 2. VAT. I. Prof. Dr. Marcus Vinicius Batistuta. II. Prof. Dr. José Leonardo Ferreira. III. Universidade de Brasília. IV. Faculdade UnB Gama. V. Desenvolvimento de um propulsor elétrico pulsado para cubesat

Helbert de Oliveira Coelho Júnior

#### **Desenvolvimento de um propulsor elétrico pulsado para cubesat**

Monografia submetida ao curso de graduação em Engenharia Eletrônica da Universidade de Brasília, como requisito parcial para obtenção do Título de Bacharel em Engenharia Eletrônica.

Trabalho aprovado. Brasília, DF, Fevereiro de 2021 – Data da aprovação do trabalho:

> **Prof. Dr. Marcus Vinicius Batistuta** Orientador

**Prof. Dr. José Leonardo Ferreira** Coorientador

**Prof. Dr. Rodrigo Miranda Cerda** Examinador 1

> **Prof. Dr. Paolo Gessini** Examinador 2

> > Brasília, DF 2020

*Dedico este trabalho ao meu pai, que me ensinou o significado de honestidade e humildade, e continua a me acompanhar pelo outro lado do caminho, e à minha mãe, sempre carinhosa, caridosa e minha fortaleza.*

### Agradecimentos

Agradeço a todos àqueles que passaram pela minha vida e ajudaram a construir este sonho.

Agradeço à minha namorada, companheira e parceira, Jéssica Lília. Me motivou, cobrou, apoiou, sempre abrindo meus olhos para eu ser o melhor que posso ser.

Agradeço ao meu orientador, Professor Dr. Marcus Vinicius Batistuta, pela amizade ao longo do curso, inspiração, orientação e paciência.

Agradeço ao meu coorientador, Professor Dr. José Leonardo Ferreira, que me mostrou a propulsão elétrica e foi meu amigo por estes anos de trabalho juntos.

Agradeço aos meus familiares e amigos pelos momentos de descontração, momentos de estudo e trabalho, que enriqueceram a minha caminhada e para sempre estarão comigo, mesmo que a distância dificulte nosso contato.

E agradeço a Universidade de Brasília, essa instituição que me possibilitou conhecer e descobrir áreas que eu nunca imaginaria conhecer. Uma universidade pública, diversa e plural, me possibilitou conhecer outras áreas além do meu curso, me amparou nos momentos de necessidade, permitiu que eu participasse de pesquisas e publicasse em congressos e periódicos. Agradeço aos professores e, em especial, ao corpo técnico da UnB, onde cada um deixou sua marca na minha formação.

*"A esperança é como o sol. Se você apenas acredita quando vê, você nunca vai sobreviver à noite." (Leia Organa, Star Wars)*

### Resumo

Este trabalho de conclusão de curso visa propor uma tecnologia de propulsão voltada para nano satélites (CubeSats). Motivado pela crescente demanda por esta tecnologia, e pelas possibilidades de missão que tais satélites oferecem, se torna evidente a necessidade de desenvolver métodos para estender a vida útil dos Cubesats, possibilitando mudanças de órbita e a realização de missões de espaço profundo. Com base em outros estudos e desenvolvimentos atuais, este trabalho almeja desenvolver um propulsor elétrico pulsado, com base em parâmetros levantados de diferentes missões propostas por empresas comercias e laboratório acadêmicos, de modo a atender as possíveis demandas do mercado aeroespacial de CubeSats. Para tal, um estudo das tecnologias existentes foi feito, onde diferentes características serão mescladas com o intuito de se obter um propulsor eficiente e dentro das limitações de um Cubesat. Então um circuito eletrônico de potência foi projetado e construído, enquanto o foco principal deste trabalho mudou para a eletrônica de potência do propulsor elétrico.

**Palavras-chaves**: CubeSats. Propulsor Elétrico Pulsado. Missões Espaciais. Plasma. Arco Elétrico. Campos Magnéticos. Simulação. Controle de Atitude. Manobras Orbitais. Circuito de Potência. Conversor Buck. Conversor Boost.

### Abstract

This work aims to develop a new propulsion technology intended to nanosatellites (Cube-Sats). Driven by the crescent demand for this type of technology, and by the possibilities that these satellites have to offer, the need for the development of means to extend the lifespan of these satellites, to make possible orbital maneuvering and deep space missions becomes evident. Based in other studies and current research, this paper aspire to originate a pulsed electric thruster, focusing on different parameters from possible missions proposed by commercial and academic organizations, in such manner that it fulfills the demands of the aerospace market for CubeSats. To succeed, a study of the current technologies was made, where the different characteristics are putt together with de goal of making an efficient thruster, within the limitations of a Cubesat. Then an electronic power circuit was designed and built, as the main focus of this work shifted to the power electronics of the thruster.

**Key-words**: CubeSats. Electric Pulsed Thruster. Space Mission. Plasma. Arc Discharge. Magnetic Fields. Simulation. Station keeping. Orbital Maneuver. Power Circuit. Buck Converter. Boost Converter.

# Lista de ilustrações

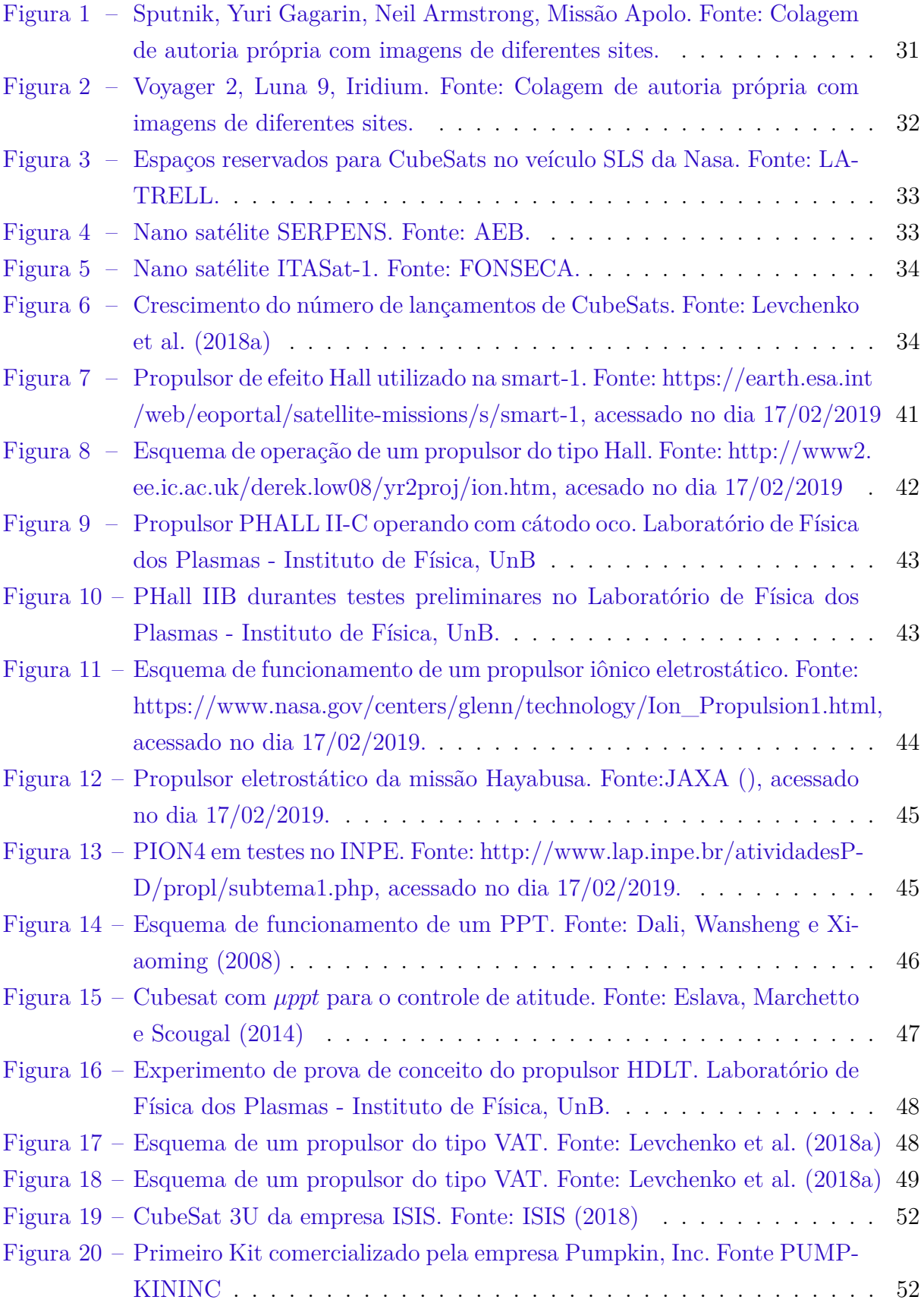

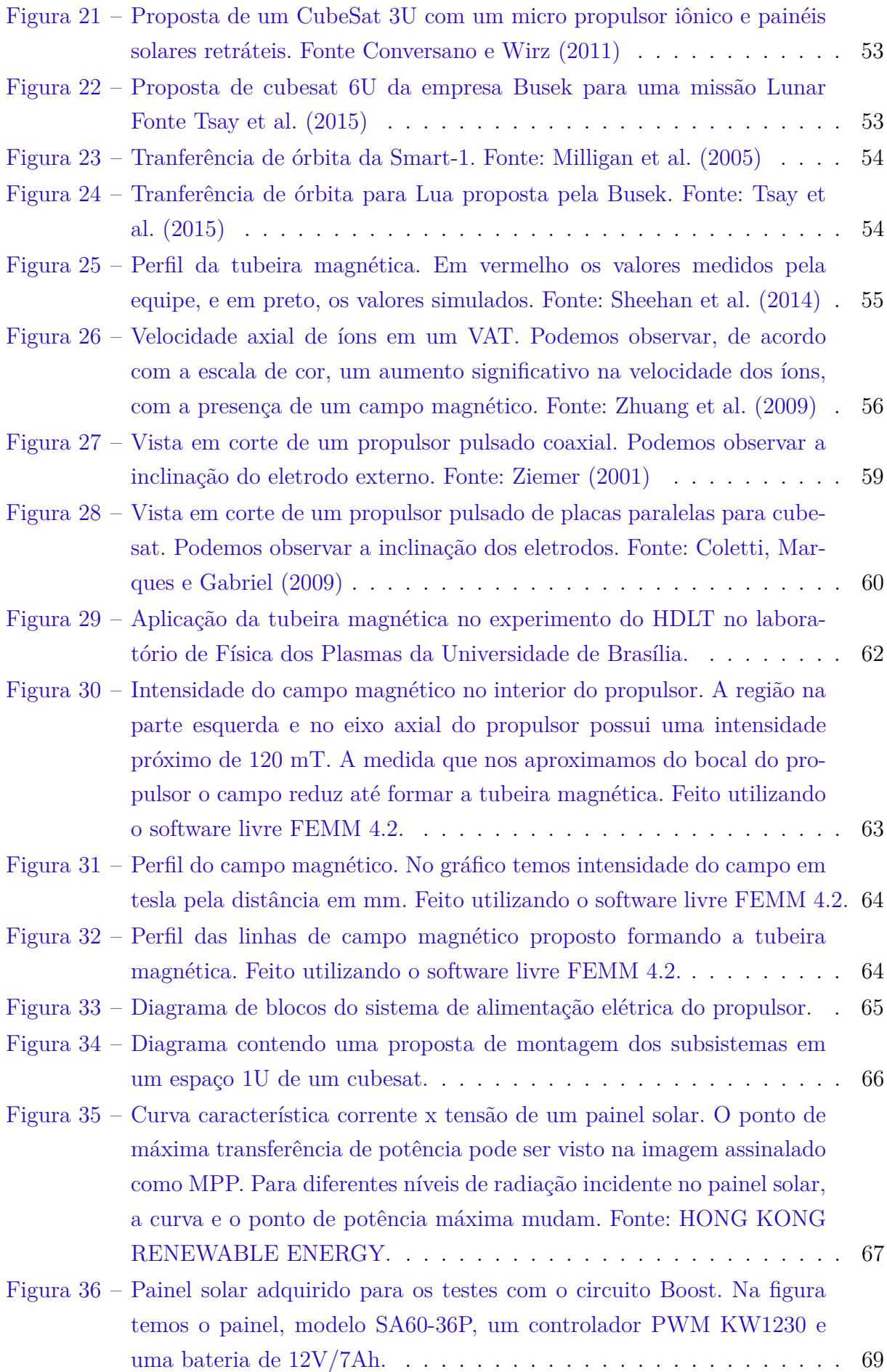

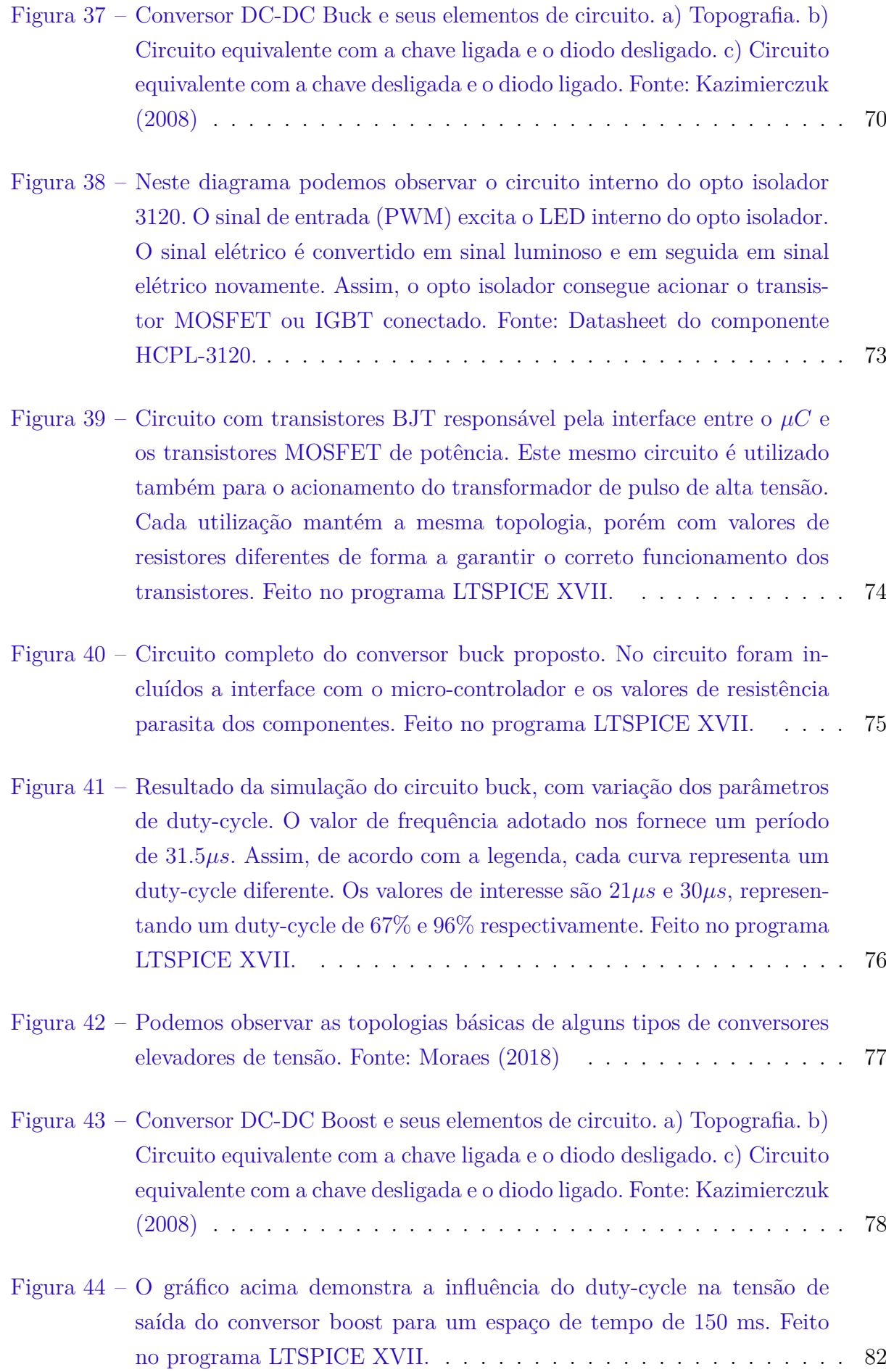

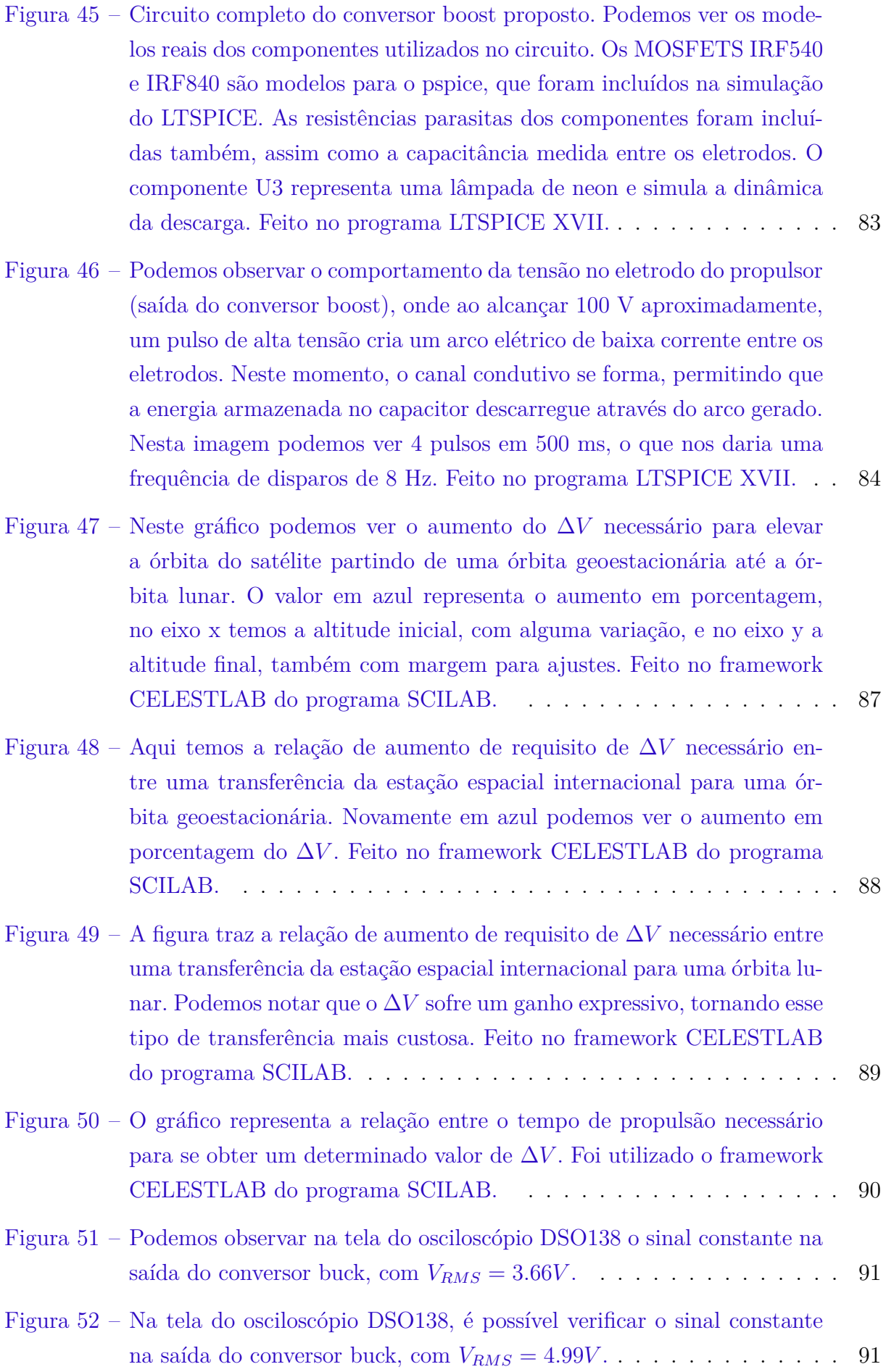

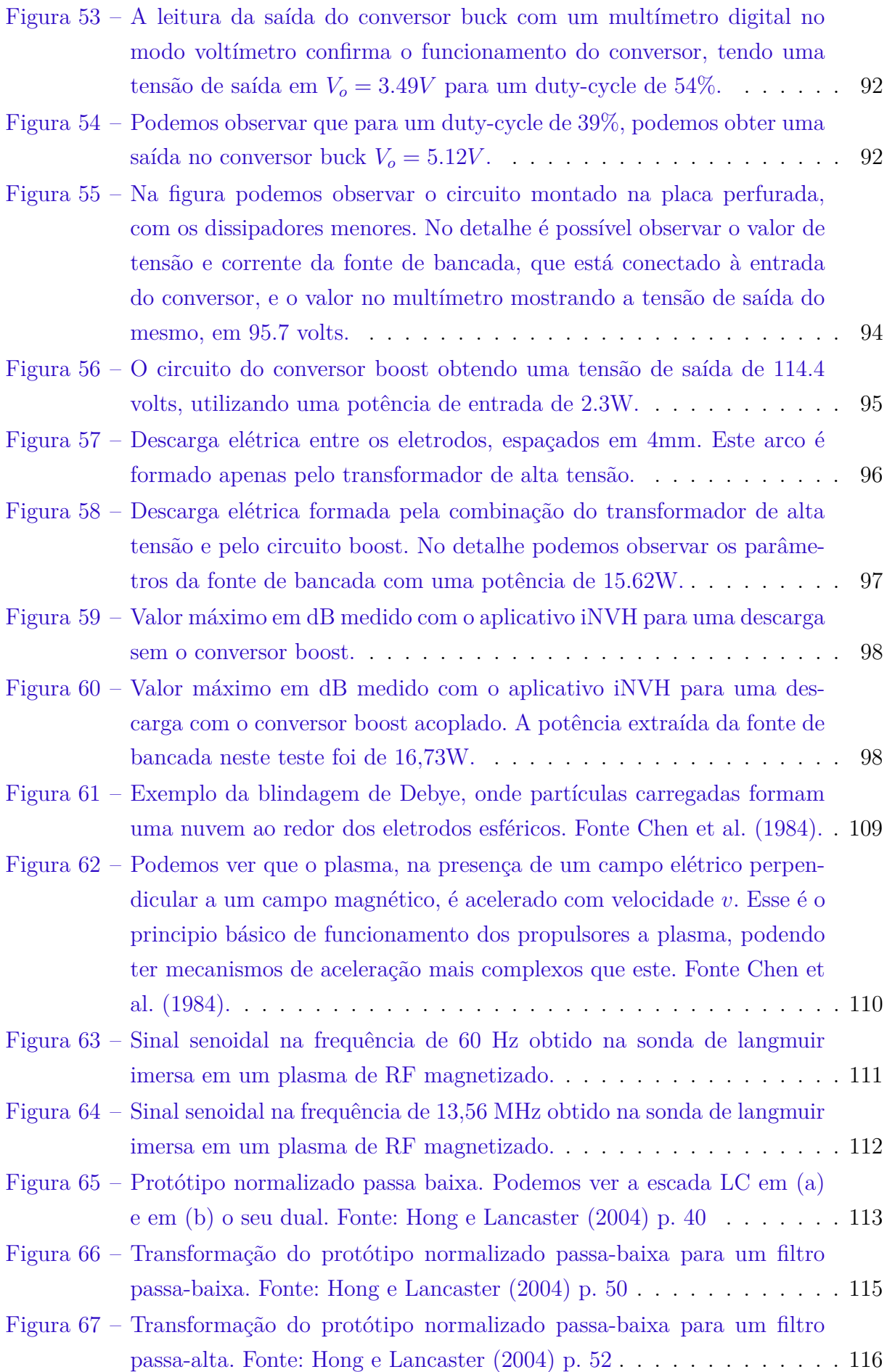

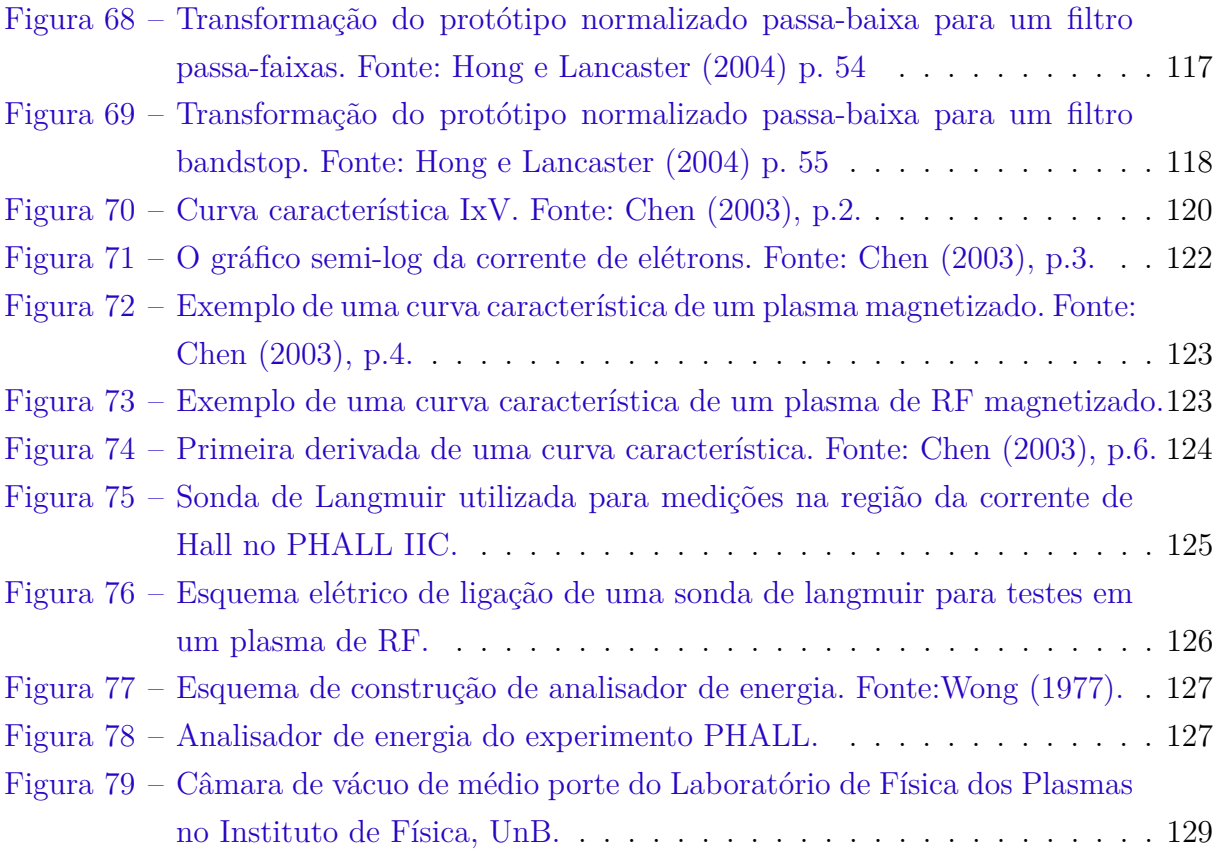

### Lista de tabelas

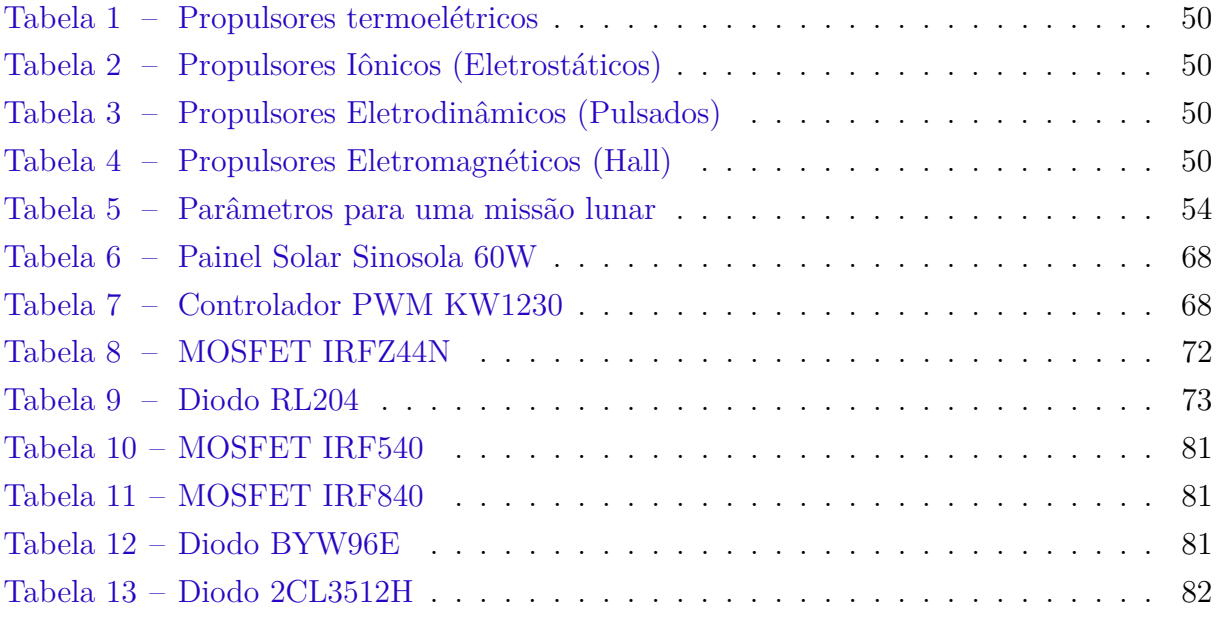

# Lista de abreviaturas e siglas

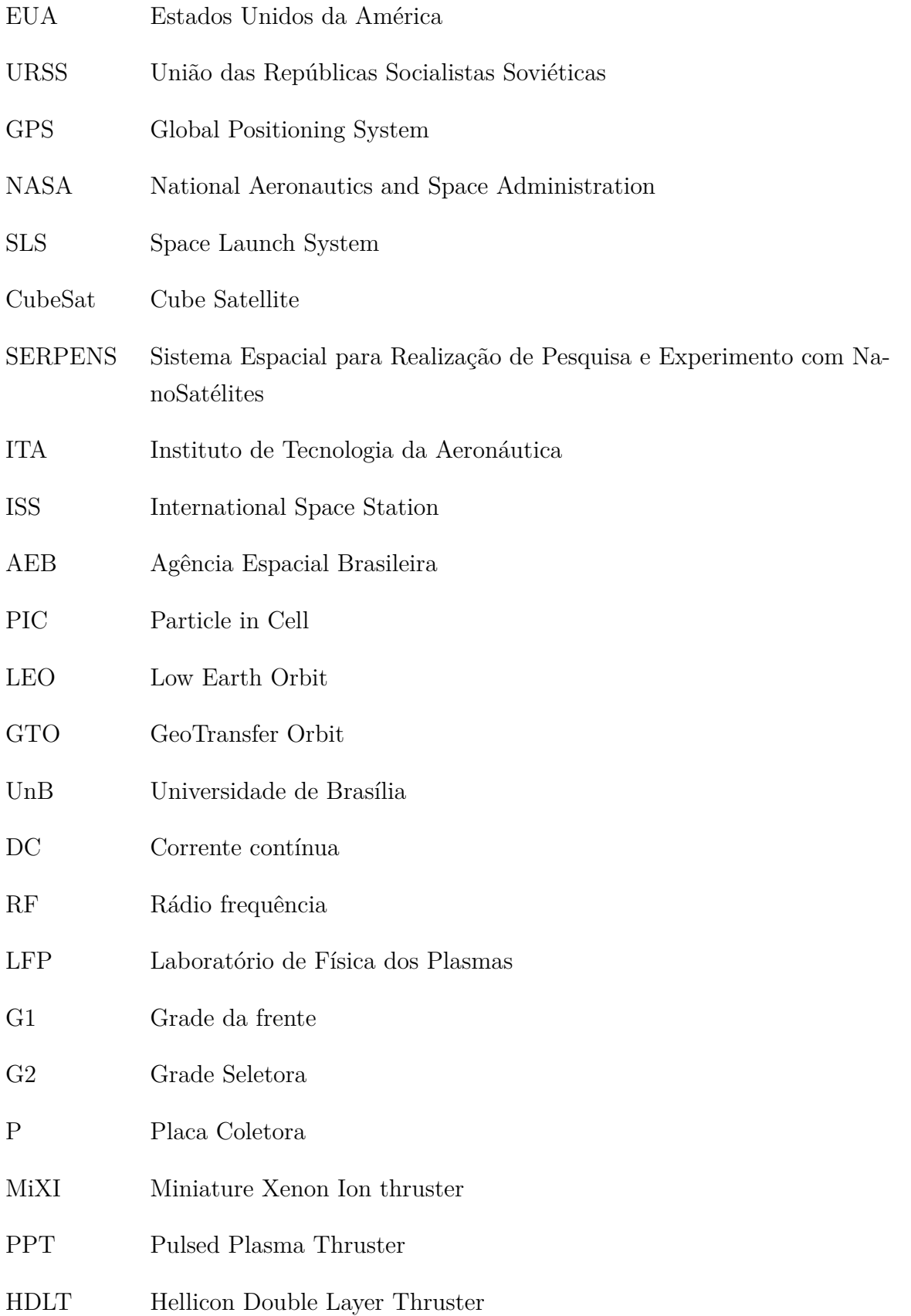

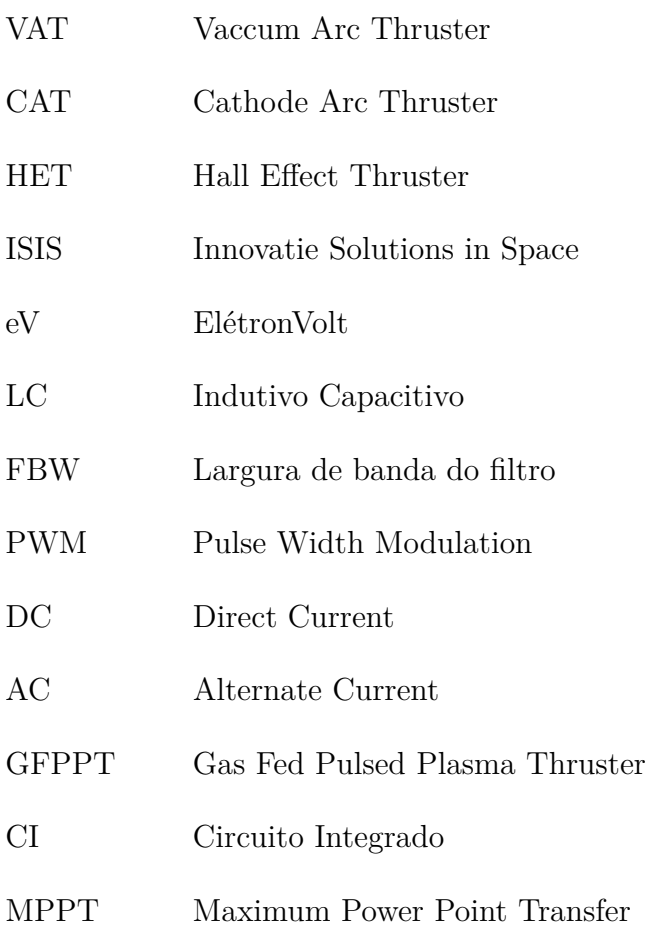

## Lista de símbolos

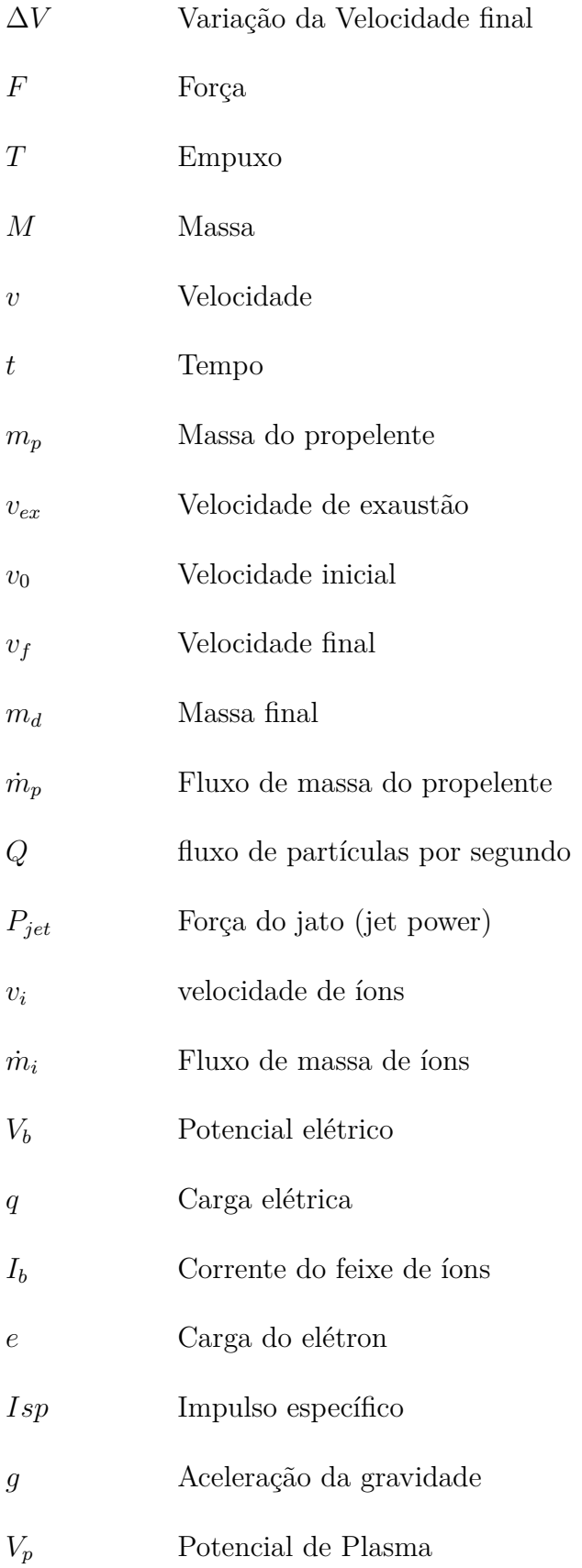

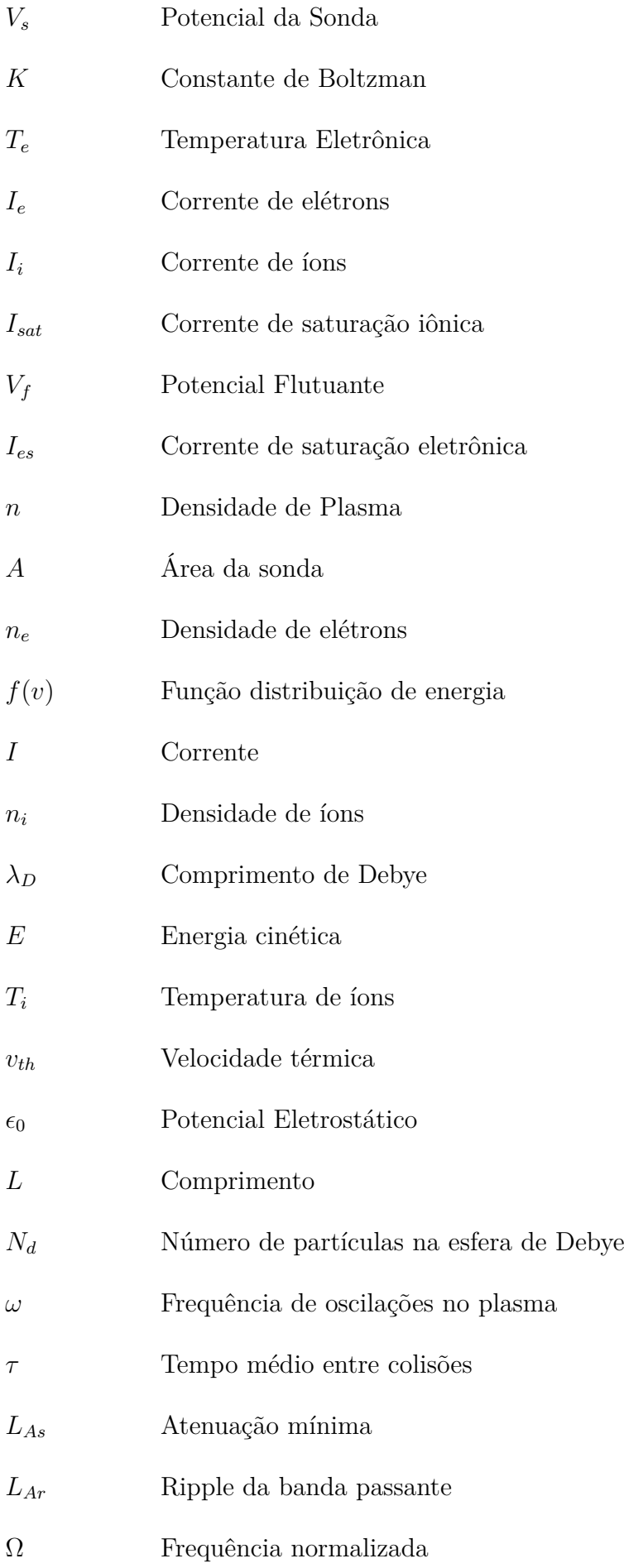

- $\Omega_c$  Frequência de corte normalizada
- $g$   $\hfill \textsc{Elemento}$ genérico do protótipo passa-baixa
- $Y_0$  Admitância de entrada
- $Z_0$  <br/> $\hfill$ Impedância de entrada
- $\omega_c$ <br/> $\hfill \text{Frequencies}$ de corte

### Sumário

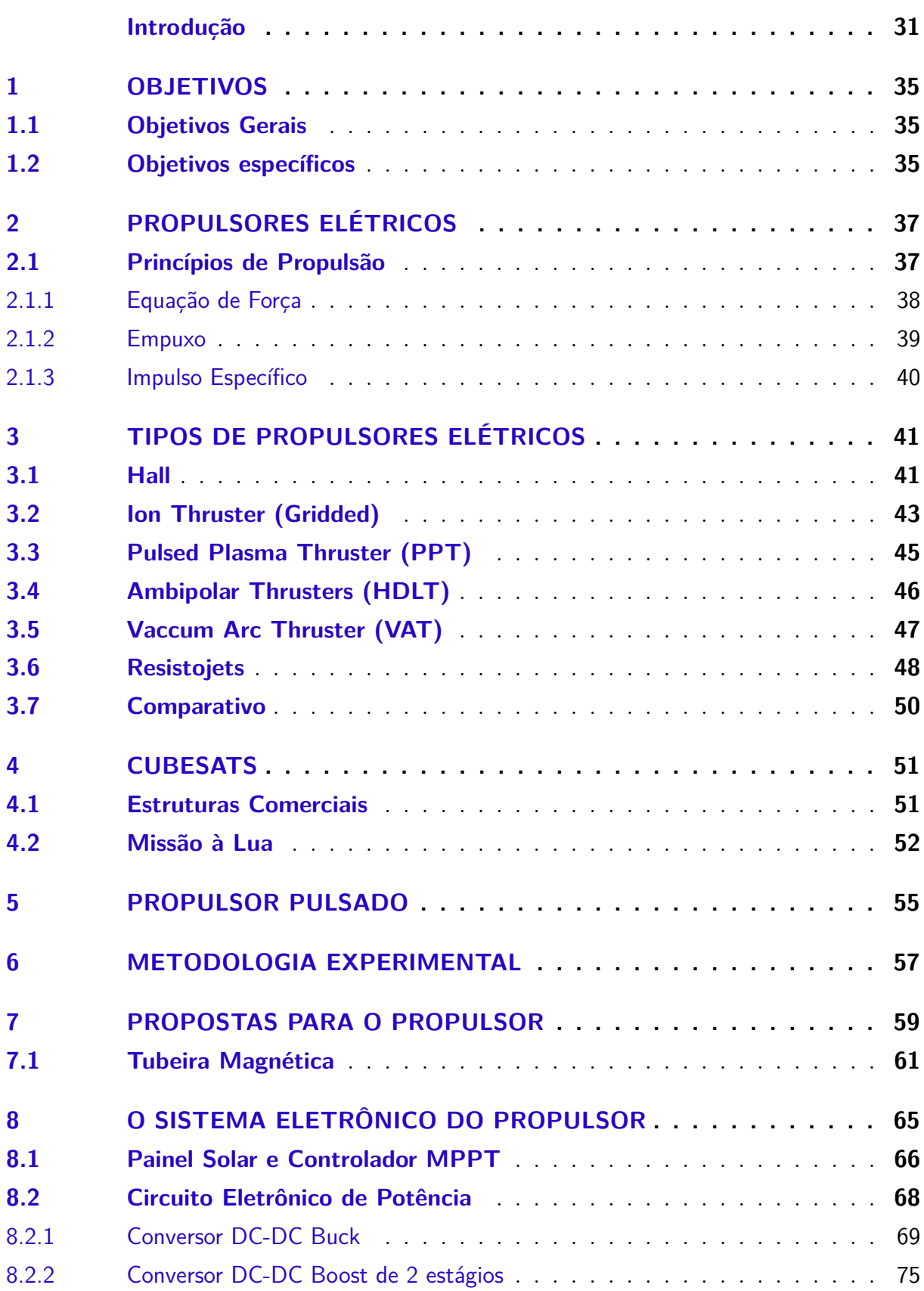

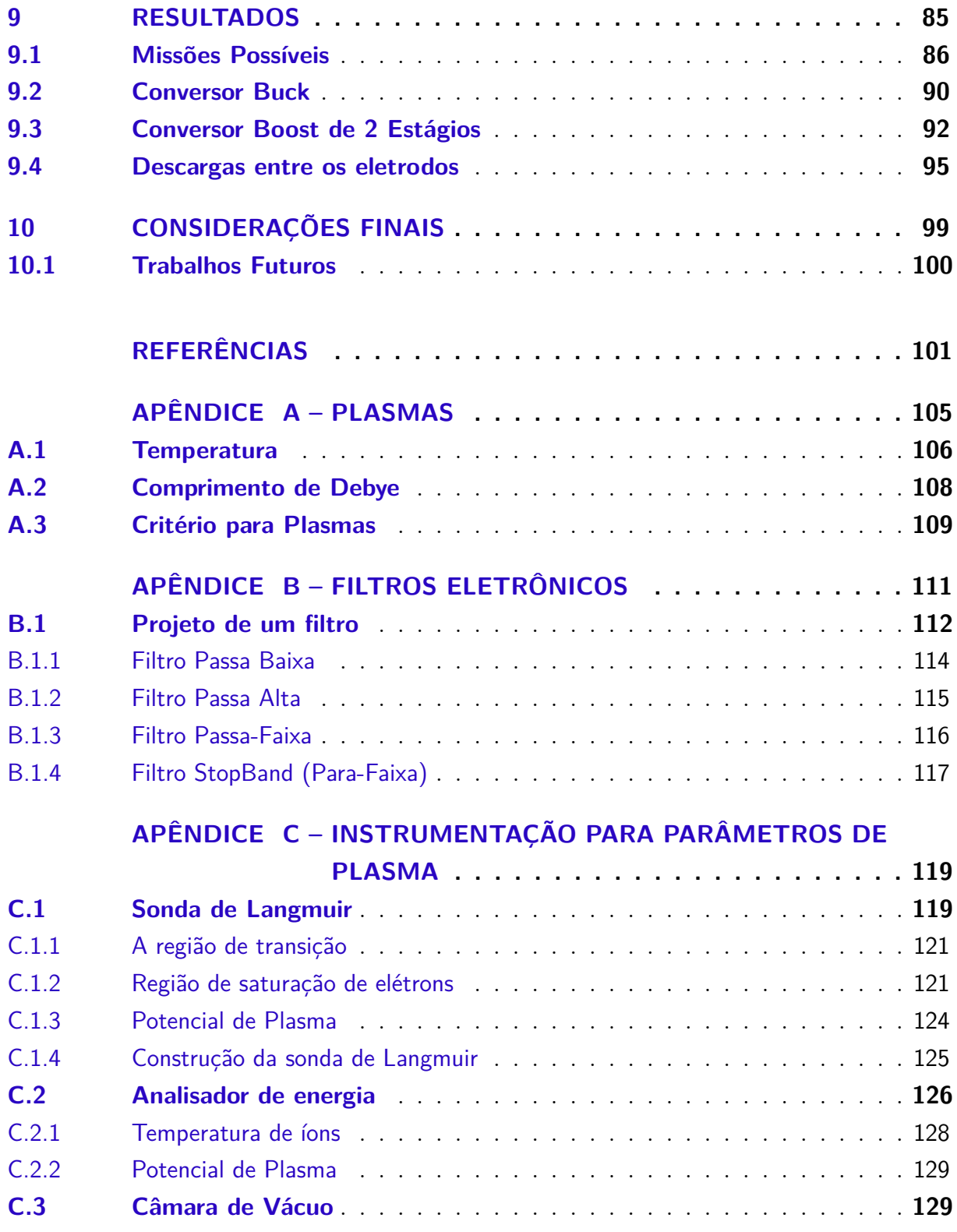

### Introdução

Desde o inicio da guerra-fria, os EUA e a URSS competiram pelo domínio de tecnologias e conhecimento espaciais. Motivados por interesses bélicos, os programas espaciais de cada nação tinham como objetivo se tornarem os primeiros em cada marco importante da conquista do espaço. Os russos largaram na frente, com a viagem de Yuri Gagarin e o satélite Sputnik 1. Os americanos conseguiram tomar a iniciativa com Neil Armstrong e seus primeiros passos na superfície lunar durante as missões Apolo.

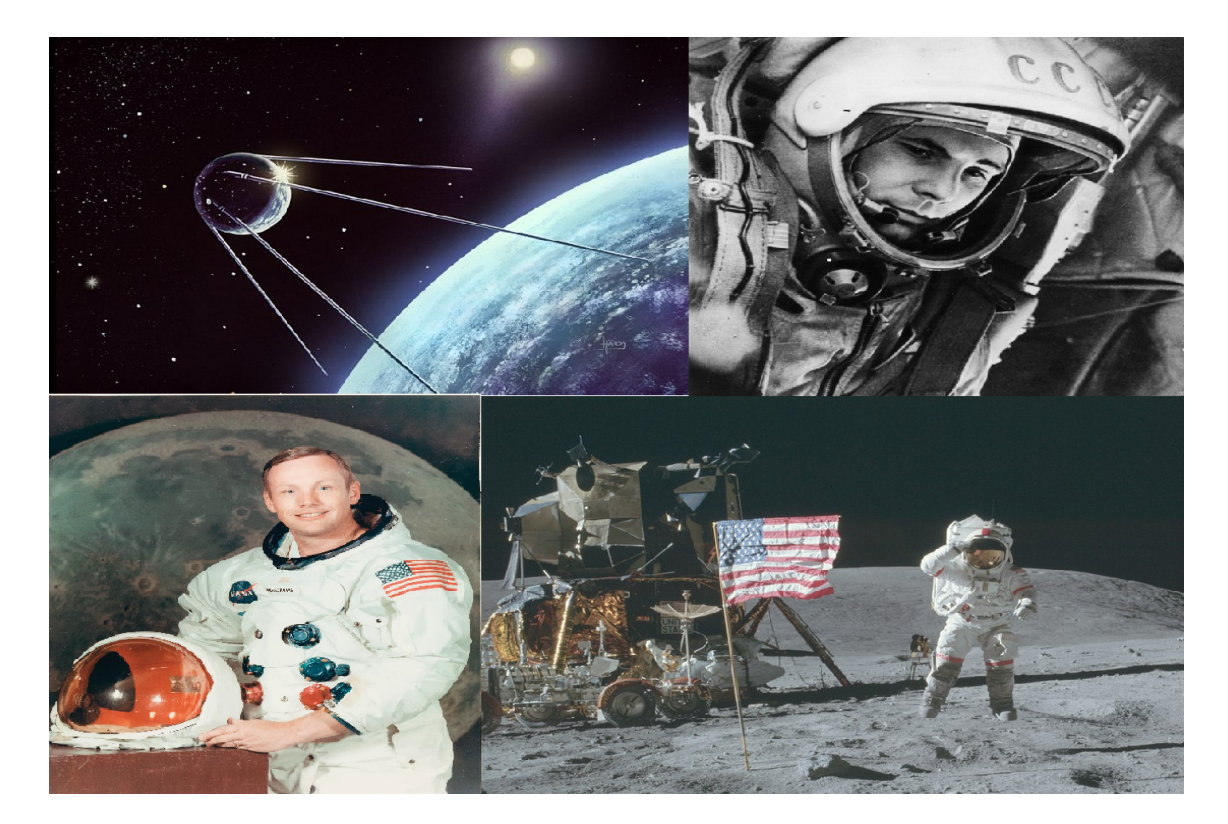

Figura 1 – Sputnik, Yuri Gagarin, Neil Armstrong, Missão Apolo. Fonte: Colagem de autoria própria com imagens de diferentes sites.

Após essa primeira etapa da corrida espacial, ainda no auge da guerra fria, os satélites se tornaram o foco das agências espaciais, realizando missões militares, como satélites de vigilância terrestre, missões científicas, como as sondas viking e voyager, e missões comerciais, com satélites de telecomunicação.

Durante essa segunda etapa da exploração espacial, até meados dos anos 2000, o uso de satélites pelas agências espaciais estavam separados em duas categorias, comerciais e científicos. Os satélites comerciais englobam os satélites de telecomunicação, com uma demanda cada vez mais crescente, e satélites de posicionamento global (GPS). Esses equipamentos têm um alto custo associado à eles, porém um alto retorno financeiro e

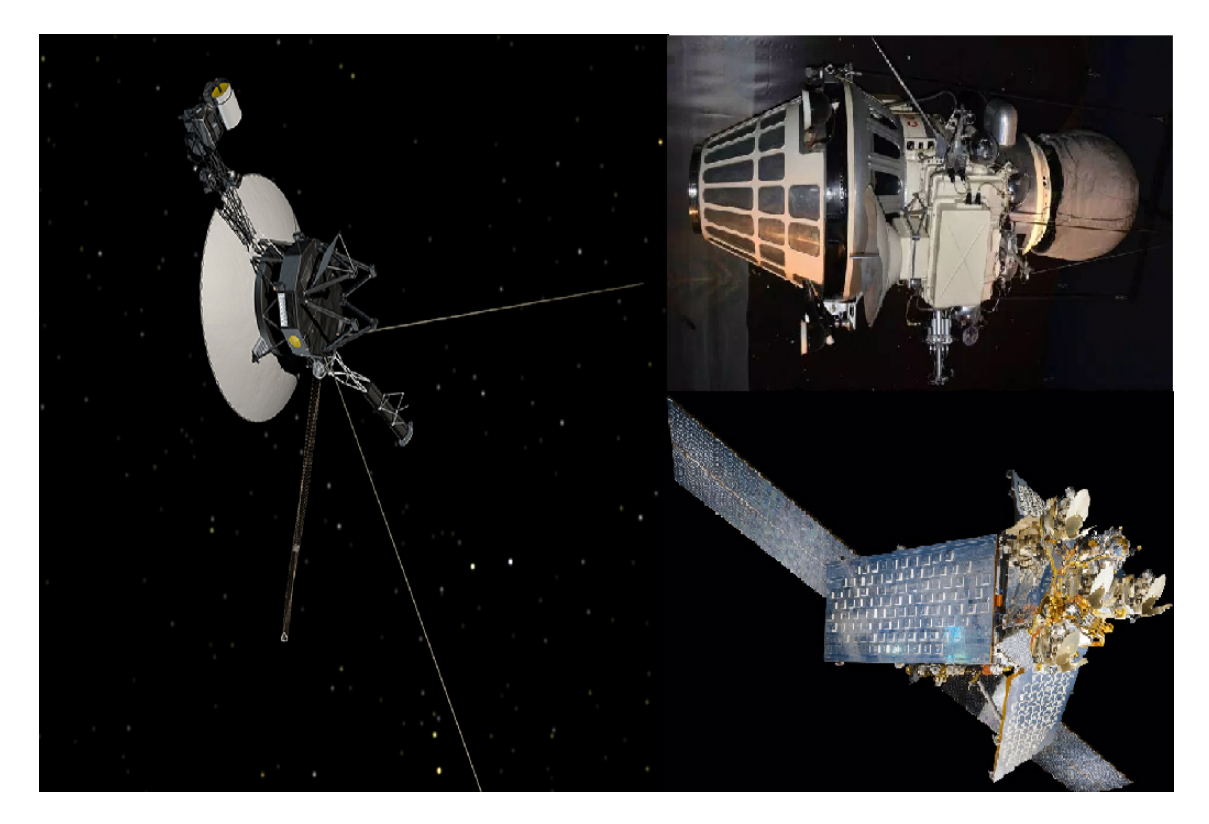

Figura 2 – Voyager 2, Luna 9, Iridium. Fonte: Colagem de autoria própria com imagens de diferentes sites.

resultados de curto e médio prazo. Já o segmento científico, engloba duas categorias, satélites (para comunicação de espaço profundo, observação terrestre, plataforma científica, entre outros) e sondas robóticas (de pesquisa e exploração), possuem um alto custo e um alto retorno científico, com resultados de médio e longo prazo. Independente do propósito fica claro que os custos de desenvolvimento, construção, lançamento e manutenção são bastante elevados.

Se aproveitando do avanço no projeto de circuitos eletrônicos e na miniaturização dos componentes, começaram a surgir satélites de menor tamanho, com uma fração do custo de desenvolvimento e construção de satélites convencionais. Além disso, devido à suas dimensões limitadas, esses satélites podem ser lançados juntos com seus irmãos maiores, no sistema de "piggyback"(carona), reduzindo e muito o custo de lançamento.

O novo veículo lançador da NASA, conhecido como SLS terá uma parte em sua carenagem reservada para o lançamento de CubeSats. Umas dessas missões propostas em seu primeiro lançamento, envolve um CubeSat com uma vela solar, com o propósito de testar essa tecnologia e de realizar um encontro com um asteroide próximo, conforme podemos ver em LATRELL.

Esses nano satélites possibilitam que outras organizações participem ativamente da indústria aeroespacial e de pesquisas científicas. Devido à seu reduzido custo, empresas particulares de capital limitado e laboratórios universitários podem realizar trabalhos

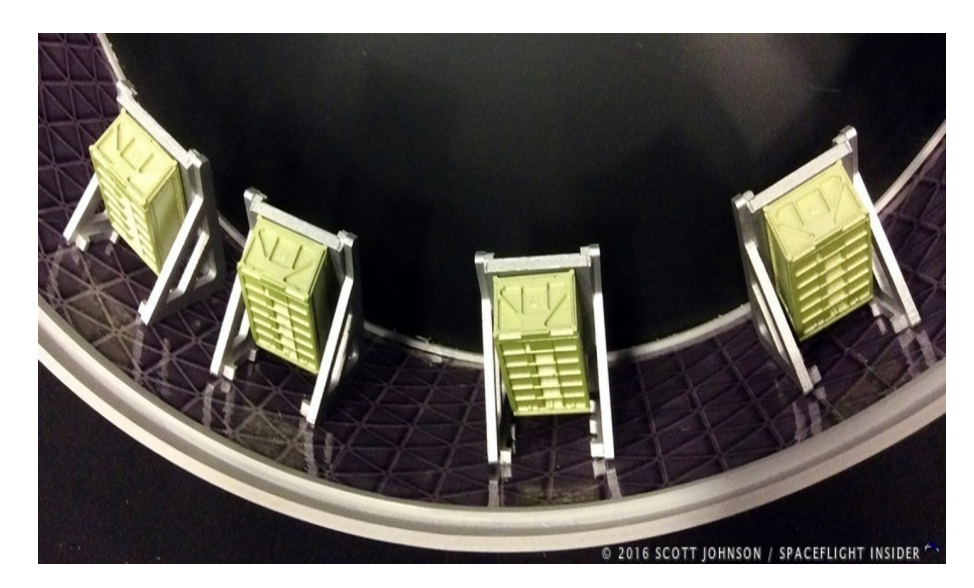

Figura 3 – Espaços reservados para CubeSats no veículo SLS da Nasa. Fonte: LATRELL.

nessa área. Nesse caso podemos citar o projeto SERPENS e o ITASat-1.

O projeto SERPENS (Sistema Espacial para Realização de Pesquisa e Experimento com Nano satélites) serviu como uma plataforma de desenvolvimento de tecnologia e mão de obra especializada, utilizando um consórcio de institutos federais e universidades brasileiras, italiana, americana e espanhola. Seu lançamento utilizou o módulo japonês da estação espacial internacional (ISS), cujo objetivo engloba o lançamento de CubeSats em LEO. AEB

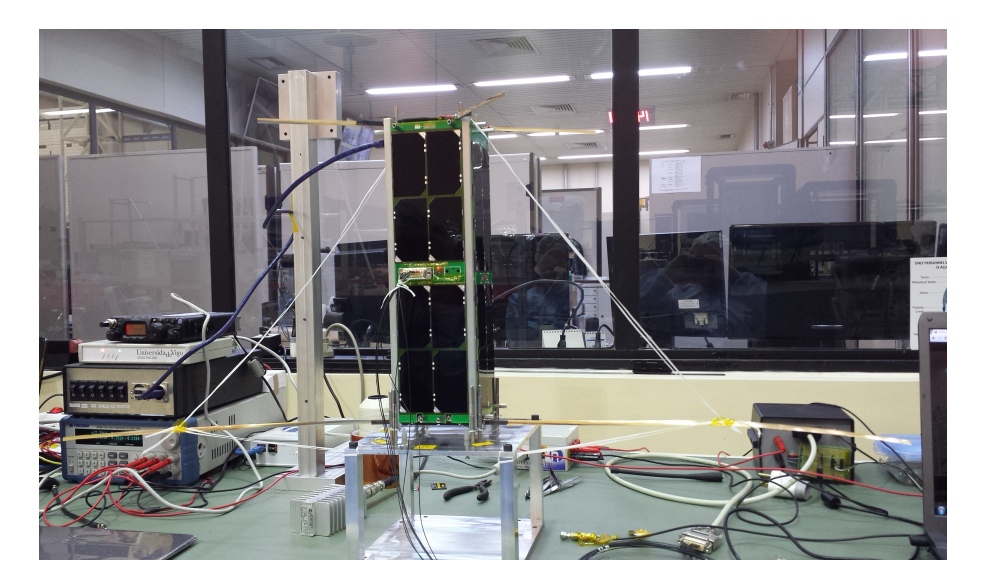

Figura 4 – Nano satélite SERPENS. Fonte: AEB.

A missão desse nano satélite envolvia a verificação de tecnologias básica para satélites, como recebimento e transmissão de mensagens via rádio, de modo a demonstrar a possível utilização de CubeSats para monitoramento ambiental e climatológico. Além

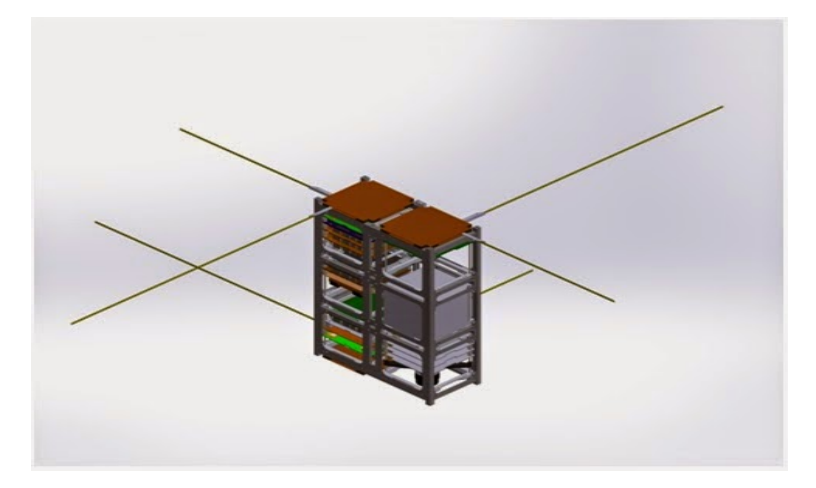

disso serviu como instrumento de capacitação de mão de obra especializada.

Figura 5 – Nano satélite ITASat-1. Fonte: FONSECA.

O ItaSat 1 possui como missão objetivos similares ao do projeto SERPENS, sendo eles a validação de sistemas de telemetria do satélite e a capacitação de mão de obra especializada para missões futuras. FONSECA

Além de fornecer uma plataforma acessível para o desenvolvimento de técnicas da área espacial, os cubesats estão sendo cotados para missões científicas e comerciais. É em cima dessa premissa que este trabalho encontra a sua motivação, tendo como objetivo principal o desenvolvimento de um propulsor elétrico para um cubesat, possibilitando missões com uma vida útil mais extensa, missões que demandem mudanças de órbita, missões que compensem o arrasto atmosférico ou com a missão de alcançar a lua. Somado à isso, temos um aumento nos lançamentos de CubeSats, o que demonstra a sua versatilidade e a crescente demanda do mercado por essa tecnologia.

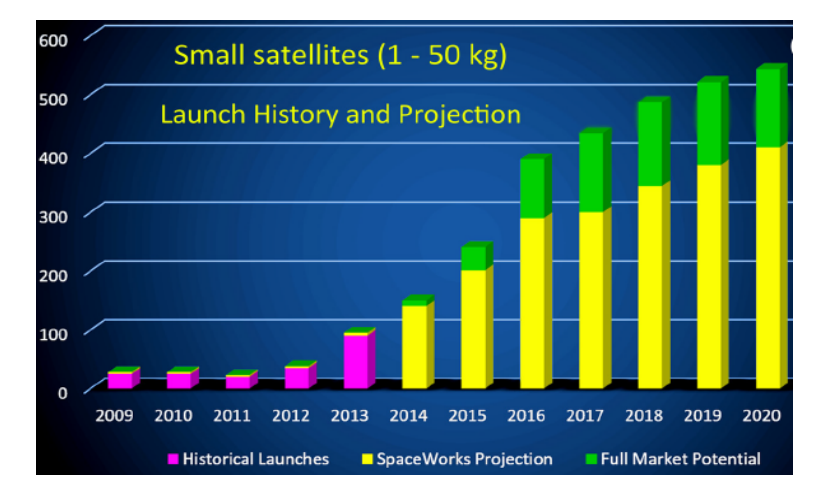

Figura 6 – Crescimento do número de lançamentos de CubeSats. Fonte: Levchenko et al. (2018a)
## 1 Objetivos

#### 1.1 Objetivos Gerais

Este trabalho de conclusão de curso visa a construção de um propulsor elétrico que permita a realização de uma missão científica à Lua, utilizando a plataforma já estabelecida de Cubesats 3U.

Para tal, o propulsor elétrico, desenvolvido neste trabalho, deverá atingir níveis de desempenho dentro dos parâmetros já levantados de outras missões propostas, e de simulações feitas para este trabalho. O propulsor funcionará de forma pulsada, para que possamos aproveitar, eficientemente, a energia disponível no CubeSat. Teremos uma disponibilidade energética reduzida devido ao tamanho diminuto de um CubeSat, o que permite uma área de painel solar menor.

Após a realização das simulações do propulsor (campos magnéticos, comportamento de partículas, entre outras) e dos circuitos eletrônicos (fontes chaveadas, filtros, circuitos de aquisição de dados), espera-se construir um protótipo funcional para prova de conceito, utilizando o gás inerte argônio como propelente, bem como os circuitos eletrônicos necessários para alimentação, controle do propulsor e a instrumentação necessária para o diagnóstico do protótipo.

### 1.2 Objetivos específicos

Com esses objetivos gerais em mente, foram propostos os seguintes objetivos especificados durante o TCC1:

- ∙ Construção da base teórica sobre plasmas e seus diagnósticos;
- ∙ Review sobre os tipos de propulsores elétricos utilizados na exploração espacial, com ênfase nos propulsores para nano satélites;
- ∙ Especificar os requisitos que o propulsor terá que cumprir, com base em missões propostas para propulsores já desenvolvidos;
- ∙ Estabelecer uma arquitetura do propulsor, com dimensões e materiais especificados;
- ∙ Utilizar ferramentas de simulação computacional, como o COMSOL e o VSIM, ou outros algoritmos que utilizem PIC (Particle in Cell), para visualizar o funcionamento teórico do propulsor proposto, bem como para otimizar valores como intensidade de campo magnético, descarga elétrica e dimensões do propulsor;
- ∙ Com base nos resultados teóricos e nos parâmetros de missões propostas, simular numericamente a transferência de órbita da Terra à Lua, partindo de uma LEO e uma GTO. Para tal ferramentas como SCILAB serão utilizadas;
- ∙ Simular os circuitos eletrônicos de controle e da alimentação do propulsor, com base no modo de operação pulsado. Serão utilizados ferramentas computacionais como o software de licença livre LTSPICE XVII;
- ∙ Construção e validação em bancada dos circuitos eletrônicos de potência e de controle do propulsor;
- ∙ Simular os circuitos eletrônicos das diferentes sondas para o devido diagnóstico do protótipo. Serão utilizados ferramentas computacionais como QUCS, PROTEUS e ADS;
- ∙ Construção e validação em bancada dos circuitos eletrônicos da instrumentação;
- ∙ Construção física do protótipo para testes em câmaras de vácuo;
- ∙ Testes do protótipo em câmaras de vácuo no Laboratório de Física dos Plasmas da Universidade de Brasília;
- ∙ Testes dos circuitos eletrônicos de potência nas câmaras de vácuo do Laboratório de Física dos Plasmas da Universidade de Brasília;
- ∙ Integração entre propulsor e controle eletrônico para teste nas câmaras de vácuo do Laboratório de Física dos Plasmas da Universidade de Brasília;
- ∙ Diagnósticos do protótipo;
- ∙ Análise dos resultados e adequação dos parâmetros da missão;
- ∙ Proposta de outras missões com os resultados obtidos experimentalmente;
- ∙ Escrita do relatório final deste trabalho de conclusão de curso;

# 2 Propulsores Elétricos

Para o desenvolvimento desse trabalho, precisamos ter alguns conceitos em mente sobre o que são plasmas e como estes se comportam. Essa fundamentação encontra-se no apêndice A.

De acordo com Goebel e Katz (2008), a propulsão elétrica existe há algum tempo. Robert Goddard, em 1906, e Tsiolkovsky, em 1911, idealizaram os conceitos desse tipo de propulsão. Ao longo do século passado, diversos estudos foram realizados para desenvolver esse tipo de propulsão, e alguns modelos de propulsor iônico foram lançados, com o intuito de realizar manobras de correção de órbita e controle de atitude.

Com o aumento da demanda por satélites, grande parte de telecomunicação, e os elevados custos de manutenção desses equipamentos, a indústria aeroespacial viu nos propulsores iônicos uma solução para reduzir os custos de lançamento, por necessitar de menos propelente, ou seja, menos massa para operar, e para aumentar o tempo de vida útil de satélites comerciais.

Nas últimas duas décadas os propulsores iônicos tiveram um aumento em seu uso nas missões de espaço profundo. Essas missões científicas necessitam de uma maior capacidade de variação da velocidade final  $(\Delta V)$ , e um controle fino de órbitas, para a devida realização de diferentes missões de cunho científico.

O avanço das pesquisas levou ao desenvolvimento de diversos tipos de propulsores elétricos, sendo classificados de acordo com o método de aceleração do feixe. Porém devemos primeiro entender o como um propulsor funciona.

### 2.1 Princípios de Propulsão

Segundo Goebel e Katz (2008), os propulsores elétricos impulsionam o veículo espacial de uma forma similar aos foguetes químicos. Essa força de impulsão é oriunda da ejeção de uma massa acelerada pelo foguete. Porém, nos propulsores elétricos, essa massa é composta por partículas carregadas e energéticas. Por causa disso, alguns parâmetros do propulsor, como impulso específico e eficiência são calculados de uma forma diferente. Os propulsores elétricos fornecem uma velocidade de ejeção mais elevada que os propulsores químicos, o que resulta em um aumento na capacidade de mudar a velocidade do veículo  $(\Delta V)$ , ou em um aumento na massa utilizável (payload) do veículo. Essa maior disponibilidade para o payload se deve ao fato da maior eficiência dos propulsores elétricos, que necessitam de uma menor quantidade de propelente para alcançar um determinado  $\Delta V$ . Os foguetes químicos possuem, em média, uma velocidade de exaustão em torno de  $4 \text{ km/s},$  enquanto os propulsores elétricos podem ter velocidades entre  $10^2$  e  $10^3 \text{ km/s}.$ 

#### 2.1.1 Equação de Força

Chamamos de propelente a massa ejetada para se obter o empuxo. A partir da conservação do momento, a massa ejetada vezes a sua velocidade de exaustão é igual à massa do veículo espacial vezes a variação em velocidade. A equação abaixo, conhecida como equação do foguete, descreve a relação entre velocidade e massa.

$$
F = T = M \frac{dv}{dt}
$$
\n<sup>(2.1)</sup>

Goebel e Katz (2008) traz que o empuxo é igual ao oposto da variação do momento do propelente no tempo. Essa relação pode ser vista abaixo:

$$
T = -\frac{d}{dt}(m_p v_{ex}) = -v_{ex}\frac{dm_p}{dt}
$$
\n(2.2)

,onde mp é a massa do propelente no veículo e vex é a velocidade de exaustão tendo como referencial o veículo.

Sabendo que a massa total no veículo em um determinado instante de tempo é igual a massa do veículo mais a massa do propelente, e, levando em consideração que massa do veículo muda ao longo do tempo devido o consumo do propelente, podemos dizer então que a taxa de variação da massa total do veículo é igual à:

$$
\frac{dM}{dt} = \frac{dm_p}{dt} \tag{2.3}
$$

Fazendo algumas substituições e levando em consideração um movimento retilíneo entre uma velocidade inicial  $v_0$  e uma velocidade final  $v_f$ , chegamos a seguinte equação:

$$
M\frac{dv}{dt} = -v_{ex}\frac{dM}{dt}
$$
\n(2.4)

$$
dv = -v_{ex}\frac{dM}{M} \tag{2.5}
$$

$$
\int_{v_i}^{v_f} dv = -v_{ex} \int_{m_d + m_p}^{m_d} \frac{dM}{M}
$$
\n(2.6)

$$
v_0 - v_f = \Delta v = v_{ex} ln\left(\frac{m_d}{m_d + m_p}\right)
$$
 (2.7)

Assim, temos que a massa final de um determinado veículo espacial, após o uso de uma determinada massa de propelente para se atingir um determinando  $\Delta v$  é:

$$
m_d = (m_d + m_p)e^{-\frac{\Delta v}{v_{ex}}}
$$
\n
$$
(2.8)
$$

#### 2.1.2 Empuxo

Com base em Goebel e Katz (2008), empuxo é a força fornecida pelo motor para o veículo. Como o motor funciona ejetando massa, a massa total do veículo varia com o tempo. Dessa forma, o empuxo é dado com base na variação temporal do momento, conforme visto abaixo:

$$
T = \frac{d}{dt}(m_p v_{ex}) = \frac{dm_p}{dt}v_{ex} = \dot{m}_p v_{ex}
$$
\n(2.9)

, onde $\dot{m}_p$ é o fluxo de massa do propelente, em $kg/s.$ Essa taxa é igual a:

$$
\dot{m}_p = QM\tag{2.10}
$$

, onde  $Q$  é o fluxo de partículas por segundo e  $M$  é a massa da partícula.

Esse feixe de partículas propele o veículo. A força cinética obtida com esse feixe, chamada por Goebel e Katz (2008) de jet power (força do jato), pode ser definida por:

$$
P_{jet} = \frac{1}{2} \dot{m}_p v_{ex}^2 = \frac{T^2}{2 \dot{m}_p} \tag{2.11}
$$

Essa relação nos mostra que técnicas que aumentem o empuxo sem aumentar o fluxo de massa consumida irão resultar em um aumento na força do jato.

Uma eficiência energética do sistema de propulsão, de forma absoluta, pode ser obtida ao dividirmos a força cinética obtida com o feixe pela potência elétrica disponível no painel solar, conforme a relação vista abaixo:

$$
\eta = \frac{P_{jet}}{P_e} \tag{2.12}
$$

Em um modo de operação pulsado, é necessário calcular a força do jato  $(P_{jet})$  de forma efetiva.

Em propulsores iônicos, como, por exemplo, os propulsores do tipo Hall e Eletrostáticos, os íons são acelerados à uma altíssima velocidade de ejeção através de uma fonte elétrica. A velocidade dos íons supera a velocidade de qualquer propelente não ionizado que escape pelo propulsor, logo o empuxo pode ser descrito por:

$$
T = \frac{dm_p}{dt} v_{ex} = \dot{m}_i v_i \tag{2.13}
$$

, onde  $\dot{m}_i$  é o fluxo de massa de íons e  $v_i$  é a sua velocidade. Por conservação de energia, a velocidade de ejeção dos íons é dada por:

$$
v_i = \sqrt{\frac{2qV_b}{M}}\tag{2.14}
$$

, onde $V_b$ é o potencial o qual acelerou o íon, $q$ é a sua carga e  $M$ a massa do íon. O fluxo de massa de íons pode ser relacionado à corrente do feixe de íons  $(I_b)$  através de:

$$
\dot{m}_i = \frac{I_b M}{q} \tag{2.15}
$$

Assim, após algumas substituições, podemos dizer que o empuxo de um feixe de íons, que foi ionizado apenas uma vez, é igual a:

$$
T = \sqrt{\frac{2M}{e}} I_b \sqrt{V_b} \tag{2.16}
$$

Essa equação de empuxo pode ser aplicada apenas para feixes de íons unidirecionais e que foram ionizados apenas uma vez. Para ser aplicada com precisão nos propulsores elétricos, algumas correções devem ser feitas com base na tecnologia utilizada e nos parâmetros de cada propulsor. Fatores como difusão da pluma, divergência do feixe de íons, dupla ou tripla ionização das partículas, entre outros, influenciam no empuxo final.

#### 2.1.3 Impulso Específico

Segundo Goebel e Katz (2008), impulso específico  $(Isp)$  é uma medida da eficiência do empuxo, e é definido como a proporção de empuxo pela taxa de consumo de propelente. Se tivermos um empuxo e uma taxa de consumo constantes, o impulso específico pode ser determinado por:

$$
Isp = \frac{T}{\dot{m}_p g} \tag{2.17}
$$

, onde é a aceleração da gravidade.

Ao definirmos o  $Isp$  em temos da velocidade de ejeção e da gravidade nos fornece a unidade peculiar do impulso específico, que é dado em segundos. Nos propulsores elétricos, o empuxo é devido, em grande parte, ao movimento de íons, logo o impulso específico pode ser escrito como:

$$
Isp = \frac{v_i}{g} \frac{\dot{m}_i}{\dot{m}_p} \tag{2.18}
$$

, onde $v_i$  é a velocidade unidirecional de partículas ionizadas apenas uma vez.

# 3 Tipos de Propulsores Elétricos

Como visto acima, os propulsores elétricos podem ser classificados pelo tipo de aceleração de íons empregado. Podemos separá-los em três grandes grupos, eletrotérmicos, eletrostáticos e eletromagnéticos. Indo além dessa classificação, podemos observar que os propulsores já utilizados pela indústria podem ser separados em outros grupos, baseado na tecnologia utilizada para a geração e aceleração do plasma.

Este estudo estará voltado para a aplicação em nano satélites, com foco em cubesats 3U e 6U.

#### 3.1 Hall

Esses propulsores são bastante utilizados na indústria aeroespacial por fornecerem um alto Isp e um elevado empuxo, comparando com outros propulsores elétricos. Algumas missões com satélites grandes foram realizadas com sucesso, como o caso da SMART-1, que teve como objetivo demonstrar a tecnologia ao orbitar a Lua.

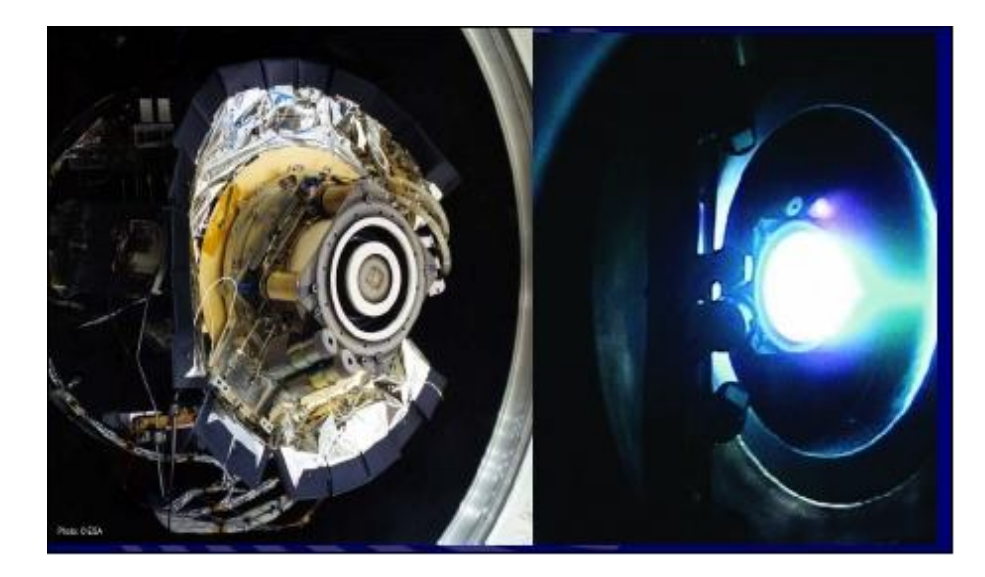

Figura 7 – Propulsor de efeito Hall utilizado na smart-1. Fonte: https://earth.esa.int /web/eoportal/satellite-missions/s/smart-1, acessado no dia 17/02/2019

Este propulsor utiliza um cátodo oco como fonte de elétrons. Esses elétrons são atraídos para o anodo que se localiza no interior do propulsor. No percurso que os elétrons fazem até o anodo, existe um campo magnético radial. Esse campo pode ser criado utilizando eletroímãs ou imãs permanentes. Devido à força de Lorentz, esses elétrons ficam "presos" no interior desse campo magnético, se movimento em círculos no interior do propulsor, criando o que chamamos de corrente Hall.

Um gás inerte, como argônio ou xenônio, é introduzido no interior do propulsor. Através dos choques entre as moléculas de gás e os elétrons em movimento no interior do propulsor, o gás é ionizado e os íons são acelerados à grandes velocidades devido à diferença de potencial entre o anodo e o catodo virtual (que é constituído pela nuvem de elétrons aprisionados no campo magnético). Na figura 8 podemos ver a operação de um propulsor de efeito Hall. Os elétrons, em vermelho, ionizam o gás xenônio, em azul escuro, gerando íons, em azul claro. A parte indicada pelo número 2 é o anel de corrente Hall, e indicado pelo número 4 temos a pluma do propulsor.

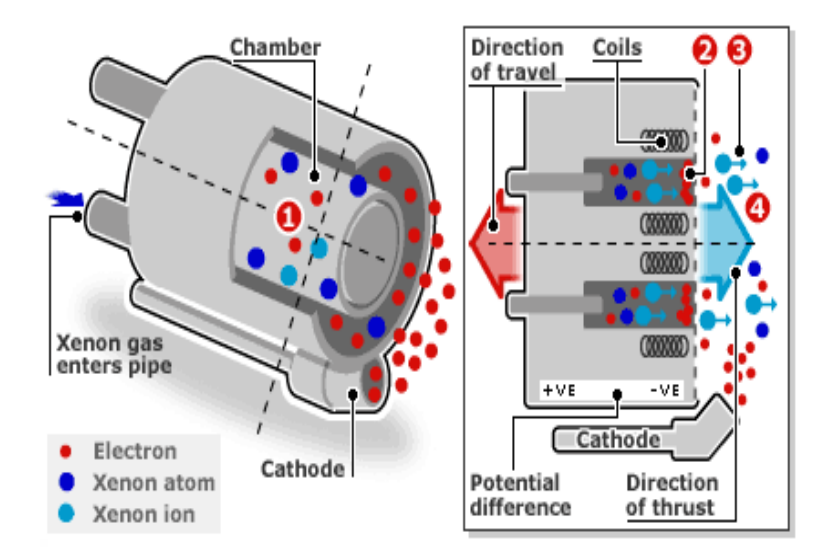

Figura 8 – Esquema de operação de um propulsor do tipo Hall. Fonte: http://www2. ee.ic.ac.uk/derek.low08/yr2proj/ion.htm, acesado no dia 17/02/2019

Além de servir como fonte de elétrons para a ionização, o cátodo oco, no propulsor Hall, tem uma segunda função de neutralizar o feixe de íons que é ejetado do propulsor. Sem a devida neutralização, o veículo espacial ficará carregado, não sendo possível a ejeção de íons corretamente devido a influência da carga da nave.

De acordo com Wright e Ferrer (2015), diversos laboratórios ao redor do globo estão trabalhando no desenvolvimento de micro propulsores do tipo Hall, com empuxos variando entre 3 mN e 19 mN, com Isp da ordem de  $10^3$  s. Esses valores foram obtidos com um consumo que varia de 25 W a 325 W.

O laboratório de Física dos Plasmas da Universidade de Brasília está no processo de desenvolvimento de um propulsor do tipo Hall para satélites comerciais, e outro para nano e micro satélites. O PHALL IIC conseguiu, em laboratório, ultrapassar a marca de 46 mN de empuxo, com um consumo estimado de 500 W, utilizando o gás argônio como propelente, conforme podemos opbservar nos trabalhos de Ferreira et al. (2019) e Martins et al. (2019). Diversas modificações estão sendo feitas no propulsor para aumentar a resistência do propulsor à ablação, como o uso de um escudo magnético, e um sistema

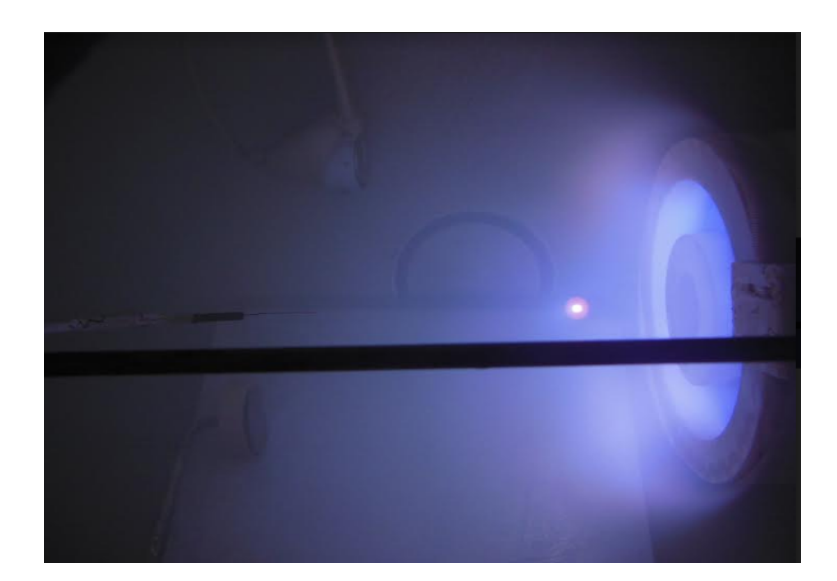

Figura 9 – Propulsor PHALL II-C operando com cátodo oco. Laboratório de Física dos Plasmas - Instituto de Física, UnB

de dissipação de calor eficiente para a proteção dos ímãs permanentes.

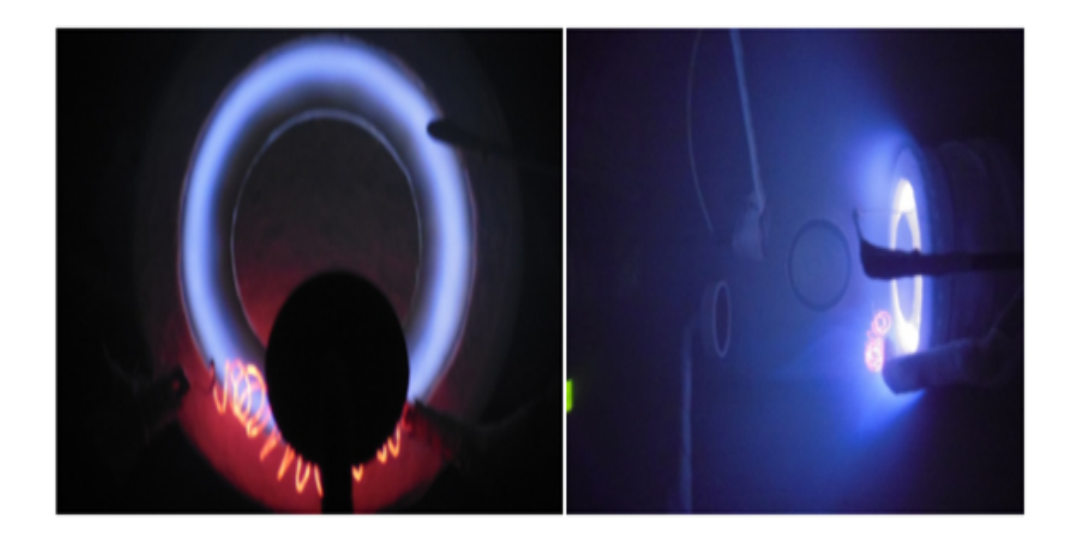

Figura 10 – PHall IIB durantes testes preliminares no Laboratório de Física dos Plasmas - Instituto de Física, UnB.

### 3.2 Ion Thruster (Gridded)

Os propulsores eletrostáticos utilizam a interação entre campos elétricos e as partículas carregadas para acelerar a massa ionizada e gerar assim o empuxo. Segundo Wright e Ferrer (2015), nesses propulsores a ionização e a aceleração são separadas em etapas distintas do propulsor. Na primeira parte do propulsor temos a ionização do gás inerte.

Essa ionização pode ocorrer de diferentes formas como com a utilização de um cátodo oco, aquecimento por micro-ondas ou aceleração eletrônica por rádio frequência.

Uma vez ionizado, o plasma é acelerado por uma segunda parte do propulsor. Geralmente esses propulsores utilizam 2 ou 3 grades para fazer a diferenciação entre íons positivos e elétrons, e para acelerar os íons positivos, através de campos elétricos, criando assim o empuxo. Devido a natureza desse feixe de íons, uma fonte de elétrons externa, como um cátodo oco, deve ser utilizada para neutralizar o mesmo.

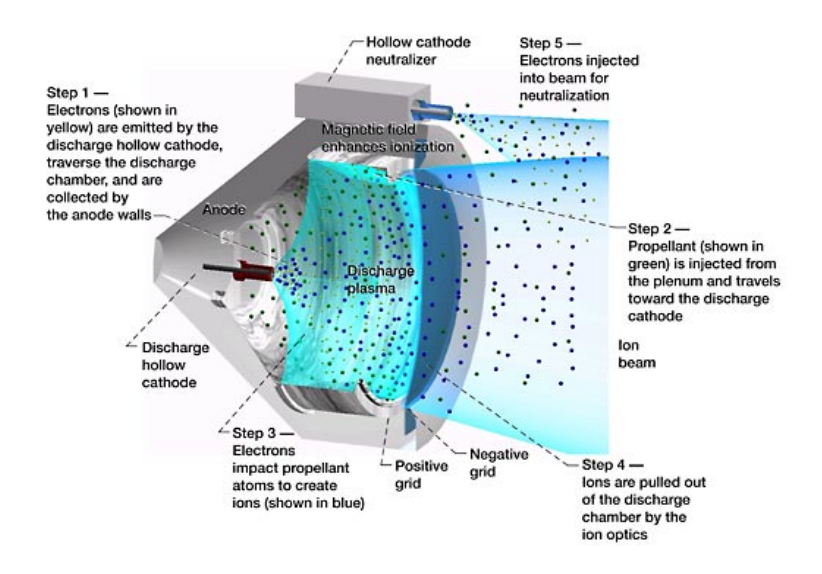

Figura 11 – Esquema de funcionamento de um propulsor iônico eletrostático. Fonte: https://www.nasa.gov/centers/glenn/technology/Ion\_Propulsion1.html, acessado no dia 17/02/2019.

Esses propulsores impulsionaram diversas missões espaciais de espaço profundo, como a missão Hayabusa, cujo objetivo foi o de encontrar um asteroide, coletar amostras e trazer essas amostras de volta para a terra.

No Brasil o Instituto Nacional de Pesquisas Espaciais (INPE) trabalho no desenvolvimento de um propulsor desse gênero. O PÍON é um propulsor iônico com grades que funciona utilizando xenônio. Mais sobre o desenvolvimento desse propulsor eletrostático brasileiro pode ser visto em http://www.lap.inpe.br/atividadesP-D/propl/subtema1.php.

O problema de se reduzir o tamanho desses propulsores ocorre na redução da câmara de ionização. De acordo com alguns estudos, entre eles o Levchenko et al. (2018b), podemos observar que com os tamanhos diminutos dos micropropulsores, o livre caminho médio do elétron, necessário para a ionização do gás inerte, fica comprometido. Uma forma de corrigir tal efeito envolve a utilização de um campo magnético forte na câmara de ionização, possibilitando a correta ionização do gás.

Os propulsores em desenvolvimento atualmente, de acordo com Wright e Ferrer (2015), conseguem gerar entre 40  $\mu$ N e 718  $\mu$ N de empuxo, com um Isp na casa de 10<sup>3</sup> s,

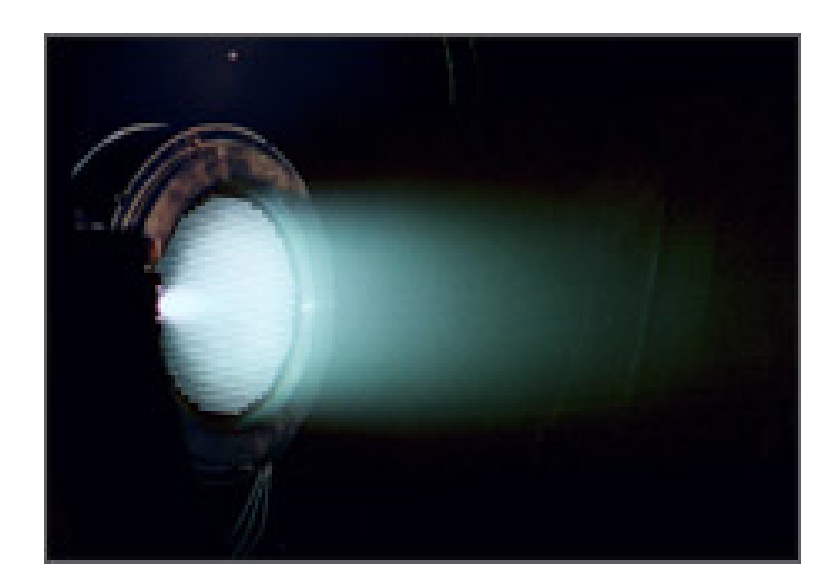

Figura 12 – Propulsor eletrostático da missão Hayabusa. Fonte:JAXA (), acessado no dia 17/02/2019.

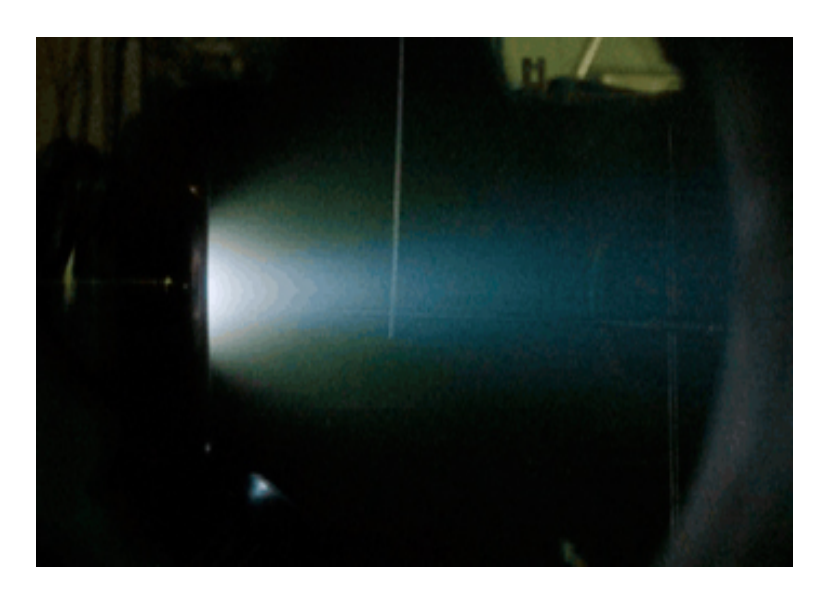

Figura 13 – PION4 em testes no INPE. Fonte: http://www.lap.inpe.br/atividadesP-D/propl/subtema1.php, acessado no dia 17/02/2019.

com um consumo abaixo dos 70 W. Com o consumo na faixa de 100 W temos o propulsor MIXI que, de acordo com Conversano e Wirz (2013), produz até 1.553 mN de empuxo com um Isp de 3000 s.

## 3.3 Pulsed Plasma Thruster (PPT)

O propulsor de plasma pulsado (PPT) pode utilizar propelente em estado sólido, líquido ou gasoso. No estado sólido, especificamente, ocorre primeiramente a ablação, em seguida os processos de ionização e aceleração. Como são utilizados, em sua maioria, propelentes sólidos, iremos mencionar neste tópico apenas os PPTs que utilizam tal propelente. O processo de ionização e aceleração é bastante similar entre os 3 estados de propelentes (sólido, líquido ou gasoso.)

Uma descarga inicial é responsável por extrair parte do combustível sólido. Essa extração também ioniza parte dessas partículas. Então uma segunda descarga, mais energética, entre dois eletrodos previamente energizados, extrai uma maior parte de material e ioniza o mesmo. O campo elétrico criado pela descarga é responsável por acelerar os íons, criando assim o empuxo.

Esses propulsores utilizam, geralmente, combustível sólido, como teflon entre outros. Possuem uma vida úitl menor, comparado com propulsores eletrostáticos e do tipo Hall, mas conseguem produzir quantidades pequenas e controladas de empuxo, sendo úteis para controle de atitude e vôo em formação.

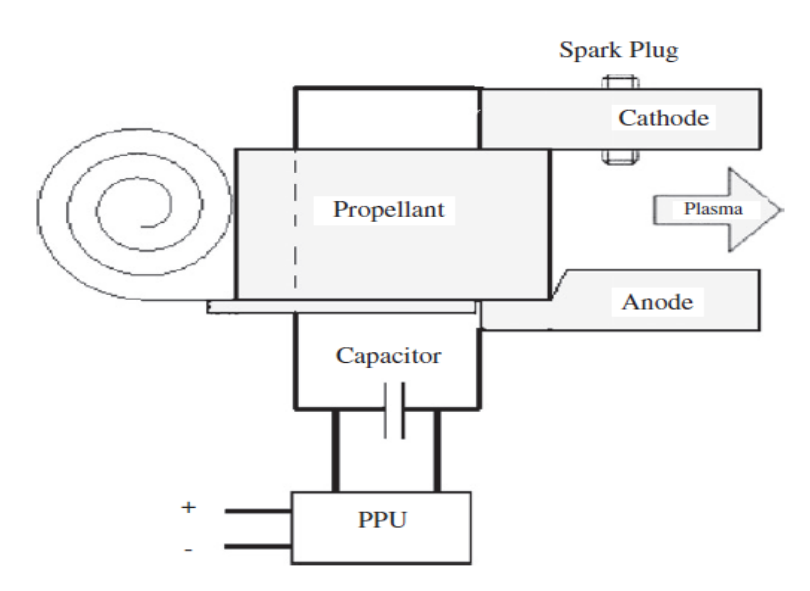

Figura 14 – Esquema de funcionamento de um PPT. Fonte: Dali, Wansheng e Xiaoming (2008)

### 3.4 Ambipolar Thrusters (HDLT)

Os propulsores ambipolares são conhecidos por acelerar tanto íons positivos quanto elétrons, resultando em um feixe neutro. Além de uma construção mais simples que os propulsores do tipo Hall ou Gradeado, esse propulsor dispensa o uso de cátodos ocos para a ionização ou para a neutralização do feixe.

De acordo com Wright e Ferrer (2015), o propelente é injetado em uma câmara do propulsor, a qual possui uma antena a sua volta. Essa antena possui uma geometria única, conhecida como antena helicon. O gás propelente é ionizado pelo campo eletromagnético criado por um sinal oscilante que passa pela antena.

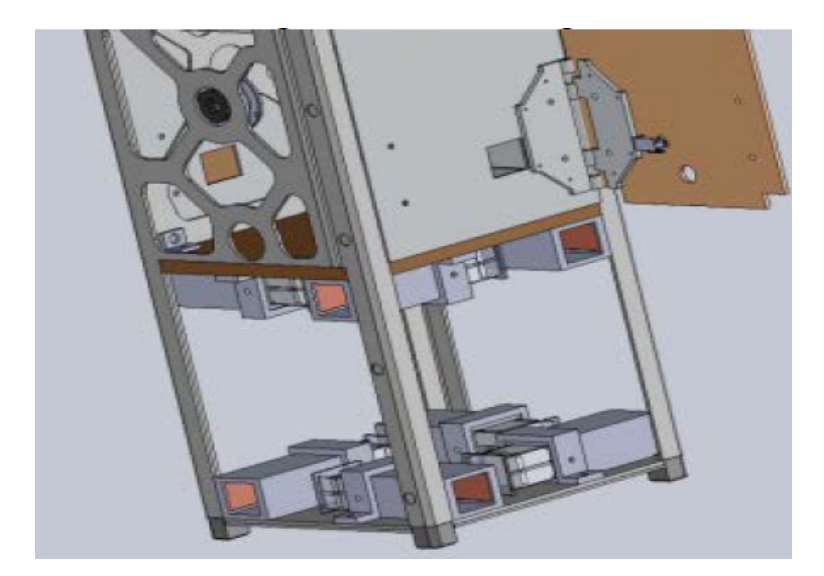

Figura 15 – Cubesat com *µppt* para o controle de atitude. Fonte: Eslava, Marchetto e Scougal (2014)

A antena então induz uma onda helicon no plasma, ionizando-o ainda mais. Essa onda eletromagnética possui uma frequência acima da frequência ciclotrônica de íons e baixo da frequência ciclotrônica de elétrons. Esse método de ionização possui uma alta eficiência. Os campos elétricos aceleram os íons que, ao saírem do propulsor, roubam alguns elétrons, mantendo o feixe neutro.

Uma tubeira magnética é criada, utilizando campos magnéticos com uma configuração distinta, de modo a aumentar o confinamento do plasma, elevando a densidade, e permitindo que o feixe se mantenha unido por um maior tempo, aumentando o empuxo.

No laboratório de Física dos Plasmas da Universidade de Brasília, um propulsor desse tipo está sendo desenvolvido. Resultados preliminares confirmaram a ionização e a geometria da tubeira magnética, conforme pode ser observado na figura 16. Apesar de ser uma escala maior, o experimento permitirá que os pesquisadores do laboratório possam testar diferentes frequências e geometrias de antenas, para que seja feita no futuro a devida miniaturização do propulsor.

### 3.5 Vaccum Arc Thruster (VAT)

De acordo com Wright e Ferrer (2015), esses propulsores funcionam colocando um alto potencial elétrico entre dois eletrodos. O catodo pode ser construído com o material que será o propelente. O arco elétrico no vácuo é criado, o que erode o cátodo, ionizando o material. O plasma resultante é acelerado para longe do propulsor devido ao gradiente de pressão resultante do arco. Nesses propulsores o cálculo do Isp deve levar em consideração a ejeção de massa não ionizada.

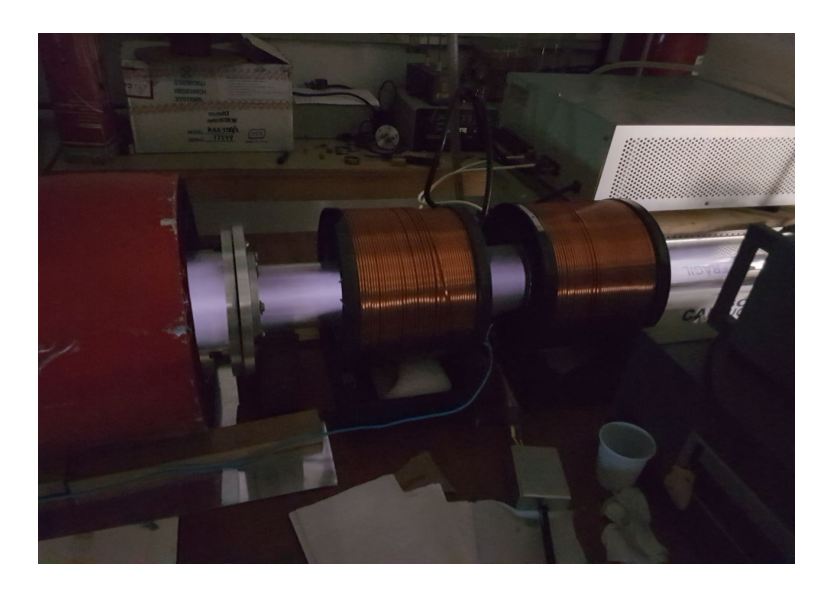

Figura 16 – Experimento de prova de conceito do propulsor HDLT. Laboratório de Física dos Plasmas - Instituto de Física, UnB.

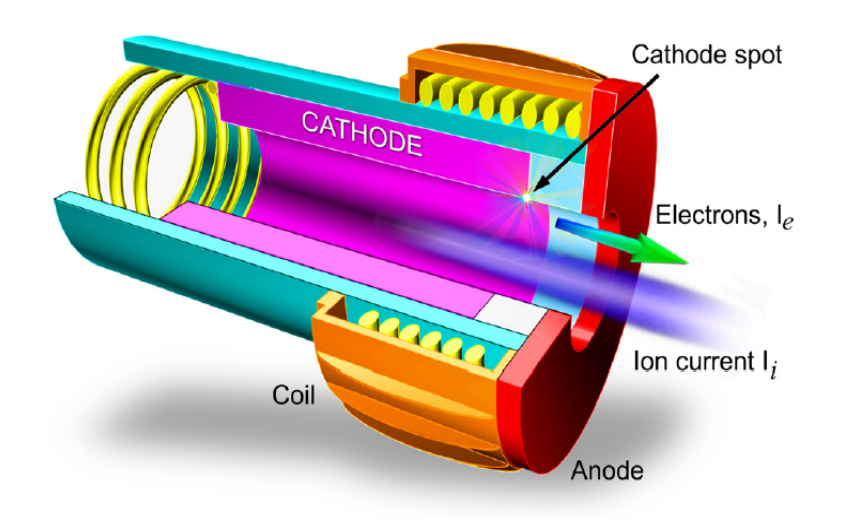

Figura 17 – Esquema de um propulsor do tipo VAT. Fonte: Levchenko et al. (2018a)

Dentre os propulsores desse tipo em desenvolvimento podemos observar um consumo da ordem de 20 W, com empuxo da ordem de uN e impulso especifico entre  $10^2$  e 10<sup>3</sup> s. Além disso, com base em Wright e Ferrer (2015), alguns estudos conseguiram uma velocidade na pluma próximo de 12 km/s.

### 3.6 Resistojets

Eles possuem uma forma de propulsão similar aos propulsores a monopropelente ou a gás frio, onde a ejeção de um gás é responsável pelo empuxo. Porém, para aumentar

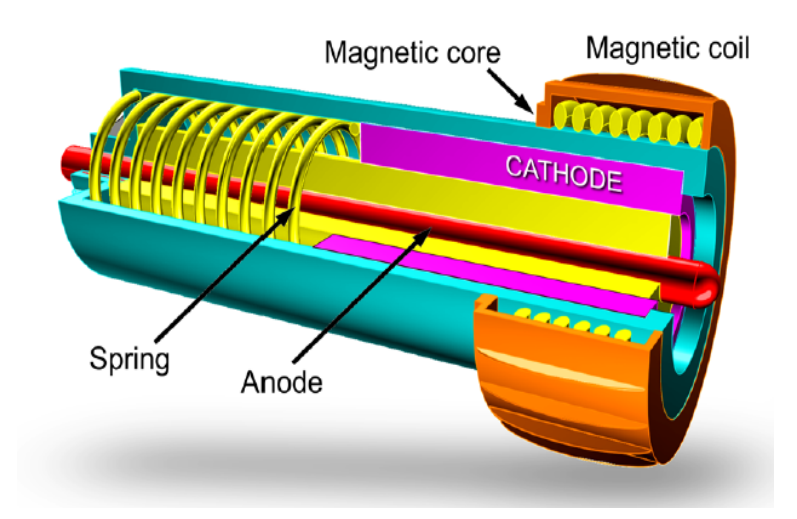

Figura 18 – Esquema de um propulsor do tipo VAT. Fonte: Levchenko et al. (2018a)

a velocidade de ejeção, esse gás é aquecido, aumentando a força da expansão térmica, criando assim um aumento no empuxo.

Apesar de seu uso em satélites comerciais algumas décadas atrás, o seu uso em micro e nano satélites ainda não é evidente. Podemos ver alguns propulsores desse tipo em desenvolvimento por empresas como a Busek e a VACCO, conforme visto em Lemmer (2017).

Estes propulsores em desenvolvimento conseguem um empuxo da ordem de 10 a 30 mN, consumindo em torno de 30 W e produzindo um ISP da ordem de 100 s.

### 3.7 Comparativo

Nas tabelas a seguir podemos observar alguns parâmetros de propulsores atualmente em desenvolvimento. Os dados a seguir foram retirados de Wright e Ferrer (2015), Leomanni et al. (2017), Lemmer (2017).

| Propulsor            | <b>Empuxo</b>   | <b>I</b> sp | Consumo   Tamanho |             |
|----------------------|-----------------|-------------|-------------------|-------------|
| Microresistojet      | $10 \text{ mN}$ | $80-150$ s  | $3-15$ W          | 1U          |
| CubeSat MEMS system  | $0.1-1$ mN      | $90-110$ s  | 2 W/bocal         | 0.33U       |
| <b>AFRL PUC</b>      | $5.4$ mN        | 70 s        | 15 W              | $0.25 - 1U$ |
| Low power Resistojet | $20-100$ mN     | $48 - 90 s$ | $15-50$ W         | 90 g        |
| n20 Rjet             | $125$ mN        | 127 s       | 100W              | 1240 g      |
| <b>CHIPS</b>         | -30             | $82-90 s$   | 25-30 W           | 1.5U        |

Tabela 1 – Propulsores termoelétricos

Tabela 2 – Propulsores Iônicos (Eletrostáticos)

| Propulsor             | <b>Empuxo</b>   | Isp             | Consumo       | Tamanho          |
|-----------------------|-----------------|-----------------|---------------|------------------|
| BIT-1 (Busek)         | $100 - 180$ uN  | $2150 - 3200$ s | $10-55$ w     | 53 <sub>g</sub>  |
| BIT-3 (Busek)         | $0.6 - 1.1$ mN  | $1200 - 2000$ s | 55-75 W       | 2U               |
| $MIXI$ (JPL)          | $0.4 - 1.5$ Mn  | $1760 - 3100$ s | $12-50$ w     | 200 <sub>g</sub> |
| BET-100 (Busek)       | $5-100$ uN      | 1800 s          | 5.5 W         | 0.5U             |
| RIT-uX (Airbus DS)    | $0.01 - 2.5$ mN | $300 - 3000$ s  | $30 - 60$ W   | 440g             |
| $uNRIT-2.5$ (Astrium) | $50-500$ uN     | 360-2850 $s$    | $12.5 - 35$ W | 210g             |

Tabela 3 – Propulsores Eletrodinâmicos (Pulsados)

| Propulsor                 | Empuxo          | <b>I</b> sp | Consumo | Tamanho          |
|---------------------------|-----------------|-------------|---------|------------------|
| CAT xenon (PhaseFour)     | $2.77$ mN       | 498 s       | 50W     | $1.2 - 2U$       |
| CAT water (PhaseFour)     | $0.44$ mN       | 7852 s      | 50 W    | $1.2 - 2U$       |
| $u$ PPT (Busek)           | $0.5$ mN        | 700 s       | 2 W     | 0.5U             |
| uBLT (Univ. Illinois USA) | $54 \text{ uN}$ |             | 4 W     | 250 <sub>g</sub> |
| PPTCUP (Mars Space)       | $25-35$ uN      | 600 s       | 2W      | 280 <sub>g</sub> |
| $ucat$ (GWU)              | $1-20$ uN       | 3000s       | 10 W    | 200 <sub>g</sub> |

Tabela 4 – Propulsores Eletromagnéticos (Hall)

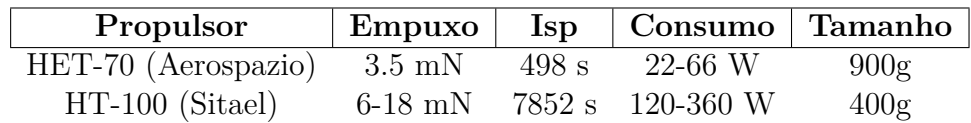

# 4 Cubesats

Um CubeSat é um nano satélite de pequenas dimensões. Como o nome sugere, sua estrutura é formada por diferentes cubos interconectados. Cada cubo, chamado também de unidade (U), possui 10 cm de aresta. Assim, um cubesat 3U possui três cubos interconectados, criando um satélite com 30 cm de comprimento, 10 cm de altura e 10 cm de profundidade. Essa redução no tamanho do satélite foi possível devido a miniaturização dos componentes básicos de um satélite, como comunicação, telemetria, controle de atitude, bateria, entre outros sistemas.

Segundo Conversano e Wirz (2011) e Conversano e Wirz (2013), diversas missões científicas foram realizadas com cubesats ao redor do globo. Como esses satélites possuem um baixo custo de desenvolvimento e lançamento, eles se mostraram uma excelente plataforma para o desenvolvimento de novas tecnologias, permitem uma participação mais ativa de universidades no cenário aeroespacial, possibilitam o treinamento de mão de obra especializada, viabilizam missões científicas em órbita entre outros.

#### 4.1 Estruturas Comerciais

A estrutura desses cubesats é projetada com uma determinada missão em mente. Porém, no geral, elas tendem a seguir um padrão, sendo possível reutilizar o mesmo quadro, realizando pequenas modificações. No geral, são estruturas de alumínio, devido à sua resistência e baixo peso, e a estrutura pode ser reforçada com alças, também de alumínio.

Conforme podemos ver em ISIS (2018) e PUMPKININC, existem empresas que comercializam kits para cubesats. A vantagem dessa modalidade é que temos um produto testado e qualificado para uma missão espacial.

A massa do quadro de um cubesat 3U de alumínio fica próximo de 300g. Podemos ter estruturas modulares, onde o cubesat já conta com toda a instrumentação de telemetria, potência e controle de atitude, deixando um orçamento de massa livre entre 2kg e 3kg, segundo ISIS (2018).

As limitações para lançamentos com cubesats, na modalidade de piggyback, envolvem, entre outras, o peso máximo, de aproximadamente 6 kg e uma pressurização do tanque de propelente de no máximo 1.2 atm, segundo Conversano e Wirz (2013).

Segundo Conversano e Wirz (2011) e Conversano e Wirz (2013), painéis solares retráteis podem ser utilizados para fornecer a potência necessária para a operação do propulsor, e dos sistemas vitais do satélite. Com base nos resultados de Conversano e

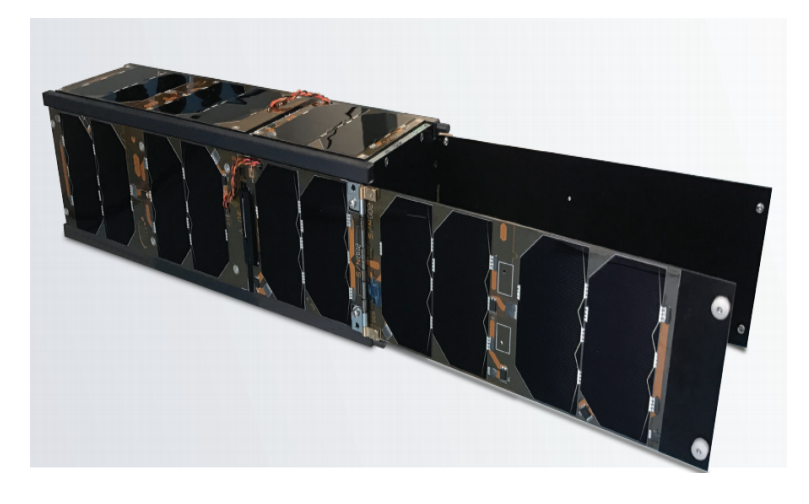

Figura 19 – CubeSat 3U da empresa ISIS. Fonte: ISIS (2018)

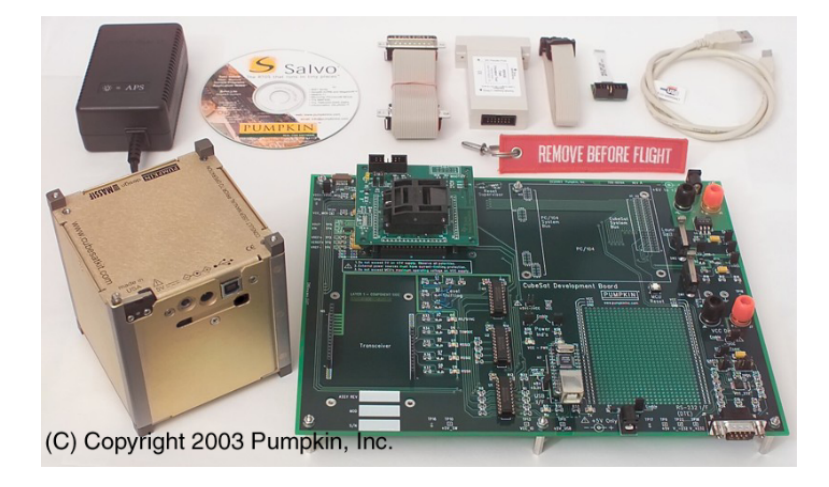

Figura 20 – Primeiro Kit comercializado pela empresa Pumpkin, Inc. Fonte PUMPKI-NINC

Wirz (2011) e Conversano e Wirz (2013), os painéis com uma densidade de potência acima de 380 $W\!/m^2$ , podem fornecer a energia necessária para os sistemas do cubesat e do propulsor, ocupando uma área de 0*,* 33*/*<sup>2</sup> . Dessa forma, o propulsor terá uma potência disponível de 40 W. Já a plataforma da empresa Busek, conforme visto em Tsay et al. (2015), consegue suprir 60 W para um propulsor iônico, utilizando uma estrutura 6U.

#### 4.2 Missão à Lua

Como objetivo desse desenvolvimento temos uma missão à Lua. Conforme visto em Conversano e Wirz (2011) e Conversano e Wirz (2013), bem como o renovado interesse das agências espaciais globais, a Lua oferece desafios e conhecimento para motivar missões científicas. Dentre as vantagens para se construir um cubesat temos o baixo custo. Associado à isso, o desenvolvimento de uma missão de grande requerimento de  $\Delta V$  possibilita um desenvolvimento do corpo técnico, aprimorando a mão de obra especializada,

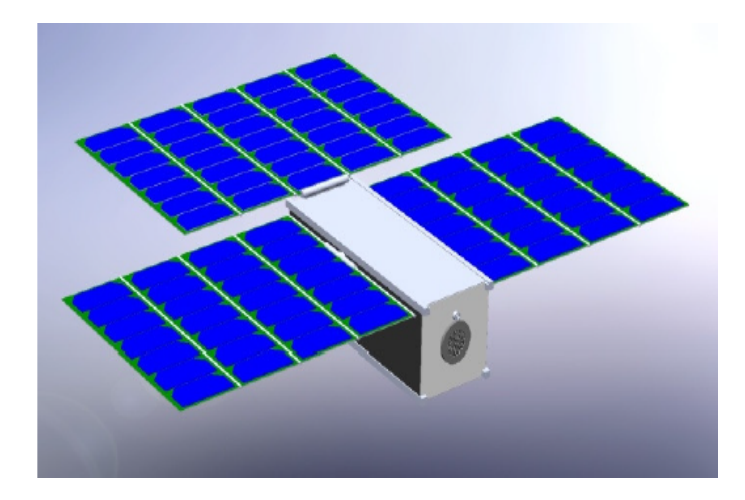

Figura 21 – Proposta de um CubeSat 3U com um micro propulsor iônico e painéis solares retráteis. Fonte Conversano e Wirz (2011)

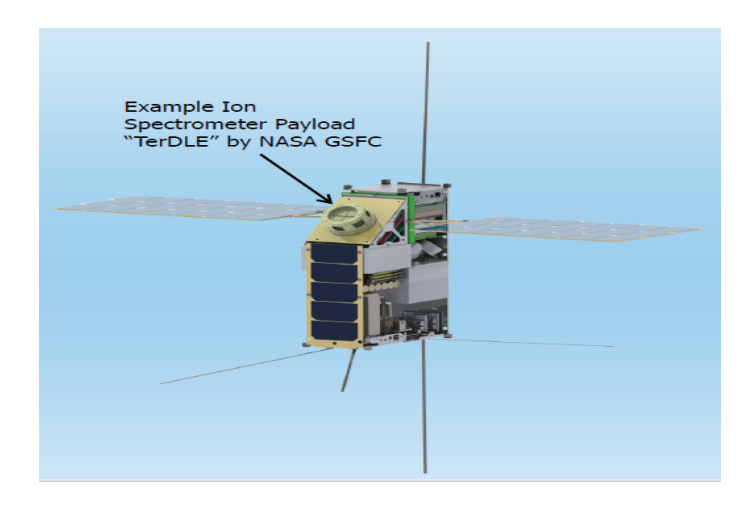

Figura 22 – Proposta de cubesat 6U da empresa Busek para uma missão Lunar Fonte Tsay et al. (2015)

o conhecimento adquirido, visto que a missão envolve telemetria, comunicação, controle fino, entre outros, e a possibilidade de se realizar estudos científicos para a comunidade acadêmica do país.

Diversos estudos, como os citados neste trabalho,Conversano e Wirz (2011), Conversano e Wirz (2013) e Tsay et al. (2015), mostram a viabilidade dessa proposta.Além disso, essa missão serviria como ensaio para outras missões de espaço profundo, como missões cientificas para outros planetas e ao encontro de asteroides. Poderíamos também utilizar esse propulsor para realizar correções de satélites em órbita baixa. O arrasto atmosférico retira o momento do satélite, sendo necessário impulsos periódicos para se manter a órbita.

A missão SMART-1 teve como um dos objetivos comprovar o uso de propulsores elétricos para missões de alto  $\Delta V$ . Como objetivo, a sonda teve que alterar sua órbita para interceptar a Lua e manter uma órbita ao redor da mesma. A figura 23 mostra a órbita calculada e a de fato executada pela sonda. Analisando missões voltadas para CubeSats, temos a proposta da Busek, cuja transferência de órbita para a Lua pode ser vista na figura 24. É possível observar também no trabalho de Tsay et al. (2015) possíveis missões com cubesats para asteroides próximos da terra.

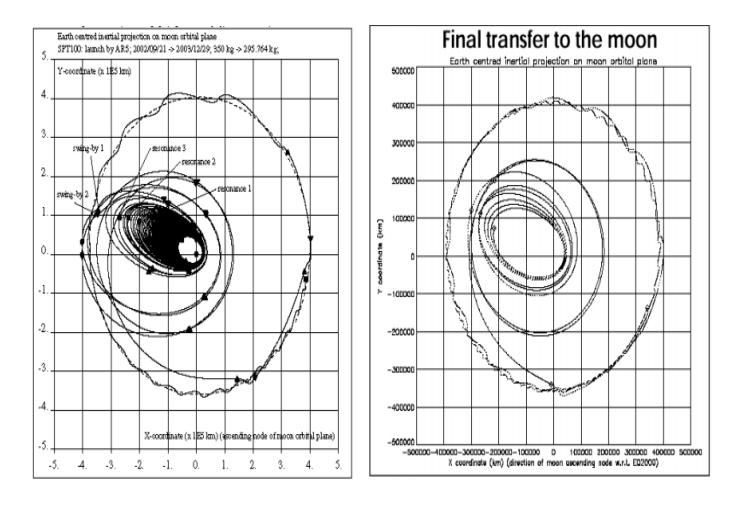

Figura 23 – Tranferência de órbita da Smart-1. Fonte: Milligan et al. (2005)

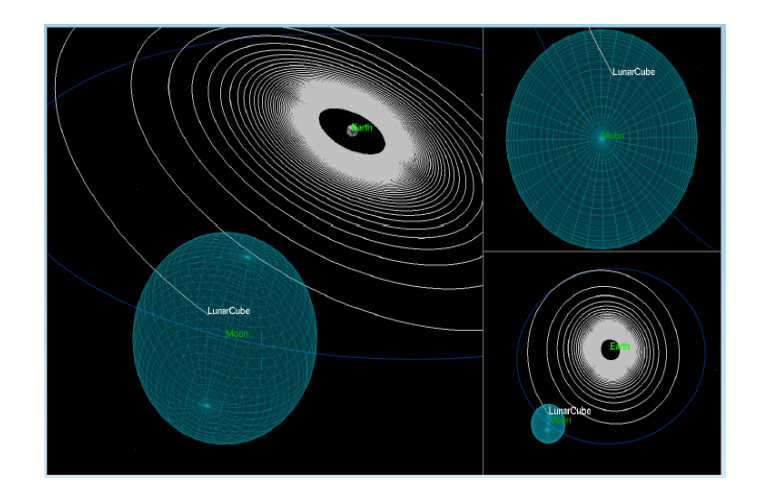

Figura 24 – Tranferência de órbita para Lua proposta pela Busek. Fonte: Tsay et al. (2015)

A tabela 5 traz listado os requisitos do propulsor para esse tipo de missão, com base nos parâmetros levantados em Conversano e Wirz (2011), Conversano e Wirz (2013) e Tsay et al. (2015):

Tabela 5 – Parâmetros para uma missão lunar

| Estudo                            |                                 |              | Órbita   Tempo   Potência disponível |
|-----------------------------------|---------------------------------|--------------|--------------------------------------|
| Tsay et al. $(2015)$              | $3.2 \text{ km/s}$ GTO 258 dias |              | -84 W                                |
| Conversano e Wirz $(2013)$ 7 km/s |                                 | LEO 450 dias | 40 W                                 |

## 5 Propulsor Pulsado

O foco deste trabalho de conclusão de curso é o desenvolvimento de um propulsor elétrico que possibilite missões de alto  $\Delta V$  para cubesats. Este propulsor deverá atender aos parâmetros de performance estabelecidos acima, dentro de uma margem aceitável, para viabilizar uma provável missão à Lua.

Para tal, devido a reduzida oferta de potência elétrica disponível no cubesat, um modo de operação pulsado será proposto. Ao separarmos a ativação do propulsor ao longo do tempo, podemos aproveitar a potência disponível, acumulando-a, gerando uma descarga curta, porém com maior densidade energética. Assim, espera-se alcançar um nível satisfatório de empuxo e impulso específico com uma alta eficiência.

Dentre as opções já listadas nas seções acima, o conceito inicial desse propulsor utilizará uma descarga elétrica no vácuo, similar ao VAT, ionizando o propelente, que para esse teste de conceito será o gás inerte argônio, e utilizando uma geometria de campo magnético de forma a aumentar a densidade e, por consequência, o empuxo gerado. Um exemplo da tubeira magnética pode ser visto nas figuras 16 e 25. De acordo com Wright e Ferrer (2015), é possivel aumentar o empuxo gerado em VATs consideravelmente com a introdução de um campo magnético, conforme Zhuang et al. (2009) e a figura 26.

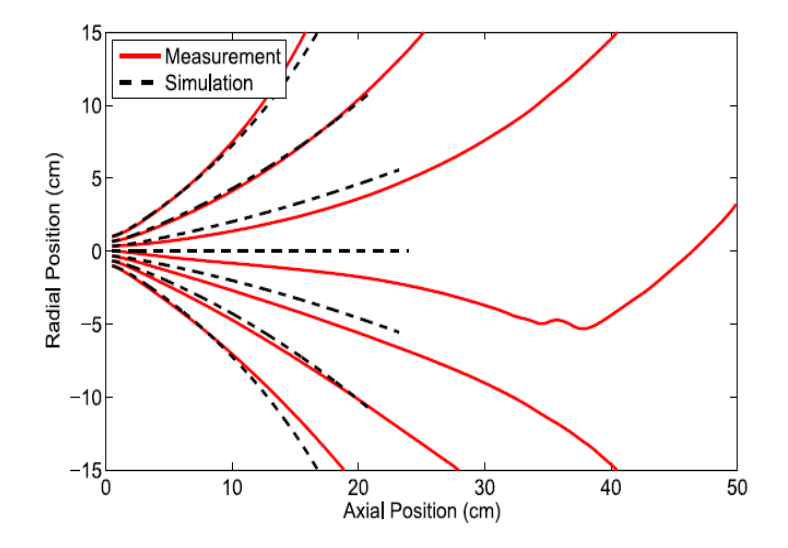

Figura 25 – Perfil da tubeira magnética. Em vermelho os valores medidos pela equipe, e em preto, os valores simulados. Fonte: Sheehan et al. (2014)

Outro ponto importante no norteamento desse trabalho é o objetivo de não utilizarmos um cátodo oco no propulsor. Esse componente, utilizado como fonte de elétrons para a ionização do propelente, ou como neutralizador do feixe, possui um elevado custo

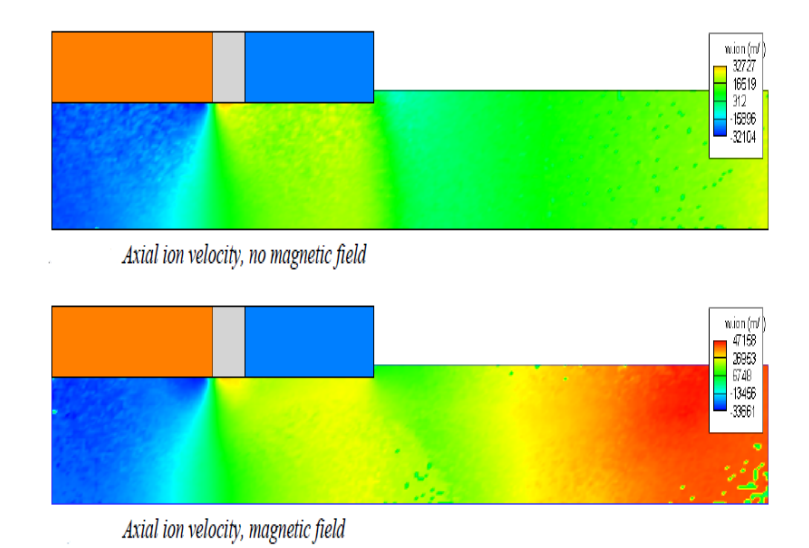

Figura 26 – Velocidade axial de íons em um VAT. Podemos observar, de acordo com a escala de cor, um aumento significativo na velocidade dos íons, com a presença de um campo magnético. Fonte: Zhuang et al. (2009)

de aquisição e de manuntenção. Normalmente o cátodo oco não pode ser exposto ao ar atmosférico uma vez que já tenha sido utilizado, pois os componentes do ar como  $H_2O$ , podem danificar o a extrutura interna do cátodo, inutilizando-o. Dessa forma, o propulsor proposto não utilizará cátodo oco em sua construção. Conforme visto acima, propulsores do tipo ambipolar e por descarga (VAT, PPT, CAT) não necessitam de um cátodo para neutralizar o feixe ou para ionizar o gás.

# 6 Metodologia Experimental

Para o desenvolvimento desse protótipo utilizaremos um método iterativo onde cada etapa servirá como base para a etapa seguinte, sendo possível o retrabalho em uma etapa já concluída, caso mudanças sejam necessárias ou o objetivo não tenha sido alcançado. Dessa forma cada bloco menor contribuí para a construção do protótipo como um todo.

Para começarmos o desenvolvimento do propulsor, devemos ter um referencial teórico para embasar as diferentes escolhas tomadas no decorrer do trabalho. Feito isso, o primeiro passo a ser tomado é a definição de uma arquitetura do propulsor. Como já foi definido que o modo de operação será pulsado, ou seja, as descargas ocorrerão com intervalos de tempo distintos, podemos definir uma possível arquitetura para o propulsor.

Com base nos propulsores elétricos pulsados descritos em Wright e Ferrer (2015), Leomanni et al.  $(2017)$  e Lemmer  $(2017)$ , podemos citar os VAT,  $\mu CAT$ , e PPTs. Dessa forma, podemos partir da arquitetura desses propulsores, que pode ser vista nas figuras 17 e 18. Nosso propulsor contará com dois eletrodos, que poderão ser coaxiais paralelos, ou laterais, sustentados por uma estrutura isolante. Na parte interna da câmara teremos a descarga elétrica, responsável por ionizar e acelerar o plasma. Além disso, ímãs permanentes criarão uma geometria de campo magnético similar à figura 25, com o intuito de aumentar a velocidade dos íons, conforme visto na figura 26. A descarga ocorrerá quando a concentração de argônio entre os eletrodos for o suficiente para possibilitar o arco elétrico.

Com as dimensões do propulsor e o gás propelente definidos, o circuito eletrônico de potência pode ser desenvolvido, atendendo às necessidades de tensão e corrente necessárias para se criar a descarga. Esses três pilares, dimensão (formato e separação dos eletrodos), propelente e circuito de potência estão intrinsecamente conectados, onde um possui uma influência direta no outro.

Devido às condições criadas pela pandemia do COVID-19, algumas adaptações se mostraram necessárias. Os testes com o protótipos foram realizados no ambiente atmosférico, em vez de uma câmara de vácuo, e o propelente utilizado foi o ar atmosférico, em vez de argônio. Para se manter o distanciamento social e a segurança de todos envolvidos, construí um laboratório de eletrônica em casa, com alguns equipamentos de bancada, para possibilitar a construção e testes do circuito de potência, necessário para a validação do circuito. Este laboratório residencial conta com as capacidades:

- ∙ fabricação de placas de fenolite (ou fibra) de uma ou duas camadas;
- ∙ ferramentas para a construção mecânica do protótipo como furadeira, micro-retifica,

serras entre outros;

∙ equipamentos de bancada para medições elétricas contando com multímetro, capacímetro, ECR, osciloscópio digital, termômetro IR e fonte de bancada;

Para o desenvolvimento dos circuitos eletrônicos foi utilizado o software livre LTS-PICE XVII, onde a topologia e a simulação do comportamento do circuito foram observados. De posse de um circuito funcionando no simulador conforme os parâmetros esperados, o esquemático foi transferido para uma protoboard e/ou para uma placa perfurada, onde o circuito foi submetido a uma bateria de testes.

Para a confecção da placa de circuito impressa o software livre EASY EDA foi escolhido por possuir uma extensa biblioteca de componentes e produzir os arquivos utilizados pela indústria.

A ferramenta computacional de licença livre, SCILAB, junto com a biblioteca CE-LESTLAB serão utilizadas para verificar a possibilidade das missões propostas (mudança de órbita, missão à lua, controle de atitude), e comparar com outras missões propostas como vistas Conversano e Wirz (2011), Conversano e Wirz (2013) e Tsay et al. (2015).

## 7 Propostas para o propulsor

A geometria do propulsor, que seria construído, seguiria um formato inspirado em Ziemer (2001), onde associado com a tubeira magnética, descrita na seção 7.1, poderemos direcionar as partículas carregadas do plasma obtendo assim uma maior eficiência do sistema. Essa geometria é baseada nas propostas vistas durante a revisão bibliográfica para este trabalho.

A figura 27 ilustra as dimensões de um propulsor pulsado com eletrodos coaxiais e gás como propelente. Este propulsor possui um formato de corneta no eletrodo externo, de forma favorecer o escape do plasma aquecido, aumentando assim a performance. Esta ilustração inspira o formato do propulsor pulsado sendo proposto neste trabalho, com os eletrodos de placas paralelas possuindo uma seção inclinada, em ângulo agudo, na saída do propulsor.

A figura 28 mostra as dimensões de um PAT alimentado com Teflon desenvolvido para Cubesats. Este propulsor possui placas paralelas e, assim como o propulsor da figura 27, possui uma geometria com os eletrodos inclinados no final do propulsor, facilitando a ejeção do plasma aquecido.

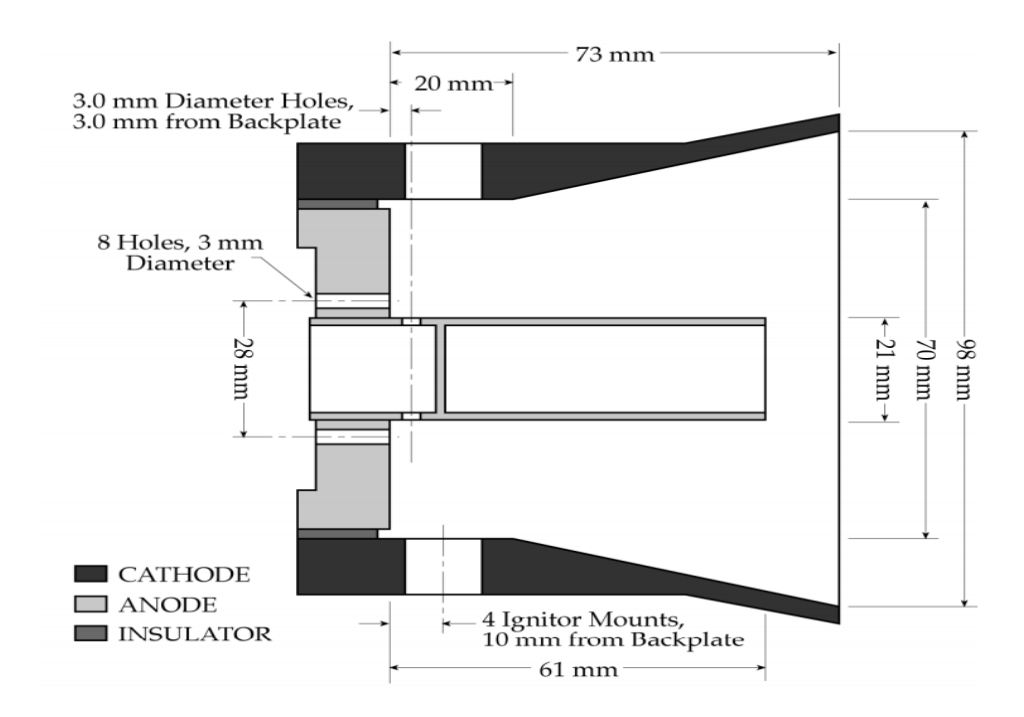

Figura 27 – Vista em corte de um propulsor pulsado coaxial. Podemos observar a inclinação do eletrodo externo. Fonte: Ziemer (2001)

Com base nestes dois exemplos de propulsores pulsados, o protótipo seguirá essa

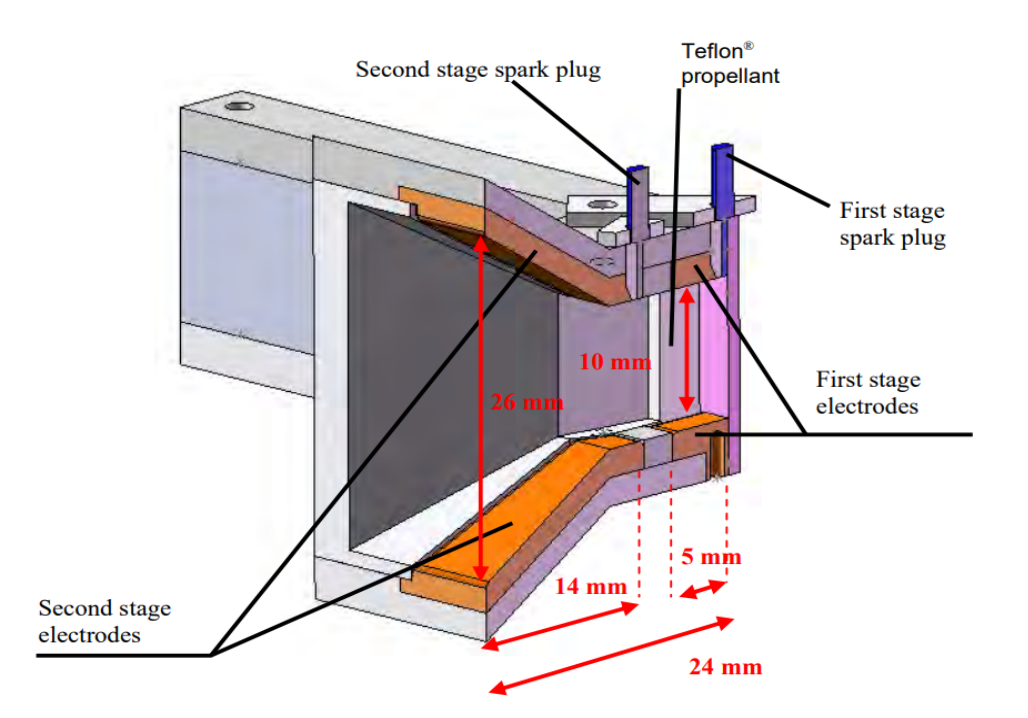

Figura 28 – Vista em corte de um propulsor pulsado de placas paralelas para cubesat. Podemos observar a inclinação dos eletrodos. Fonte: Coletti, Marques e Gabriel (2009)

filosofia incorporando a inclinação dos eletrodos na saída do propulsor.

O dimensionamento do circuito eletrônico está intimamente conectado ao dimensionamento do propulsor. O valor de tensão do arco inicial, responsável por romper a barreira dielétrica do gás e criar o caminho de baixa impedância, está relacionado diretamente à distância entre os eletrodos e a pressão do gás entre os eletrodos. Uma distância, ou pressão, maior trás uma carga mais elevada ao circuito eletrônico. Um ponto de operação ótimo deve ser encontrado, onde a distância entre os eletrodos possibilite que um determinado volume de gás seja ionizado e acelerado pela descarga elétrica oriunda do circuito de potência.

Como o processo de desenvolvimento é iterativo, precisamos fazer algumas suposições para ter um ponto de partida.

As dimensões do propulsor foram trabalhadas levando em consideração uma distância entre as placas do propulsor, variando de 1 mm a 10 mm. Esses valores foram escolhidos devido às mudanças feitas para se realizar o teste de um protótipo.

Como o propulsor em questão seria testado em um ambiente atmosférico, utilizando o próprio ar comum como propelente e com pressões próximas de 1 ATM, os parâmetros de tensão, corrente, entre outros, foram ajustados para se adequar a estas condições. A vantagem é que estes valores podem ser modificados para otimizar este propulsor para o espaço, possibilitando a prova de conceito fora de um ambiente de baixa pressão.

Levando em consideração o valor aproximado para a resistência na ruptura dielétrica do ar, que é em torno de 10 kV/cm, verificou-se que uma separação maior que 10 mm implicaria em um valor de tensão muito elevado. Mantendo a separação das placas entre 1 mm e 10 mm, nos dá um valor variando entre 1 kV e 10 kV para a ruptura dielétrica do ar. Esse arco inicial criará um caminho condutivo através do gás, através da ionização parcial do gás. Com o surgimento do arco elétrico de maior energia, o restante do propelente é ionizado (se tornando um plasma) e aquecido, gerando assim o empuxo ao ser expelido.

Para criar a geometria de forma simples, mas que possibilite um gradiente de pressão, as placas paralelas do propulsor se dobram em um ângulo de 45<sup>o</sup> para permitir um formato similar a tubeira.

Para a futura construção de um protótipo, as seguintes dimensões foram escolhidas como ponto de partida:

- ∙ Comprimento da câmara = 10 mm;
- ∙ Comprimento da aleta = 10 mm;
- ∙ Separação dos eletrodos (placas paralelas) = entre 1 mm e 10 mm (Para os testes iniciais foi escolhido a separação de 3 mm);
- ∙ Largura dos eletrodos = 10 mm;
- Espessura dos eletrodos =  $0.3$  mm;

O material escolhido para os eletrodos seria aço inoxidável 304, devido a sua resistência elevada à oxidação. Os testes iniciais foram realizados com eletrodos de alumínio, por ser um material condutor, maleável, de fácil acesso e que possibilitaria o trabalho manual na bancada improvisada em casa.

### 7.1 Tubeira Magnética

Como visto anteriormente no capítulo 5, o campo magnético possui a função de confinar o plasma dentro da câmara do propulsor. Essa influência entre o campo magnético e o plasma gerado será utilizada para aumentar a densidade do plasma no centro axial do propulsor, com isso aumentando a temperatura dele, e para guiar o plasma, como uma tubeira de um propulsor químico, através do gradiente do campo magnético.

Essa geometria específica do campo magnético possui inspiração no propulsor HDLT, e recentemente, foi vista sendo utilizada em outros propulsores elétricos sendo desenvolvidos para cubesats. Podemos citar os propulsores comerciais da Busek (MiXi), T4Innovation (Regulus), Enpulsion (IFM NanoThruster) e PhaseFour (CAT-CubeSat Ambipolar Thruster).

Estes propulsores possuem em comum a utilização de ímãs permanentes de neodímio ou samário-cobalto, em um formato anelar com diferentes diâmetros e espessuras, para a criação do gradiente de campo magnético necessário.

Conforme visto na figura 29, no experimento do HDLT do Laboratório de Física dos Plasmas na Universidade de Brasília, conseguimos obter o perfil da tubeira magnética utilizando bobinas de cobre com números de espiras e correntes de excitação diferentes. Assim, foi possível criar um perfil de campo magnético que, além de confinar o plasma ao centro do tubo de vidro, possibilita a expansão o gás ionizado seguindo uma geometria específica, assim como a tubeira de um foguete. A proposta então é recriar esse fenômeno utilizando ímãs permanentes para, possivelmente, aumentar o desempenho do propulsor pulsado.

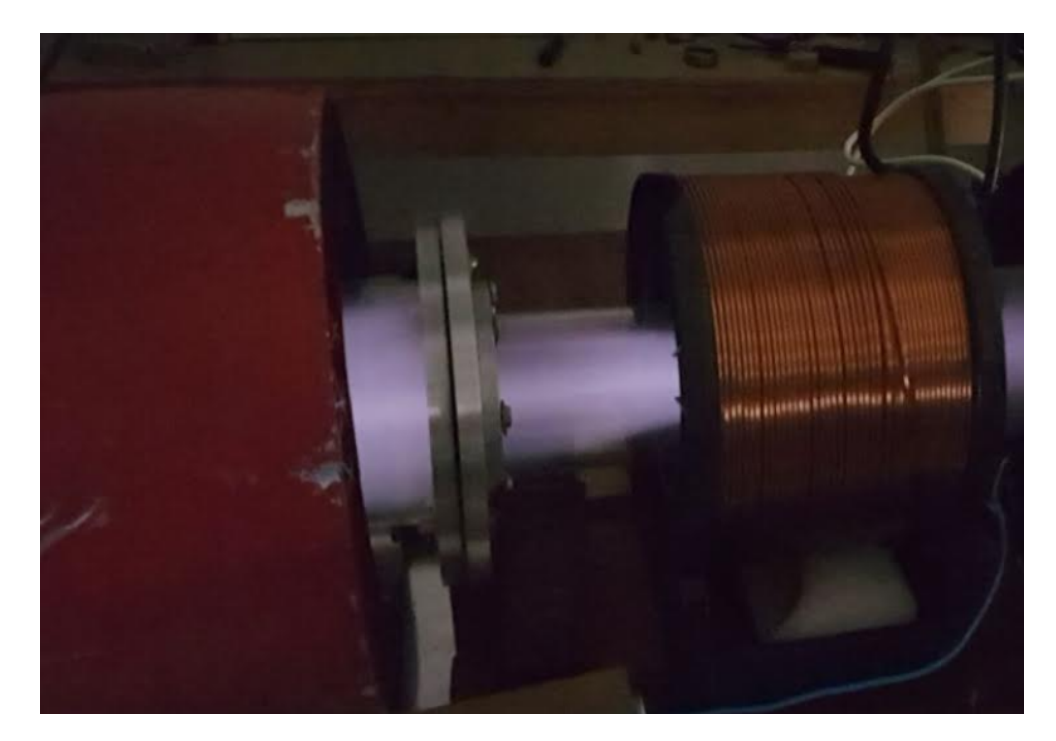

Figura 29 – Aplicação da tubeira magnética no experimento do HDLT no laboratório de Física dos Plasmas da Universidade de Brasília.

Com base nisso, e nos resultados obtidos nos testes com o HDLT, o valor máximo escolhido para o campo magnético no centro do propulsor pode variar entre 100mT e 300mT. Esta intensidade de campo pode ser observada na figura 30. A partir daí, o campo magnético possui um gradiente negativo, reduzindo sua intensidade seguindo as linhas de campo num formato de tubeira magnética.

Podemos observar na figura 32 que com a utilização de dois ímãs permanentes

de samário-cobalto de tamanhos diferentes, podemos criar o perfil de campo magnético similar ao proposto na figura 25.

A simulação das linhas de campo e da intensidade do mesmo foram realizados no programa gratuito FEMM 4.2. Este programa utiliza um método de elementos finitos para resolver de forma numérica as diferentes fórmulas em seu algoritmo. A geometria é divida em seções triangulares, limitadas por uma geometria de contorno. Essa região de contorno diz ao programa até onde ele deve realizar os cálculos, poupando assim recursos computacionais. A dimensão de cada triângulo pode ser ajustada, de acordo com a necessidade de refinamento, alterando assim o tempo e o custo computacional da simulação. Este programa em específico realiza apenas simulações em 2D e consegue trabalhar com campos magnéticos, elétricos ou uma combinação dos dois.

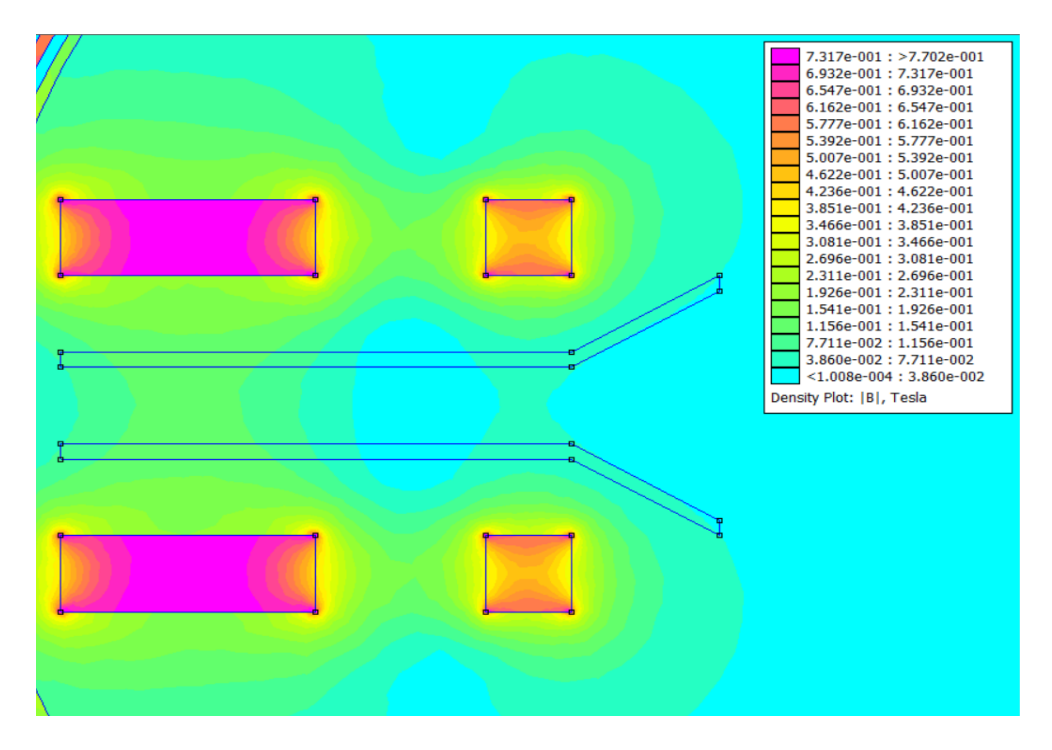

Figura 30 – Intensidade do campo magnético no interior do propulsor. A região na parte esquerda e no eixo axial do propulsor possui uma intensidade próximo de 120 mT. A medida que nos aproximamos do bocal do propulsor o campo reduz até formar a tubeira magnética. Feito utilizando o software livre FEMM 4.2.

De fato, como podemos observar no capítulo 5, no apêndice A e nos resultados obtidos por Ziemer Ziemer (2001), a aceleração do gás ionizado é influenciada pela temperatura, diferença de pressão, interação com o campo elétrico, interação com o campo magnético e geometria física do propulsor. A temperatura pode ser aumentada com a interação entre o plasma e o campo elétrico, utilizando este último para injetar uma corrente elétrica no plasma, concedendo a ele uma maior densidade de energia.

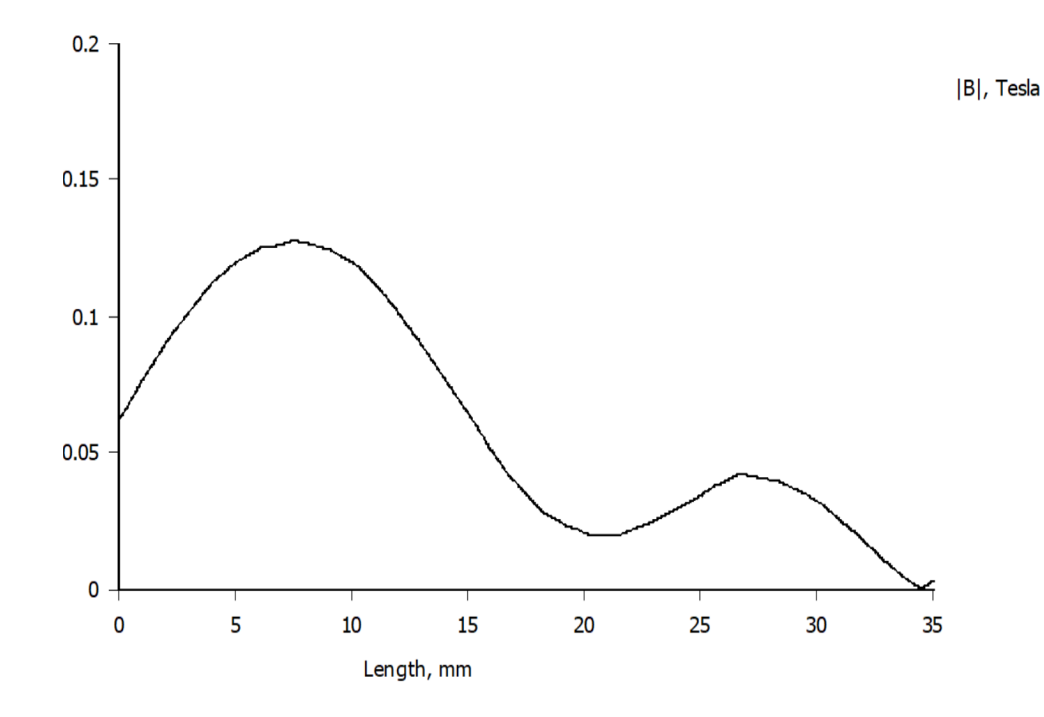

Figura 31 – Perfil do campo magnético. No gráfico temos intensidade do campo em tesla pela distância em mm. Feito utilizando o software livre FEMM 4.2.

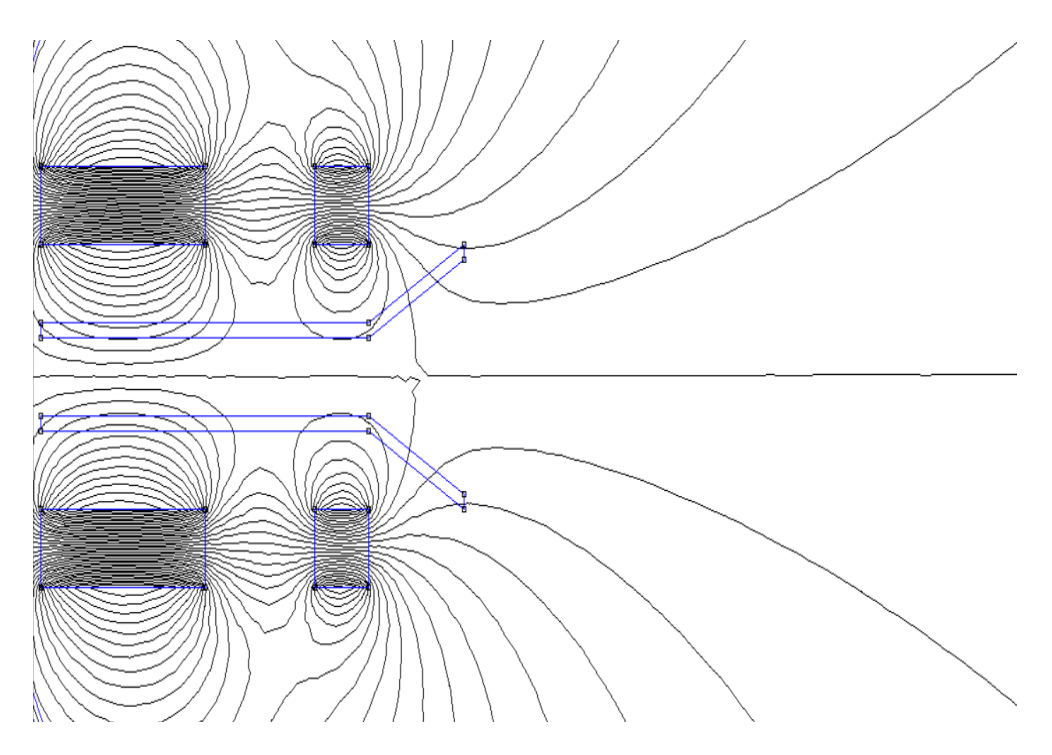

Figura 32 – Perfil das linhas de campo magnético proposto formando a tubeira magnética. Feito utilizando o software livre FEMM 4.2.

# 8 O Sistema Eletrônico do Propulsor

O sistema de propulsão possui diferentes subsistemas que trabalham de forma interligada para o correto funcionamento do propulsor. O diagrama da figura 33 ilustra de forma geral os subsistemas que compõem o sistema de condicionamento de energia do propulsor.

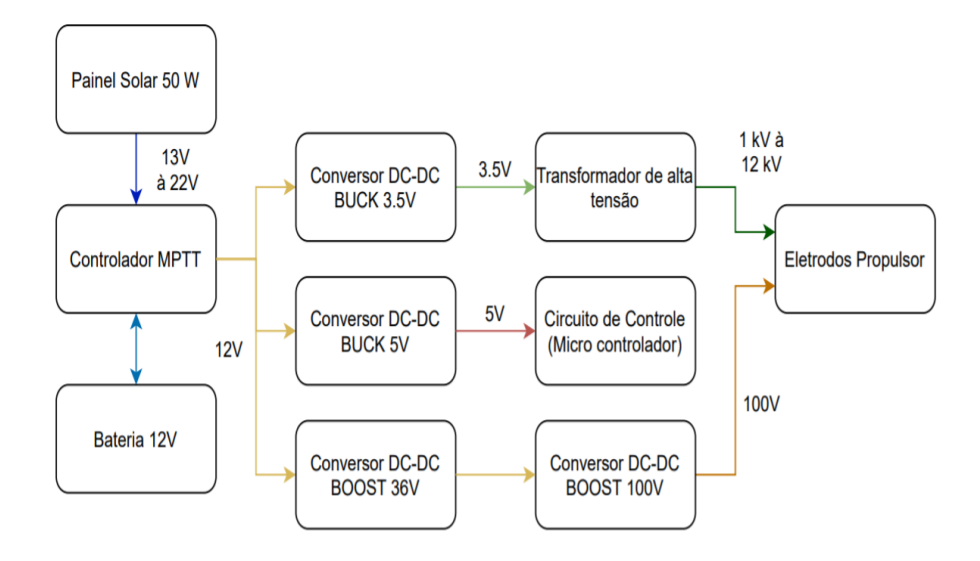

Figura 33 – Diagrama de blocos do sistema de alimentação elétrica do propulsor.

O sistema contará com um painel solar associado com o controlador MPPT, que extrairá a maior potência possível dos painéis solares dada as condições de iluminação do painel. Essa energia poderá ser utilizada para carregar um banco de baterias ou para alimentar o propulsor de forma continua. Como será descrito na seção 8.2.2, o propulsor consegue funcionar com diferentes níveis de potência, concedendo versatilidade ao sistema.

Além disso teremos 3 conversores DC-DC, responsáveis por elevar, ou abaixar, o nível de tensão vindo da fonte (painel e/ou bateria) para a correta operação dos subsistemas eletrônicos.

Um barramento de 5 Volts alimentará os diversos sensores e micro controladores utilizados no sistema. Um segundo barramento de 3.5 V (podendo chegar até 6V) alimentará o transformador de pulso de alta tensão, responsável pela descarga inicial do arco.

Por fim, o terceiro barramento terá 100V (podendo chegar até 300V) e será responsável por aumentar a densidade de corrente elétrica na descarga, aquecendo e acelerando assim o plasma. Este último estágio de elevação de tensão contará com dois conversores boost em cascata, com um primeiro estágio elevando a tensão de 12V para 36V e um

segundo estágio elevando a tensão de 36V para 100V. Estes valores de tensão foram definidos para a realização dos testes em bancada da descarga. Com outras condições de pressão e natureza do gás propelente, podem ser necessário valores maiores para alimentar a descarga.

A figura 34 traz uma proposta inicial da disposição dos diferentes subsistemas dentro de um espaço 1U de um cubesat. Conforme podemos observar na figura, temos os diferentes sistemas de potência e controle, o propelente (inicialmente gasoso, mas podendo ser adaptado para outros propelentes), os ímãs permanentes e o propulsor pulsado. As dimensões utilizadas em cada bloco foram baseadas nos tamanhos dos componentes utilizados na montagem do circuito para o teste em bancada.

Devido ao tamanho pequeno do propulsor, uma possibilidade seria a inclusão de vários propulsores em formato de array, o que possibilitaria um Ibit total mais elevado.

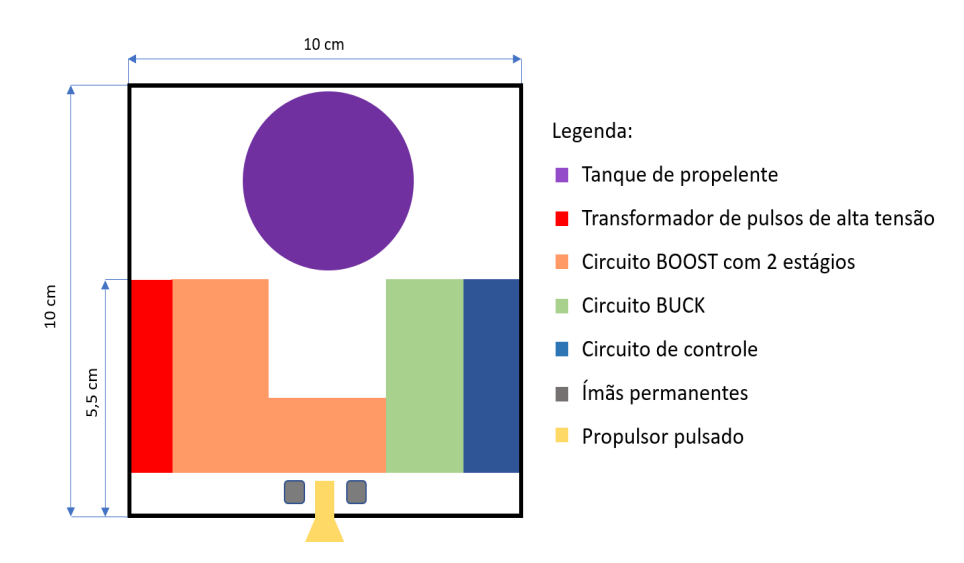

Figura 34 – Diagrama contendo uma proposta de montagem dos subsistemas em um espaço 1U de um cubesat.

#### 8.1 Painel Solar e Controlador MPPT

Primeiro, foi definida uma potência elétrica necessária para o funcionamento do sistema de propulsão. Com base nas dimensões necessárias do painel fotovoltaico, e tomando inspiração em outros estudos como Conversano e Wirz (2011), Tsay et al. (2015) e ISIS (2018), foi determinado uma potência elétrica disponível de 40W para o sistema de propulsão, e 10W para o sistema de controle.

Junto com este painel solar, temos um controlador de carga da bateria. Este controlador é responsável por buscar o ponto de máxima transferência de potência do painel solar, bem como monitorar a carga da bateria e do circuito acoplado a ele.

A potência extraída do painel solar é controlada ao variar a frequência de chaveamento de um transistor de controle. Mantendo essa chave (transistor) sempre fechada (posição ligada) teríamos o valor de tensão máximo do painel solar, porém, como podemos observar na figura 35, nem sempre o valor máximo de tensão corresponderá à máxima potência possível do painel solar. Em outras palavras, um valor alto de tensão pode estar associado à uma baixa corrente e, de forma análoga, um valor alto de corrente poderá acarretar um valor baixo de tensão.

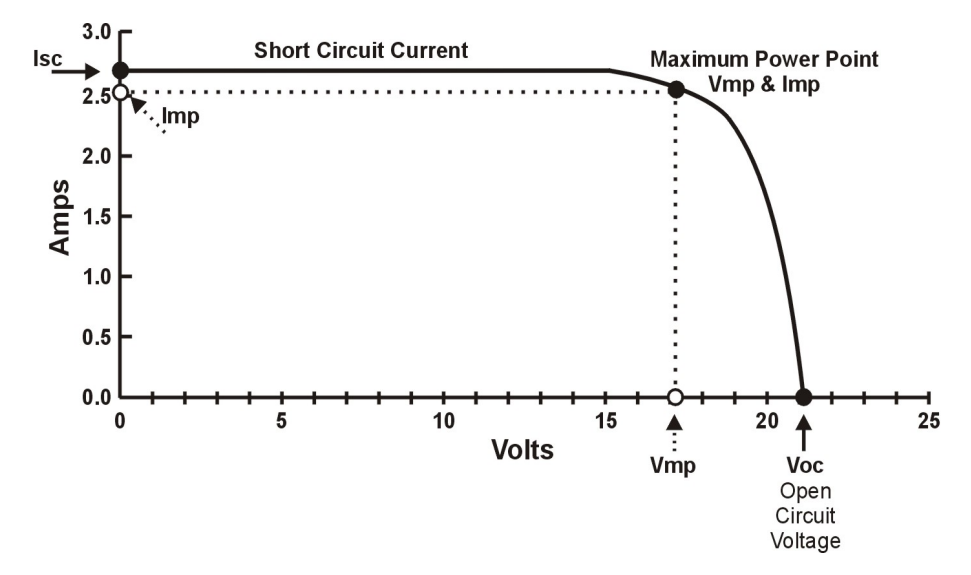

Figura 35 – Curva característica corrente x tensão de um painel solar. O ponto de máxima transferência de potência pode ser visto na imagem assinalado como MPP. Para diferentes níveis de radiação incidente no painel solar, a curva e o ponto de potência máxima mudam. Fonte: HONG KONG RENEWABLE ENERGY.

Assim, ao variar os parâmetros de chaveamento do transistor, podemos variar a carga na saída do painel solar e, com isso, procurar um ponto ótimo entre tensão e corrente de saída, nos dando assim a máxima potência do painel solar. Esse valor de potência máxima é limitado também pela incidência de luz no painel. Os valores fornecidos pelo fabricante levam em consideração uma incidência luminosa de  $1000w/m^2$ . Esse valor de incidência padronizado utilizado pela indústria é menor que o valor da incidência solar além da atmosfera terrestre, que possui um valor acima de  $1300w/m^2$ . Com uma incidência maior, podemos obter uma potência maior do painel solar. No ambiente espacial, o valor de incidência luminosa aumenta ao irmos em direção ao Sol, e de forma análoga, esse valor de incidência diminui conforme o painel se move em direção oposta ao Sol.

O painel adquirido para os testes é da marca Sinosola, com potência máxima de 60W. Possui as seguintes características elétricas, de acordo com o fabricante:

Comercialmente encontramos dois tipos de controladores, um com configurações já pré estabelecidas, e outro com um controle fino em malha fechada, sendo este último

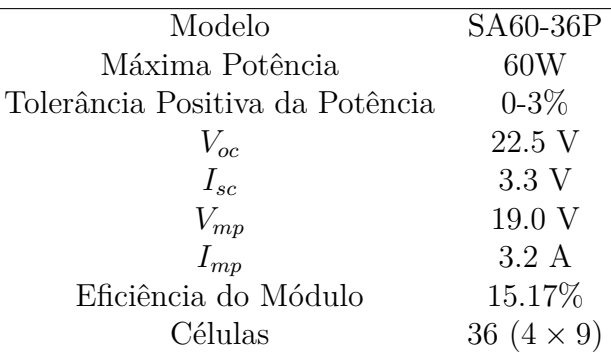

Tabela 6 – Painel Solar Sinosola 60W

de valor mais elevado. A primeira solução comercial, mais barata, possui uma tabela em seu microcontrolador interno, com valores fixos de duty cycle para o transistor no circuito interno. Apesar de ele fazer uma leitura da tensão e corrente que estão saindo do painel, seu ajuste é limitado aos níveis já programados. Porém, este controlador é limitado na busca pelo ponto de máxima potência, sendo menos eficiente que outros modelos.

A segunda solução comercial, mais cara, possui um sistema microcontrolado onde uma malha de controle fechada está implementada. Medindo constantemente o valor de tensão e de corrente extraídos do painel solar, este pode fazer um ajuste fino do duty cycle de seu transistor interno, sendo limitado apenas pela resolução de seu conversor DA. Assim, possuindo muito mais níveis possíveis de configuração, possibilita uma operação mais eficiente do painel solar.

Abaixo encontramos os dados elétricos do controlador mais barato, que por sua vez é menos eficiente, mas atenderia aos requisitos do teste:

| Tensão de Bateria                           | $12V$ ou $24V$                              |  |
|---------------------------------------------|---------------------------------------------|--|
| Corrente máxima                             | 30A                                         |  |
| Máxima tensão na entrada solar              | 50V                                         |  |
| Máxima potência de entrada FV               | 390W/780W                                   |  |
| Tensão de equalização da bateria            | $14.4 \mathrm{V}/28.8 \mathrm{V}$ ajustável |  |
| Tensão de flutuação da bateria              | $13.7V/27.2V$ ajustável                     |  |
| Tensão mínima de descarga da bateria (Stop) | $10.7V/21.4V$ ajustável                     |  |
| Tensão de reconexão                         | $12.7V/25.2V$ ajustável                     |  |

Tabela 7 – Controlador PWM KW1230

#### 8.2 Circuito Eletrônico de Potência

Em eletrônica de potência temos diferentes topologias para manipular os níveis de tensão DC, sem precisarmos migrar para o regime AC. Para realizar o controle da

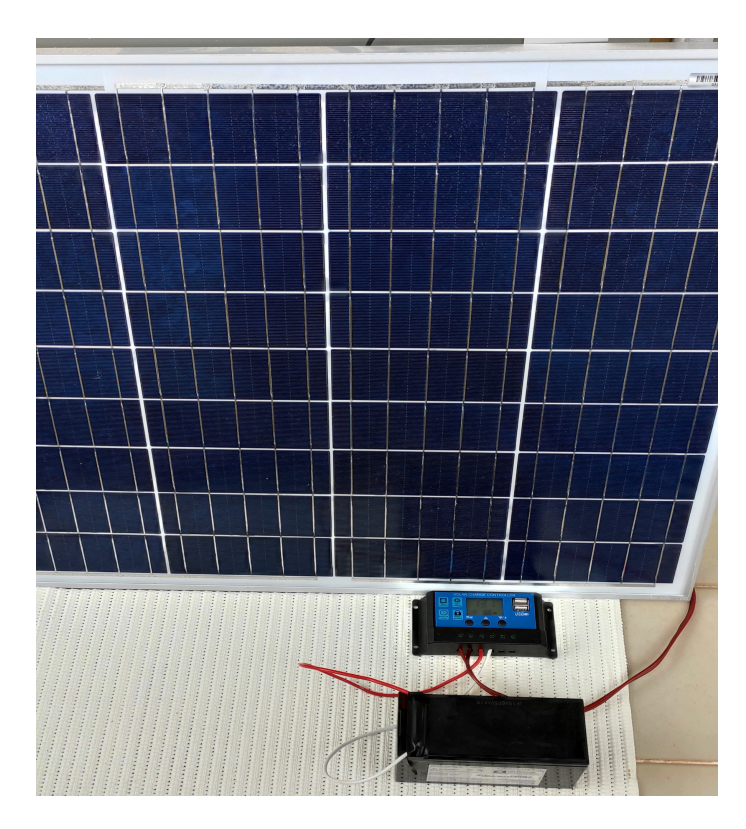

Figura 36 – Painel solar adquirido para os testes com o circuito Boost. Na figura temos o painel, modelo SA60-36P, um controlador PWM KW1230 e uma bateria de 12V/7Ah.

tensão vinda do conjunto painel solar e bateira até um nível de tensão adequado para a aplicação, optou-se por utilizar conversores DC-DC do tipo buck, para níveis de tensão abaixo da tensão da bateria, e do tipo boost, para níveis de tensão acima do nível de tensão da bateria.

#### 8.2.1 Conversor DC-DC Buck

De acordo com Kazimierczuk (2008), um conversor do tipo buck é composto por 4 componentes: um transistor de potência (podendo ser um MOSFET ou um IGBT), um diodo, um indutor e um capacitor (que agem como um filtro passa-baixa neste tipo de conversor).

Este conversor buck é responsável por "abaixar" o nível de tensão em sua saída, com relação o nível de tensão em sua entrada. Isso é alcançado utilizando-se uma topologia específica, conforme vista na figura 37, onde uma troca de energia entre o capacitor e o indutor, controlada por um sinal PWM em um transistor, resulta em uma tensão mais baixa em sua saída.

Podemos assumir que o transistor se comporta como uma chave, neste circuito em questão, assim poderemos analisar o comportamento em dois instantes distintos: com a

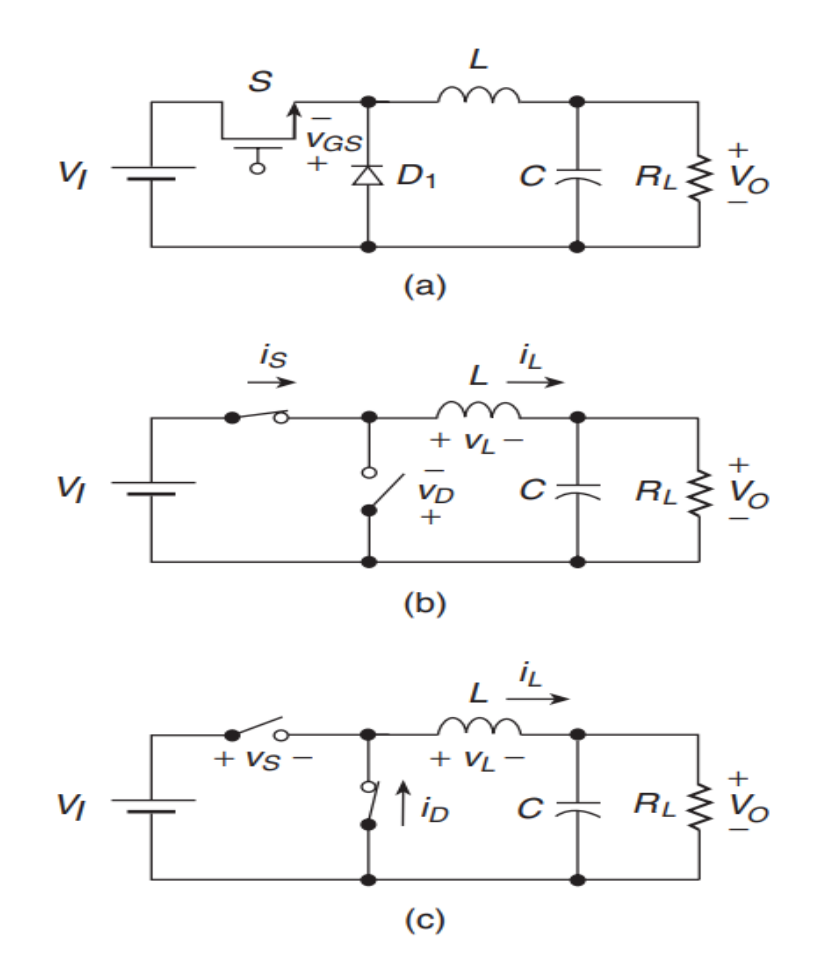

Figura 37 – Conversor DC-DC Buck e seus elementos de circuito. a) Topografia. b) Circuito equivalente com a chave ligada e o diodo desligado. c) Circuito equivalente com a chave desligada e o diodo ligado. Fonte: Kazimierczuk (2008)

chave fechada e com a chave aberta.

Em um primeiro momento, com a chave fechada, o diodo não conduz, sendo representado por uma chave aberta, e a corrente que flui da fonte percorre o indutor, carregando-o (o indutor armazena energia através de um campo magnético que surge em seu interior e é proporcional ao quadrado da corrente que flui por ele). Enquanto o indutor armazena energia, a tensão vista pela carga na saída do circuito é igual a diferença de tensão entre a fonte de entrada  $V_s$  e a tensão armazenada no indutor  $(V_L)$ . Nesse momento, a corrente que flui pelo indutor é responsável também por carregar o capacitor na saída.

Esta etapa pode ser vista na figura 37 (b).

Com a chave aberta, o diodo entra no modo de condução, sendo representado por uma chave fechada. A corrente que flui pelo indutor diminui, o que leva a um colapso do campo magnético no interior do indutor. Esse colapso induz um potencial e um movimento de carga no indutor, fazendo-o se comportar como uma fonte de corrente. Se a tensão no indutor, criada pelo colapso do campo magnético, e a tensão no capacitor forem
aproximadamente iguais, ambos podem descarregar sua energia armazenada na carga conectada à saída. Caso contrário, a energia armazenada no indutor carregará o capacitor e uma parte fluirá também para a carga.

Esta etapa pode ser vista na figura 37 (c).

Para o cálculo dos componentes do conversor BUCK, o transistor foi substituído inicialmente por uma chave ideal.

Inicialmente foram estabelecidos os parâmetros do projeto:

- $V<sub>o</sub>=3.5V$
- $\bullet$   $V_s = 12V$
- $\bullet$   $\frac{\Delta V_o}{V}$  $\frac{\Delta V_o}{V_o} = 0.01$
- ∙ f=32 kHz
- $\bullet$   $R_L$ =1.75 $\Omega$

O valor de entrada  $V_s$  foi estabelecido como sendo 12V devido à tensão de saída da bateria. A frequência utilizada em uma primeira iteração foi de 150 kHz, mas foi reduzida para 32 kHz de forma a permitir a prototipagem rápida com o microcontrolador ATMEGA328p, encontrado em algumas versões do ARDUINO.

Já o valor de saída  $R_L$  foi escolhido como 1.75 $\Omega$  para possibilitar uma corrente de saída de 2A.

De posse dos parâmetros do conversor, o próximo passo foi o cálculo do duty cycle necessário.

$$
D = \frac{V_o}{V_s} = \frac{3.5}{12} = 0.29\tag{8.1}
$$

Em seguida foi calculado o valor de indutância mínima para este conversor.

$$
L_{min} = \frac{(1 - D) \times R_L}{2f} = \frac{(1 - 0.29) \times 1.75}{2 \times 32 \times 10^3} = 19.41 \times 10^{-6} H
$$
 (8.2)

Esse valor de  $L_{min}$  é então corrigido com um fator de segurança, geralmente 20%, sendo igual a  $23.3 \mu H$ . Porém, este indutor foi adaptado para o valor comercial de fácil acesso, sendo utilizado um indutor de 2.93mH, com uma resistência parasita de 0.7Ω. Estes valores foram obtidos ao se utilizar um testador de componentes eletrônicos, modelo ESR LCR-T4.

Em seguida, foi calculado o valor mínimo de capacitância a ser utilizado.

$$
C_{min} = \frac{(1 - D)}{8 \times L \times (\frac{\Delta V_o}{V_o}) \times f^2} = \frac{(1 - 0.29)}{8 \times 23.3 \times 10^{-6} \times 0.01 \times (32 \times 10^3)^2} = 372 \times 10^{-6} F
$$
\n(8.3)

Assumindo o mesmo fator de segurança de 20%, teríamos um valor mínimo para o capacitor de  $446.4 \mu F$ . Porém, como será utilizado um indutor de  $2.93 \mu H$ , o valor mínimo do capacitor, para o ripple de  $1\%$ , é de  $2.96 \mu F$ . Para um ripple de 0.1%, teremos um capacitor de  $29.6 \mu F$ .

Além de controlar o ripple da tensão de saída, o valor da capacitância associado à indutância influência a taxa de amortecimento do circuito. Essa taxa diz se o circuito será sub, sobre ou criticamente amortecido, influenciando o tempo que demora para alcançar o equilíbrio.

Foi utilizando um capacitor de 4*.*724 que possui uma resistência parasita em série de 0*.*17Ω. Este valor foi obtido com o testador de componentes eletrônicos, modelo ESR LCR-T4. O valor comercial para este componente é de  $4.75 \mu F$ .

Por fim, para uma frequência de  $32000 Hz$  e um duty-cycle de 0.29, os tempos  $T_{on}$  e  $T_{off}$  foram calculados. Esses valores são utilizados no simulador LTSPICE, para se programar a onda PWM. Dessa forma,  $T_{on} = 9.06 \mu s \text{ e } T_{off} = 22.19 \mu s$ .

Uma vez verificado o correto funcionamento do conversor buck com chaves ideais, as mesmas foram substituídas por transistores MOSFET, modelo IRFZ44N. Dentre as principais características deste transistor, podemos destacar as contidas na tabela 8.

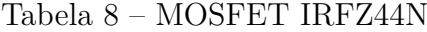

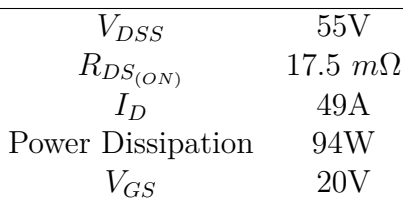

Além deste transistor MOSFET, foi escolhido o diodo modelo RL204, que possui as características elétricas contidas na tabela 9.

Ao montar o circuito na protoboard, verificou-se a necessidade de ter um driver para excitar corretamente o GATE do transistor MOS. Então foi construído um circuito com dois transistores BJT de propósito geral, o BC 546 (NPN) e o transistor BC 556(PNP). Dessa forma, a porta de saída do micro controlador consegue acionar com segurança os transistores de maior potência (Seja com uma corrente ou com uma tensão maior). Este mesmo conjunto de transistores BJT foi utilizado para acionar o transformador de pulso de alta tensão e os MOSFETS de potência do circuito BOOST. A figura

| $V_{RRM}$   | 400V           |
|-------------|----------------|
| $I_{F(AV)}$ | 2 A            |
| $I_{FRM}$   | 70 A           |
| $V_F$       | 1.1V           |
| $I_R$       | $1 - 50 \mu A$ |

Tabela 9 – Diodo RL204

39 ilustra melhor esse circuito acionador. É importante frisar que, os valores dos resistores que estão conectados às bases dos BJTs influenciam a tensão de saída do conversor. Assim, para cada caso específico, estes resistores precisam ser calculados e ajustados.

Essa solução com os transistores para acionar o MOSFET foi utilizada por sua simplicidade e disponibilidade de componentes. Uma solução mais segura para o subsistema de controle seria utilizando opto acopladores, onde estes elementos de circuito isolariam fisicamente o circuito de potência do circuito de controle. O emprego de optoisoladores é recomendável para uma maior segurança na operação de conversores chaveados.

Um exemplo de um opto isolador comercial é CI HCPL-3120. Este elemento possui um LED e um FOTO DIODO em sua constituição, transmitindo o sinal de controle de forma luminosa, isolando assim as duas partes do circuito. A figura 38 trás o diagrama deste opto isolador que é voltado para o acionamento de MOSFETs de potência e IGBTs.

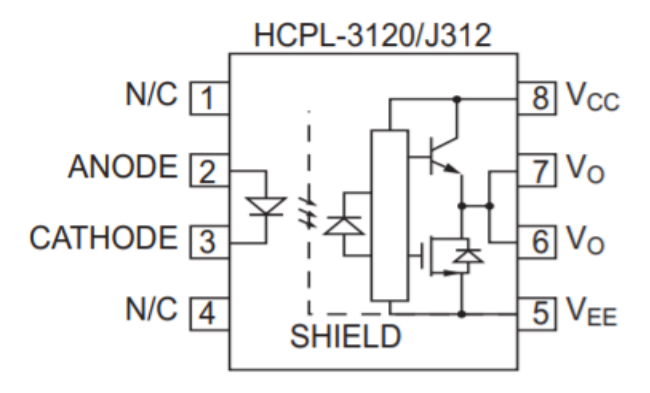

Figura 38 – Neste diagrama podemos observar o circuito interno do opto isolador 3120. O sinal de entrada (PWM) excita o LED interno do opto isolador. O sinal elétrico é convertido em sinal luminoso e em seguida em sinal elétrico novamente. Assim, o opto isolador consegue acionar o transistor MOSFET ou IGBT conectado. Fonte: Datasheet do componente HCPL-3120.

O circuito completo do conversor DC-DC do tipo BUCK encontra-se na figura 40. Seu funcionamento pode ser visto na figura 41. Podemos ver que com o duty-cycle zerado, temos um valor mínimo de tensão em sua saída, da ordem de 7 mv na simulação. Ao variarmos o duty-cycle podemos obter o valor de tensão de 3.5V ou de 5V com o mesmo

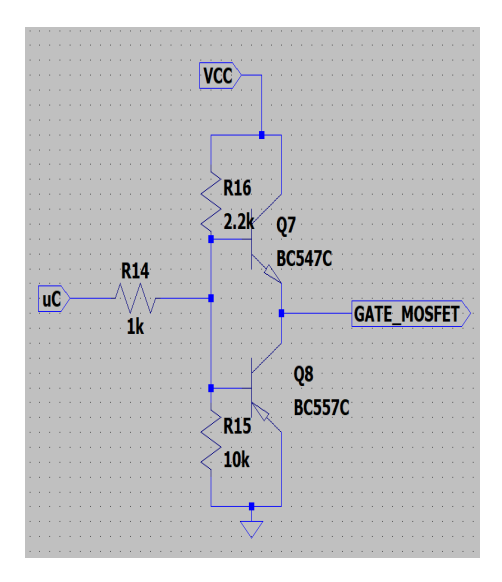

Figura 39 – Circuito com transistores BJT responsável pela interface entre o  $\mu C$  e os transistores MOSFET de potência. Este mesmo circuito é utilizado também para o acionamento do transformador de pulso de alta tensão. Cada utilização mantém a mesma topologia, porém com valores de resistores diferentes de forma a garantir o correto funcionamento dos transistores. Feito no programa LTSPICE XVII.

circuito. Dessa forma, poderíamos construir dois conversores iguais, podendo utilizá-los de forma redundante.

Podemos verificar na figura 41 que este conversor pode atender diferentes níveis de tensão ao variarmos o duty cycle. Logo, um circuito igual à este pode ser construído para fornecer os 5 volts também.

Outro ponto importante nos conversores DC-DC é que a variação da carga tem influência direta na tensão de saída. Assim, um controle ativo se faz necessário para se manter a tensão de saída constante. Os conversores comerciais possuem essa funcionalidade implementada no hardware, onde um pino do CI é dedicado para fazer a leitura de um sinal de controle. Ao ajustar esse sinal de controle, geralmente através de um potenciômetro resistivo, a saída do conversor se equipara ao valor ajustado e mantém constante mesmo com mudanças na carga. Claro que existe uma faixa de operação que deve ser respeitada para que os conversores mantenham a tensão contante.

No protótipo construído em protoboard este controle automático fora proposto utilizando a porta analógica do micro controlador. Esta porta faz a leitura da tensão de saída de um divisor de tensão resistivo, alterando o duty cycle no sinal PWM de controle do MOSFET.

Os conversores buck propostos para este sistema possui uma potência máxima de entrada de 5W, totalizando 10W com ambos os conversores. Como existem perdas e a

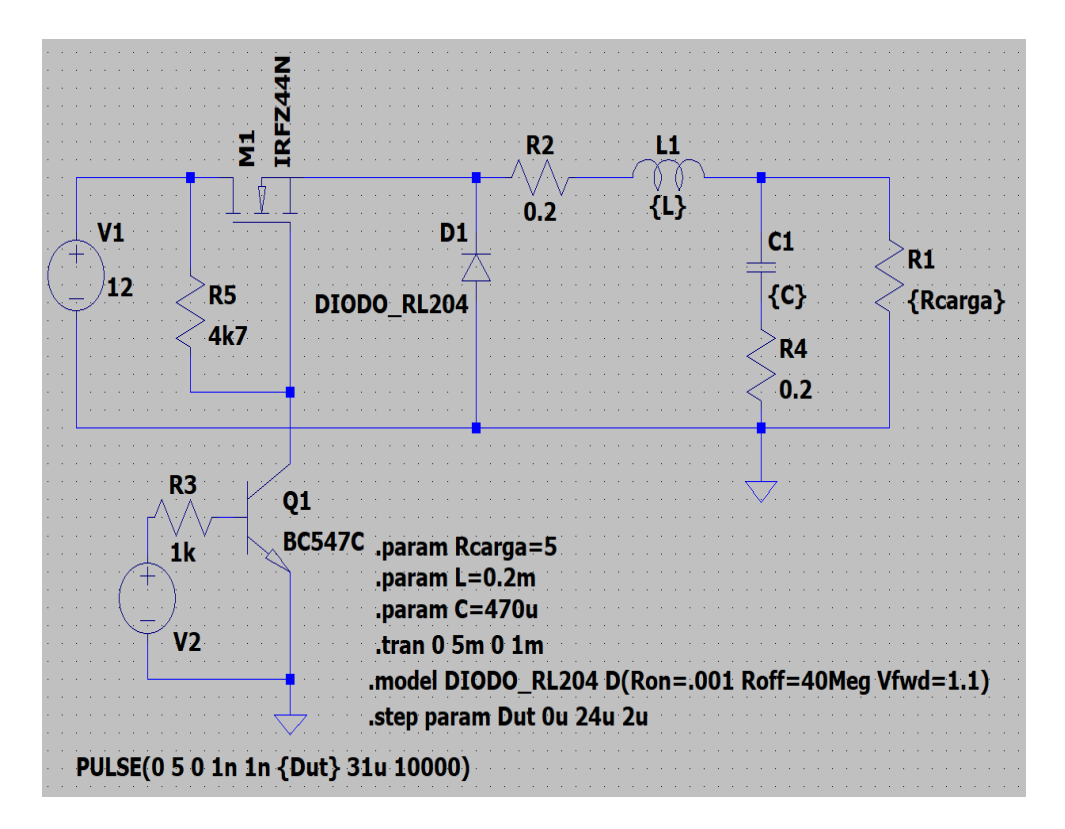

Figura 40 – Circuito completo do conversor buck proposto. No circuito foram incluídos a interface com o micro-controlador e os valores de resistência parasita dos componentes. Feito no programa LTSPICE XVII.

eficiência dos conversores influencia a potência de saída, temos menos de 5W na saída de cada conversor.

#### 8.2.2 Conversor DC-DC Boost de 2 estágios

De acordo com Kazimierczuk (2008), os conversores boost são, assim como os conversores buck, compostos por um transistor de potência (MOSFET ou IGBT), um diodo, um indutor, um capacitor e a carga. Porém, diferentemente dos conversores buck, os conversores do tipo boost sempre possuem uma tensão de saída mais elevada que uma tensão de entrada.

Além da topologia do conversor boost como a que será vista a seguir, existem outras soluções para elevadores de tensão DC, utilizando outros elementos de circuito para atingir tal objetivo. Dentre estes temos os conversores Buck-Boost, Cúk, Zeta, Sepic, Dickson, Cockcroft-Walton, entre outros.

O interessante dos buck-boost é que um mesmo circuito pode elevar, ou abaixar, a tensão, dependendo de qual par de transistores é acionado. Porém, apesar de versátil, essa tecnologia possui a limitação de não poder abaixar e elevar de forma simultânea. Assim, ocupa um espaço maior que um conversor BUCK ou BOOST dedicado, elevando

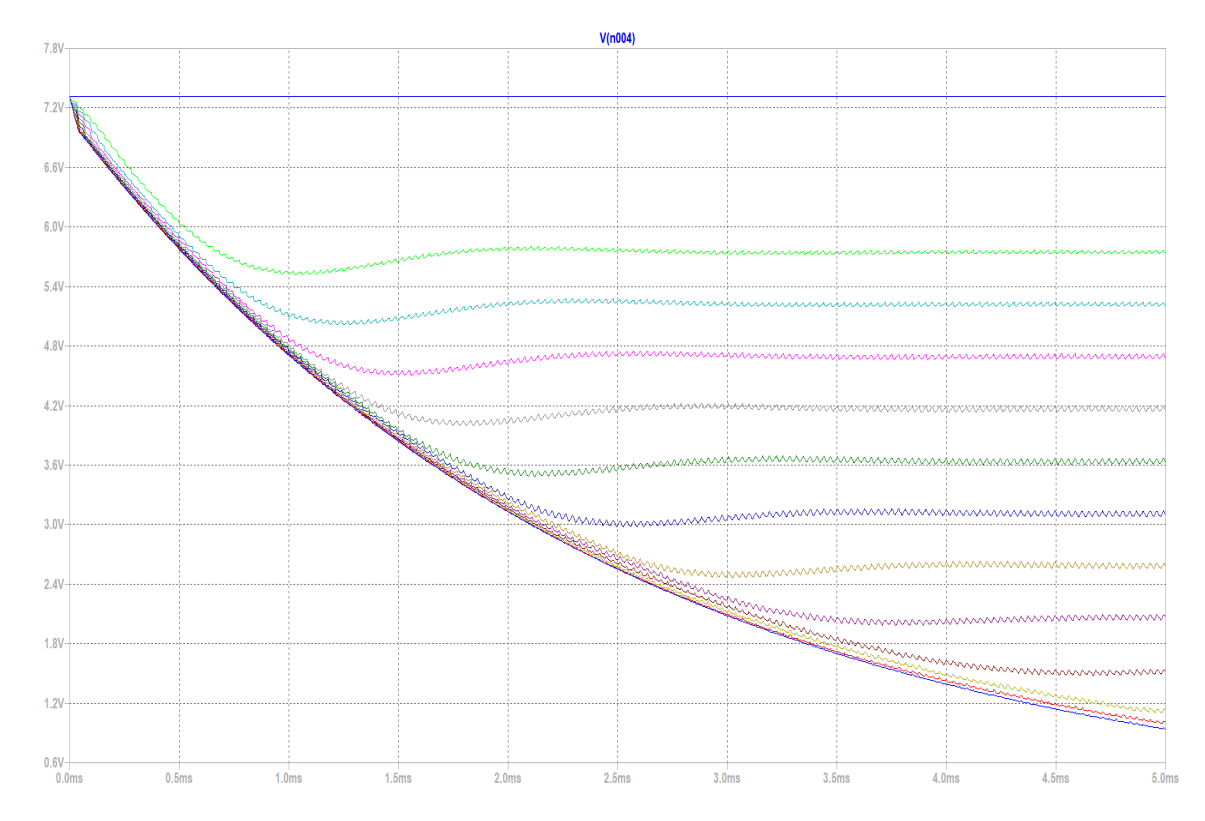

Figura 41 – Resultado da simulação do circuito buck, com variação dos parâmetros de duty-cycle. O valor de frequência adotado nos fornece um período de 31.5 $\mu$ s. Assim, de acordo com a legenda, cada curva representa um duty-cycle diferente. Os valores de interesse são  $21\mu s$  e  $30\mu s$ , representando um duty-cycle de 67% e 96% respectivamente. Feito no programa LTSPICE XVII.

o custo e complexidade do projeto.

Os outros conversores utilizam diferentes elementos de circuito, como o Dickson e o Cockcroft-Walton que utilizam uma cascata de diodos e capacitores para multiplicar a tensão, ou os conversores Cuck, Zeta e Sepic que possuem mais de um indutor, podendo estes estarem acoplados, em seu circuito. Todos estes conversores possuem prós, como faixa de elevação de tensão mais elevada, menor ripple de corrente em sua saída, entre outros. Porém, em relação ao conversor boost, com dois estágios em cascata, possui uma complexidade menor que estes outros conversores.

A topologia básica deste conversor DC-DC pode ser vista na figura 43. Assim como vimos no conversor buck, podemos analisar este circuito em dois momentos distintos. Assumindo que o transistor é uma chave ideal, teremos um circuito para a chave aberta e um circuito para a chave fechada.

Quando o transistor está conduzindo, ou seja, a chave está fechada, o diodo fica polarizado de forma reversa, ou seja, o diodo pode ser substituído por uma chave aberta. Assim o circuito está carregando o indutor de forma linear, consequentemente o campo magnético no interior do indutor também aumenta.

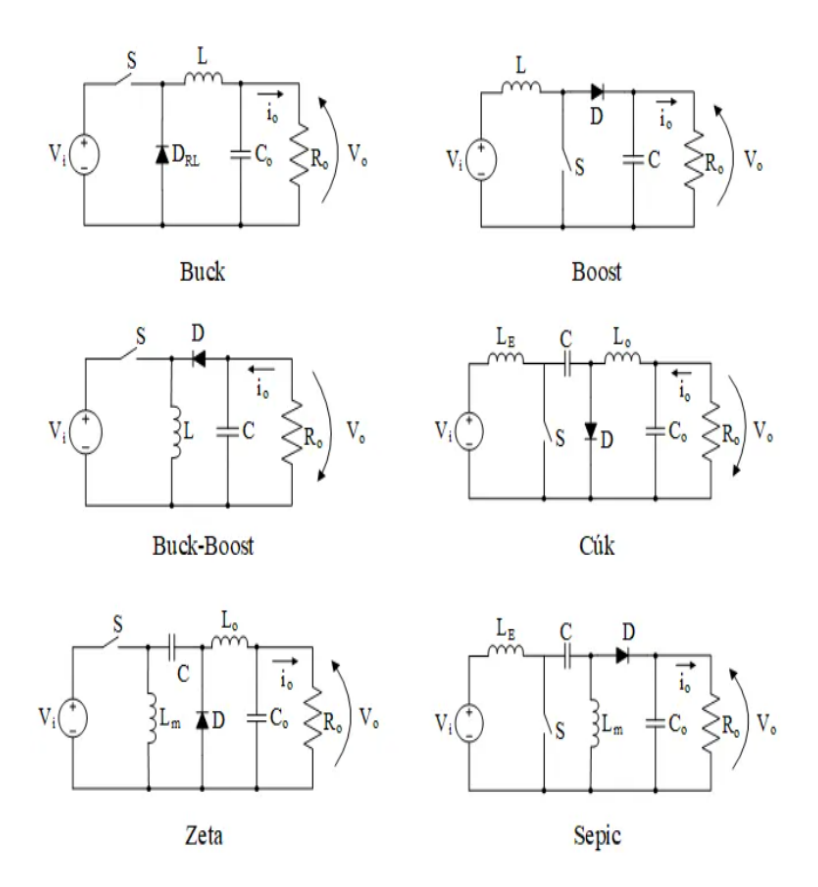

Figura 42 – Podemos observar as topologias básicas de alguns tipos de conversores elevadores de tensão. Fonte: Moraes (2018)

Essa etapa pode ser vista na figura 43 (b).

Quando o transistor para de conduzir, ou seja, sua chave abre, o indutor passa a operar como uma fonte de corrente (devido ao colapso do campo magnético em seu interior) e o diodo passa a conduzir, sendo representado por uma chave fechada. Esta energia sendo drenada do indutor passa para o capacitor e para a carga na saída do circuito, junto com a tensão e corrente oriundas da fonte de entrada. Dessa forma a tensão do indutor é somada a tensão da fonte de entrada. A cada ciclo essa energia é armazenada no capacitor de saída, elevando assim a tensão.

Essa etapa pode ser vista na figura 43 (c).

Durante a construção deste conversor boost foram encontrados alguns problemas inerentes da topologia. A eficiência destes conversores está interligada com o duty-cycle. Quando mais próximo de 1 for o duty-cycle do sinal PWM de controle, menor a eficiência do circuito como um todo. Porém, se o duty-cycle for menor, o ganho de tensão do circuito também reduz. Após alguns testes no simulador, optou-se por utilizar um conversor boost de dois estágios.

A escolha para dois estágios foi realizada após verificar que existe uma grande

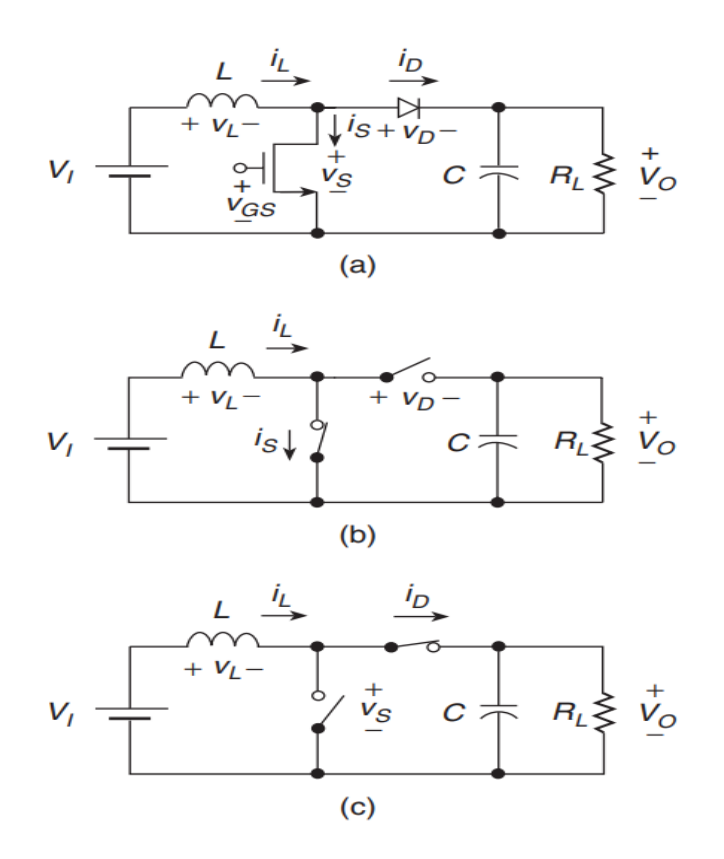

Figura 43 – Conversor DC-DC Boost e seus elementos de circuito. a) Topografia. b) Circuito equivalente com a chave ligada e o diodo desligado. c) Circuito equivalente com a chave desligada e o diodo ligado. Fonte: Kazimierczuk (2008)

diferença entre a simulação com componentes ideais e a simulação com componentes reais, acrescentando resistências parasitas ao indutor e ao capacitor. Além disso, a eficiência do conversor reduz à medida que o duty-cycle aumenta. Dessa forma, para conseguir manter um duty-cycle menor, consequentemente um ganho de tensão menor também, optou-se por dividir a tarefa entre dois estágios.

O primeiro estágio é responsável por elevar a tensão até um determinado ponto, e o segundo estágio se encarregaria de elevar a tensão até o nível desejado. Dessa forma, o alvo do projeto seria ter uma elevação de 12V para 72V no primeiro estágio e de 72V para 300V no segundo estágio. Para os testes iniciais em bancada, o primeiro estágio está elevando a tensão até 35V, aproximadamente, enquanto que o segundo estágio se encarrega de elevar a tensão de 35V para 100V.

Para alcançar tais resultados outra estratégia fora empregada. Como este conversor estaria conectado aos eletrodos, teoricamente não haveria perda de energia por correntes de fuga entre o capacitor de saída do circuito boost, e o conjunto de eletrodos e diodos de proteção. O circuito só estaria completo com a presença de plasma entre as placas do propulsor. Assim, poderíamos armazenar a energia em um capacitor até que o nível de tensão fosse alcançado, descarregando o capacitor no plasma com a descarga induzida

pelo transformador de alta tensão.

Assim o desenvolvimento deste conversor seguiu o seguinte caminho. Primeiro, as condições iniciais do primeiro e do segundo estágio foram escolhidas, conforme listadas abaixo:

- $V_{o1}$ =12V
- $V_{s1}$ =72V
- $\bullet$   $\frac{\Delta V_{o1}}{V}$  $\frac{\Delta V_{o1}}{V_{o1}} = 0.1$
- $\bullet$   $R_{L1} = 2\Omega$
- $\bullet$   $V_{o2}$ =72V
- $V_{s2}$ =300V
- $\bullet$   $\frac{\Delta V_{o2}}{V_{o2}}$  $\frac{\Delta V_{o2}}{V_{o2}}=0.1$
- $\bullet$  f=32 kHz

De posse desses valores, o duty-cycle de ambos estágios foi calculado.

$$
D_1 = 1 - \frac{V_{s1}}{V_{o1}} = 0.83\tag{8.4}
$$

$$
D_2 = 1 - \frac{V_{s2}}{V_{o2}} = 0.24\tag{8.5}
$$

Em seguida foram calculados os valores para o indutor de cada estágio.

$$
L_{1min} = \frac{D_1 \times (1 - D_1)^2 \times R_{L1}}{2 \times f} = 750 \times 10^{-9} H
$$
\n(8.6)

$$
L_{2min} = \frac{D_2 \times (1 - D_2)^2}{2 \times f} = 2.16 \times 10^{-6} H
$$
 (8.7)

Com isso podemos seguir para o cálculos dos valores mínimos dos capacitores.

$$
C_{1min} = \frac{D_2}{R_{L1} \times (\frac{\Delta V_{o1}}{V_{o1}}) \times f} = 130 \times 10^{-6} F
$$
\n(8.8)

$$
C_{2min} = \frac{D_2}{\left(\frac{\Delta V_{o2}}{V_{o2}}\right) \times f} = 75 \times 10^{-6} F \tag{8.9}
$$

Assim como no circuito buck, um critério de engenharia de 20% foi utilizado nos valores mínimos dos componentes. Tais valores foram alterados para se enquadrar nas novas restrições do teste em questão.

Nas simulações, verificou-se que o circuito alcançaria os 300 volts em 100 ms. Porém, ao analisar a potência de entrada do circuito foi verificado que ela estava muito acima dos 40W disponíveis no projeto. Ao limitar a potência máxima da fonte para 40W, verificou-se que o nível de tensão em 120 volts nos forneceria 0.7 joules por descarga, sendo possível ter 8 pulsos por segundo.

Novamente um novo contratempo surgiu, com a potência máxima da fonte disponível para o teste do circuito. Dessa forma, o circuito e o trem de pulsos foram redesenhados para funcionarem com uma potência máxima de 24W.

Este circuito possui um ponto muito positivo, onde toda a metodologia de desenvolvimento deste protótipo inicial pode ser aplicada para se utilizar de 20W à 40W, conforme a disponibilidade da fonte. Este ponto é muito importante pois demonstra a versatilidade do circuito de potência, assim como do propulsor, para se operar com diferentes condições do painel solar. Reduzindo a frequência dos pulsos, pode-se obter pulsos de maior densidade energética, ou podemos ter pulsos com uma frequência maior.

De forma a se adequar aos componentes já em mãos e de fácil acesso, os valores dos indutores e capacitores dos dois estágios foram ajustados conforme a relação abaixo:

- $\bullet$   $V_s$ =12V
- $V_o=100V$
- $\bullet$  f=32 kHz
- $\bullet$   $\frac{\Delta V_o}{V}$  $\frac{\Delta V_o}{V_o} = 0.1$
- $L_1 = 110 \mu H$
- $C_1 = 100 \mu F$
- $L_2 = 2.93mH$
- $C_2 = 100 \mu F$

O circuito então foi refinado para se aproximar ao máximo do circuito real a ser construído. O MOSFET de potência escolhido para o primeiro estágio foi o IRF540. Foram levados em consideração a tensão entre source e drain e a corrente de operação. O MOSFET para o segundo estágio foi o IRF840. Este possui uma tensão  $V_{DS}$  maior, necessária para a segunda etapa de boost. Nas tabelas 10 e 11 podemos ver alguns dos parâmetros elétricos dos componentes. Estes parâmetros serviram de base para a escolha destes modelos, além da disponibilidade no mercado.

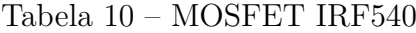

| 100V         |
|--------------|
| 77 $m\Omega$ |
| 28A          |
| 150W         |
| 20V          |
|              |

Tabela 11 – MOSFET IRF840

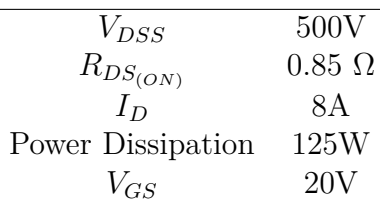

Os diodos então foram escolhidos observando a tensão de ruptura e a corrente de condução direta dos componentes. Para o primeiro estágio e entre os dois estágios foi escolhido o diodo BYW96E, cuja características elétricas principais podem ser vistas na tabela 12.

Tabela 12 – Diodo BYW96E

| $V_{RRM}$   | 1000V           |
|-------------|-----------------|
| $I_{F(AV)}$ | 3 A             |
| $I_{FRM}$   | 30 A            |
| $V_F$       | $1.5$ V         |
| $I_R$       | 1 - 150 $\mu A$ |

O diodo para o segundo estágio e para a proteção do circuito boost, contra os picos de alta tensão do transformador de pulsos, foi o diodo 2CL3512H. A tabela 13 traz as características elétricas deste componente.

Assim como proposto inicialmente no conversor buck, um par de transistores BJT foram utilizados na interface entre o microcontrolador e o MOSFET de potência. Estes transistores de uso geral são o BC546 (NPN) e o BC556 (PNP). Essa solução foi utilizada devido à disponibilidade dos componentes. Uma solução mais definitiva e segura seria a utilização de um sistema de comunicação isolado, entre o circuito de potência e o circuito de controle. O sinal vindo do microcontrolador passaria por um opto isolador, isolando

Tabela 13 – Diodo 2CL3512H

| $V_{RRM}$   | 12000V          |
|-------------|-----------------|
| $I_{F(AV)}$ | $350$ mA        |
| $I_{FSM}$   | 30 A            |
| $V_F$       | 12 <sub>V</sub> |
| $I_R$       | $5 - 50 \mu A$  |

fisicamente os dois sistemas. Após este opto isolador, o sinal de controle iria excitar a parte de acionamento do MOSFET. Dessa forma, teríamos uma maior segurança e certeza que possíveis correntes de fuga do circuito boost não danificariam o sistema de controle.

Outro ponto importante no circuito boost é que o mesmo duty-cycle está sendo utilizado para ambos estágios. Verificou-se na simulação, e posteriormente com o circuito construído, que o mesmo sinal PWM poderia ser utilizado para controlar a saída do conversor BOOST. Dessa forma, uma rotina de otimização da tensão de saída em função do duty-cycle, para um mesmo período de tempo, foi realizado no LTSPICE, cujo resultado pode ser visto na figura 44. O circuito completo pode ser visto na figura 45.

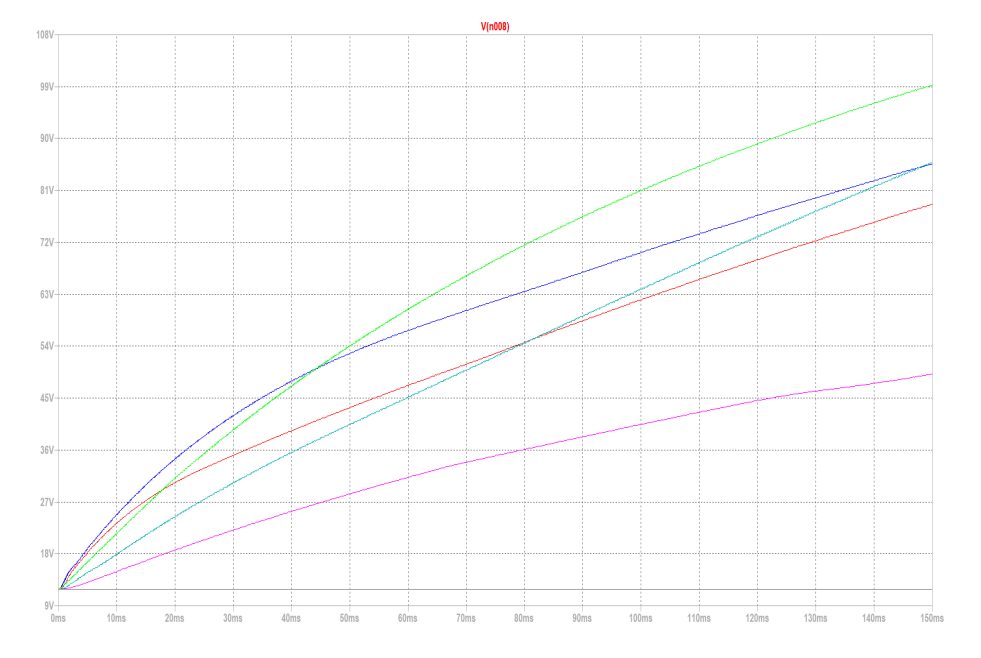

Figura 44 – O gráfico acima demonstra a influência do duty-cycle na tensão de saída do conversor boost para um espaço de tempo de 150 ms. Feito no programa LTSPICE XVII.

Alterando alguns parâmetros da simulação, foi possível verificar diferentes comportamentos do conversor. Com uma potência de entrada maior é possível atingir o mesmo nível de tensão em um espaço menor de tempo, podendo resultar em mais pulsos por segundo de acionamento do propulsor. Ao modificar o valor do duty-cycle é possível controlar o ritmo de carga no capacitor de saída do circuito, o que influencia na tensão de saída do circuito ou no tempo de carregamento do circuito, ou seja, é possível atingir o mesmo nível de tensão de saída do boost para diferentes potências disponíveis no painel solar, variando o tempo entre uma descarga e outra do propulsor.

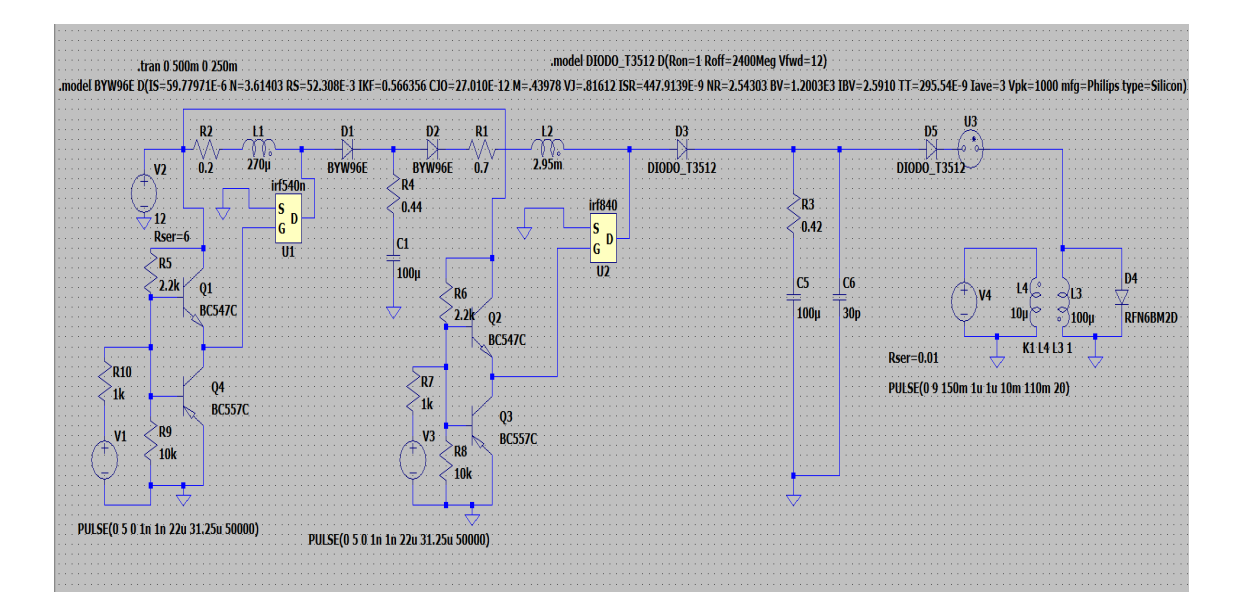

Figura 45 – Circuito completo do conversor boost proposto. Podemos ver os modelos reais dos componentes utilizados no circuito. Os MOSFETS IRF540 e IRF840 são modelos para o pspice, que foram incluídos na simulação do LTSPICE. As resistências parasitas dos componentes foram incluídas também, assim como a capacitância medida entre os eletrodos. O componente U3 representa uma lâmpada de neon e simula a dinâmica da descarga. Feito no programa LTSPICE XVII.

Portanto, o funcionamento do circuito boost, para uma potência máxima de entrada de 24W, modelos reais dos componentes, mirando em obter 100V na saída, pode ser visto na figura 46.

Com estes parâmetros, ainda é possível alcançar entre 5 e 8 pulsos por segundos, carregando o capacitor com uma tensão mínima de 100 volts. Entre um pulso e outro, a partir da primeira descarga, uma tensão residual se mantém no capacitor, reduzindo o tempo entre as descargas. O resultado da simulação condiz com o observado no circuito construído. Ao se retirar a limitação de 24 W, é possível obter uma densidade de pulsos por segundo maior. Da mesma forma, com uma potência menor, podemos ainda obter as descargas com mesma densidade energética, porém com uma frequência menor.

Para a simulação da descarga foi utilizado o modelo de uma lâmpada neon, que possui um comportamento similar ao modelo de Mayr para descargas elétricas. Dessa forma, a didinâmica do circuito boost, transformador de alta tensão e a descarga em si poderão ser simuladas, dando uma idéia aproximada do comportamento do circuito real,

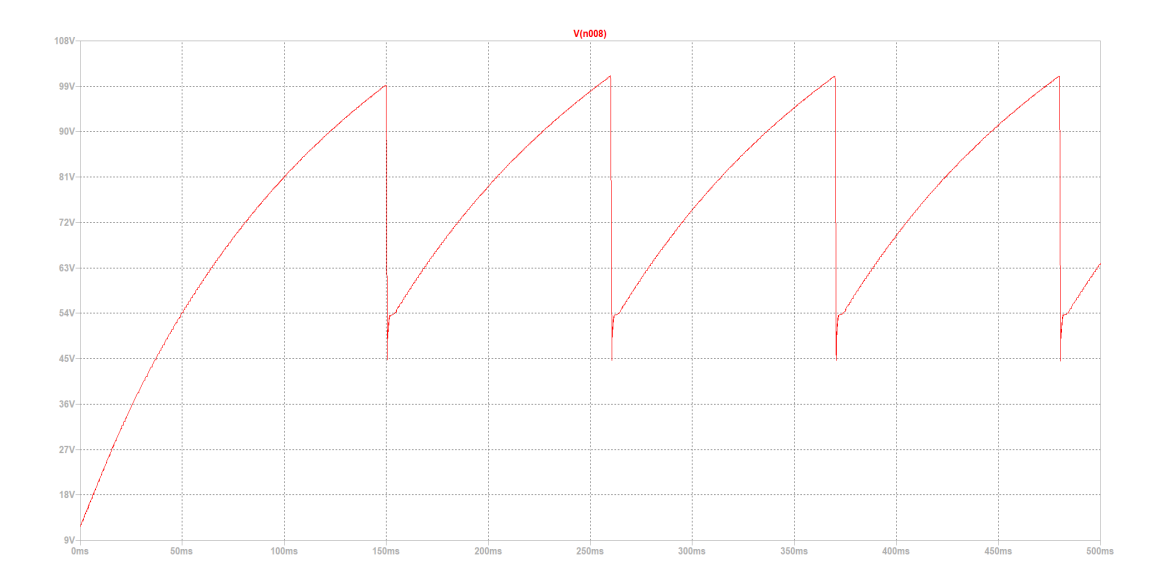

conforme visto nas figuras 45 e 46.

Figura 46 – Podemos observar o comportamento da tensão no eletrodo do propulsor (saída do conversor boost), onde ao alcançar 100 V aproximadamente, um pulso de alta tensão cria um arco elétrico de baixa corrente entre os eletrodos. Neste momento, o canal condutivo se forma, permitindo que a energia armazenada no capacitor descarregue através do arco gerado. Nesta imagem podemos ver 4 pulsos em 500 ms, o que nos daria uma frequência de disparos de 8 Hz. Feito no programa LTSPICE XVII.

Por fim podemos observar na figura 46 a resposta do circuito boost em gerar um trem de pulsos para a operação do propulsor. No gráfico, entre 0ms e 150ms, temos o carregamento inicial do capacitor de saída. Como já explicitado no texto, para o teste inicial em bancada foi estabelecido um valor de descarga em 100V. Ao atingirmos 100V na primeira onda, ou seja, decorridos 150ms, o transformador de pulsos gera o primeiro arco de baixa energia. Com este caminho pelo gás ionizado, o capacitor de saída do circuito boost consegue descarregar sua energia ao gás propelente. Nesta simulação essa dinâmica foi simulada com o modelo de uma lâmpada neon e, no gráfico, e esta dinâmica que observamos no tempo igual a 150ms. O capacitor consegue descarregar sua energia ao gás, mas não em sua totalidade, sobrando uma energia residual, representada pelo nível de tensão visto ao fim da queda brusca. Então o circuito se estabiliza, a descarga cessa pois não há mais o caminho de baixa impedância, e o capacitor volta a carregar novamente. Nos próximos ciclos de carga e descarga, por já existir essa tensão residual no capacitor, o capacitor alcança o nível de tensão desejado em 110ms, para as atuais condições de potência de entrada e duty-cycle do PWM.

## 9 Resultados

Com base nos objetivos específicos levantados no início deste trabalho, na seção 1.2, diversos pontos tiveram que ser adiados para trabalhos futuros, enquanto outros pontos foram alcançados com êxito. Portanto os objetivos não alcançados serão descritos primeiro e, em seguida, os objetivos alcançados e seus resultados serão mostrados.

O primeiro objetivo que apresentou uma maior dificuldade foi o estabelecimento da arquitetura física do propulsor. Por ser tratar de um protótipo, com novas suposições, um processo iterativo se faz necessário de forma a ir incrementando os resultados de performance até se alcançar o nível desejado. Um trabalho continuo entre testes laboratoriais e simulações computacionais se faz necessário para o correto desenvolvimento do propulsor. Porém, a simulação depende de parâmetros físicos reais, e para a construção do protótipo é necessário dados confiáveis das simulações computacionais.

Ao longo do trabalho o foco migrou entre desenvolver o propulsor, com propostas de solução para armazenamento do propelente, materiais do modelo de testes e simulações utilizando PIC, para o desenvolvimento, confecção e teste do circuito eletrônico de acionamento do propulsor.

Para facilitar os testes iniciais para a prova de conceito, o circuito foi adaptado para funcionar com ar atmosférico e com uma fonte de bancada. Os resultados destes testes podem ser vistos nas seções 9.2 e 9.3.

O campo magnético proposto, com uma geometria específica inspirada nos trabalhos de Sheehan et al. (2014) e Ferreira et al. (2015), foi simulado no software FEMM 4.2, utilizando ímãs permanentes de samário-cobalto e eletrodos de aço inoxidável. Ao compararmos as figuras 25 e 32, a intensidade de campo magnético no centro do propulsor, figura 30, e o perfil do campo magnético, figura 31, podemos observar que os resultados das simulações no software livre FEMM 4.2 possuem uma geometria similar àquela vista na bibliografia.

Os diferentes instrumentos descritos no apêndice C, responsáveis por medir os diferentes parâmetros do plasma no interior do propulsor e da pluma, em um ambiente de alto vácuo, não foram construídos para este trabalho. Como a prova de conceito do propulsor não envolveria testes dentro de uma câmara de vácuo, os circuitos e sondas necessários não foram construídos. Entretanto, toda a teoria de funcionamento de tais instrumentos bem como a forma de construção destes foi descrita minuciosamente no apêndice C, contido no final deste trabalho. No apêndice foram descritos três instrumentos de medição: Sonda de Langmuir, Faraday Cup, Analisador de Energia. Em conjunto estes instrumentos medem grandezas elétricas do plasma, como potencial de plasma, corrente de íons e elétrons, potencial das partículas elétricas carregadas. Com estes valores é possível calcular a velocidade térmica dos elétrons, densidade de ionização, potencial elétrico dos íons, geometria de dispersão da pluma de propulsão, tempo de vôo do propelente ionizado ejetado pelo propulsor, entre outros.

Assim como os instrumentos de medição para testes em vácuo não foram construídos, a construção de um protótipo para testes na câmara de vácuo, bem como a integração deste com o circuito e os testes dos sistemas na câmara de vácuo não foram realizados.

Nas seções 9.1, 9.2 e 9.3 encontraremos os resultados obtidos que estão dentro do escopo dos objetivos específicos propostos neste trabalho.

#### 9.1 Missões Possíveis

Um propulsor elétrico em um satélite tem a função de aumentar a vida útil do mesmo, realizando manobras de correção de órbita, ou de possibilitar missões para outros corpos celestes. O objetivo inicial deste trabalho era construir um propulsor pulsado que possibilita-se uma missão lunar de um cubesat 3u. Para tal, certos parâmetros de ISP e empuxo necessitariam ser alcançados para se viabilizar tal missão.

Um estudo preliminar foi realizado de forma a definir um objetivo de performance à ser alcançado com o propulsor.

Com o intuito de se utilizar o lançamento por carona (piggyback), a órbita de partida do cubesat estaria em níveis determinados de altitude. Abaixo temos a altitude dos possíveis pontos de partida e do ponto de chegada, sendo este a lua:

- ∙ ISS: 400 km;
- ∙ GEO: 35786 Km;
- ∙ Starlink: 550 Km;
- ∙ Lua: 384000 Km.

Além disso foram escolhidos alguns propulsores voltados para cubesat, de forma a servirem de benchmark para o propulsor pulsado. O objetivo aqui é comparar as possíveis missões analisando o propulsor do ponto de vista do empuxo e do impulso específico. Dessa forma, temos estes dados para comparação:

- TECHNION:  $25\mu N$ , 600s
- BUSEK: 1,1 mN, 2500s (GEO to MOON =  $\Delta V3, 2Km/s$ )
- GasPPT:  $89 \mu Ns$  (Impulse bit), 3200s

∙ MIXI(MIT): 1,5 mN, 3000s

Conforme visto anteriormente, a proposto do propulsor da empresa BUSEK é levar um cubesat 6u até a Lua, partindo de uma órbita geoestacionária. Este valor de Δ descrito por eles será levado para a comparação com o propulsor pulsado em desenvolvimento.

O SCILAB, programa de licença livre, possui um módulo chamado CELESTLAB, criado em parceria com laboratórios ligados a ESA. Este módulo possui diversas funções para cálculos, estimativas e simulações de diferentes manobras orbitais. Utilizando o framework contido nele, diversas estimativas foram realizadas de modo a dar um ponto de partida para a análise da performance do propulsor.

As manobras orbitais para elevação da altitude mais comuns são a transferência de Hohmann e uma transferência contínua. Os propulsores elétricos devido ao seu mecanismo de empuxo, utilizando a transferência contínua, acelerando ao longo de toda a trajetória. Isso acarreta em um valor maior de  $\Delta V$  para se realizar a mesma missão que uma transferência de Hohmann. As figuras 47, 48 e 49 trazem o ganho em porcentagem do requisito de  $\Delta V$  para se realizar a missão. Este cálculo não leva em consideração as interações gravitacionais durante a trajetória de vôo do cubesat.

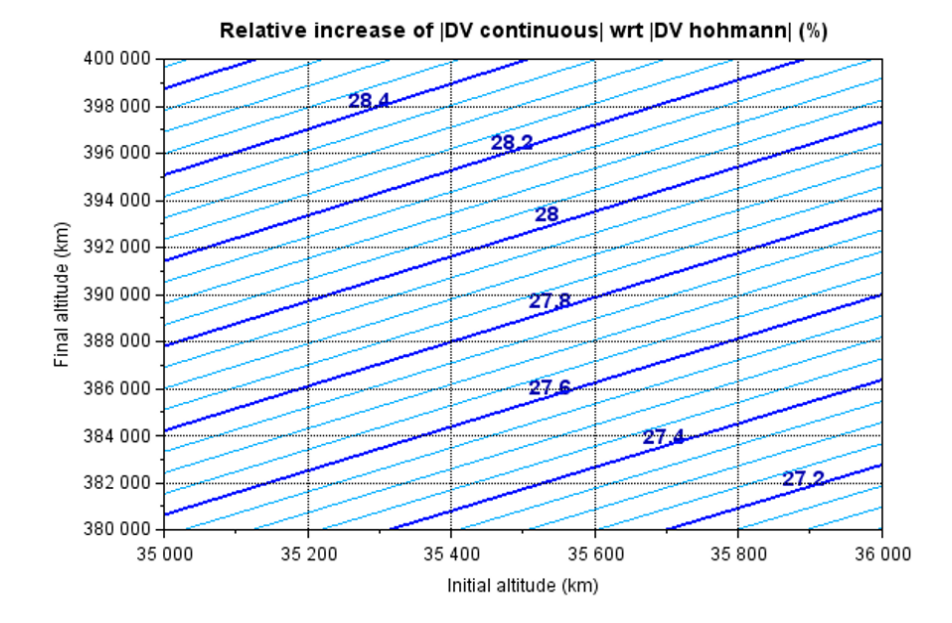

Figura 47 – Neste gráfico podemos ver o aumento do  $\Delta V$  necessário para elevar a órbita do satélite partindo de uma órbita geoestacionária até a órbita lunar. O valor em azul representa o aumento em porcentagem, no eixo x temos a altitude inicial, com alguma variação, e no eixo y a altitude final, também com margem para ajustes. Feito no framework CELESTLAB do programa SCILAB.

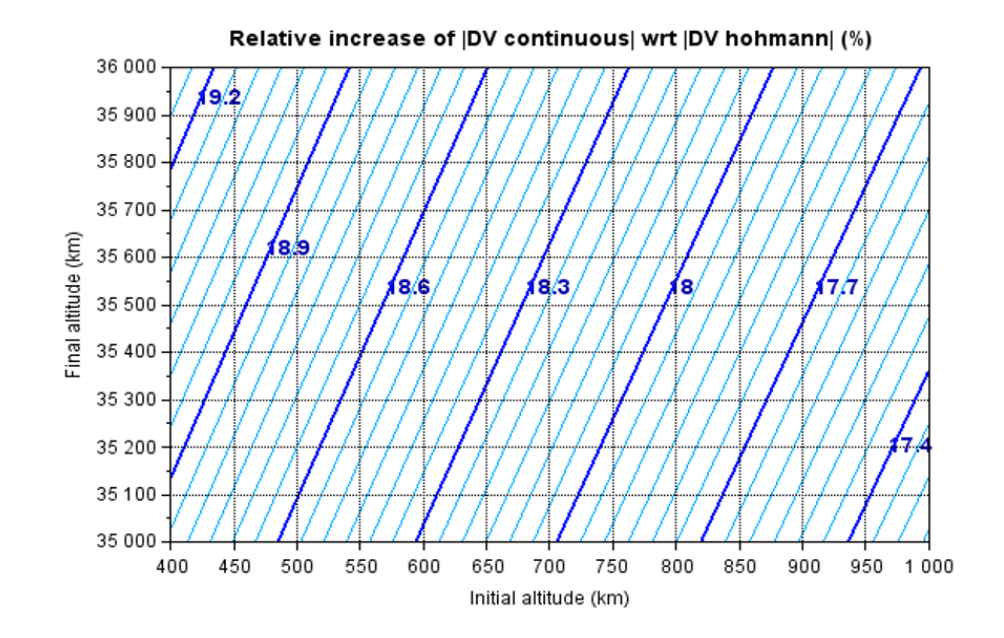

Figura 48 – Aqui temos a relação de aumento de requisito de  $\Delta V$  necessário entre uma transferência da estação espacial internacional para uma órbita geoestacionária. Novamente em azul podemos ver o aumento em porcentagem do  $\Delta V$ . Feito no framework CELESTLAB do programa SCILAB.

Com base nas figuras 47, 48 e 49, olhando apenas para os requisitos de performance e quantidade de propelente necessárias, uma transferência de uma órbita geoestacionária para a Lua acaba demandando menos do sistema.

De acordo com Conversano e Wirz (2011), para um cubesat 3u com 8 kg aproximadamente, a partir de 600 Km de altitude, é necessário um  $\Delta V$  de 6950 m/s para chegar até a Lua, com 15% de folga para manobras. O tempo de viagem é de 431 dias.

De acordo com a apresentação da BUSEK, Tsay et al. (2015), para um cubesat 6u de 12 Kg, a partir de uma órbita GEO, é necessário 3000 m/s para chegar até a lua. O tempo de viagem é de 258 dias.

Ainda com base nestes dois estudos, estima-se que seja necessário uma capacidade de  $\Delta V$  em torno de 100 m/s para se realizar as manobras necessárias para o Station Keeping. Assim, este se torna um dos objetivos do propulsor, além de possibilitar a transferência para órbita lunar.

Colocando estes parâmetros no framework do CELESTLAB, massa inicial, órbita inicial, impulso específico e empuxo, o tempo que o propulsor deverá ficar ligado para a missão da CALLTECH é de 375 dias e para a missão da BUSEK é de 231 dias, o que está dentro do esperado visto que é um tempo de propulsão menor que o tempo da missão. Dessa forma, respeitando certas limitações da análise, uma comparação pode ser feita entre os valores obtidos com o CELESTLAB e os dados apresentados para os outros

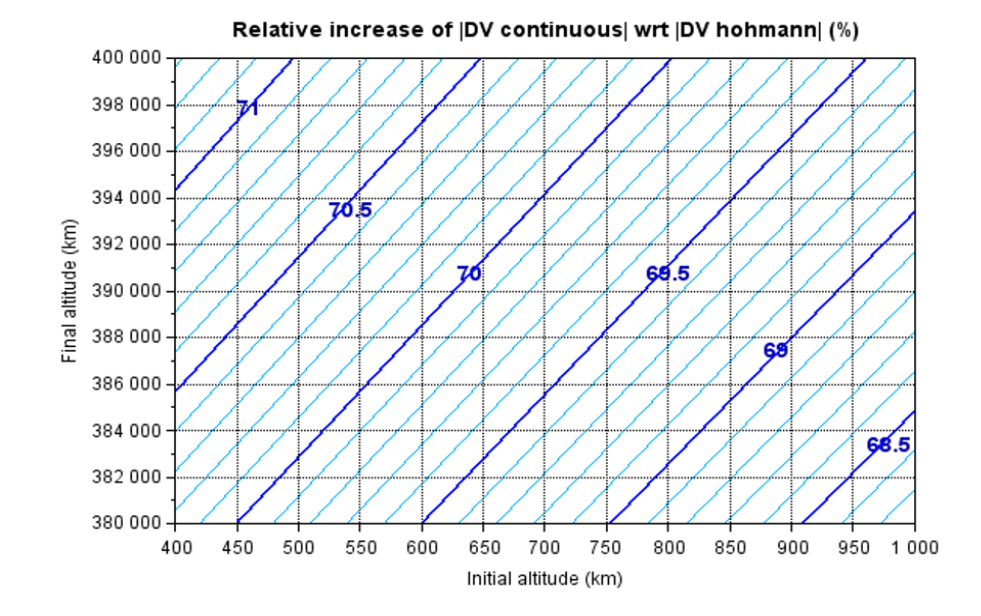

Figura 49 – A figura traz a relação de aumento de requisito de  $\Delta V$  necessário entre uma transferência da estação espacial internacional para uma órbita lunar. Podemos notar que o  $\Delta V$  sofre um ganho expressivo, tornando esse tipo de transferência mais custosa. Feito no framework CELESTLAB do programa SCILAB.

propulsores.

Assim, utilizando as mesmas equações, para um sistema proposto com base no GFPPT, com um ISP de 3000s, massas variando entre 6, 9 e 12 Kg, e um empuxo de 89 uN, temos um tempo de viagem da ISS à lua de 13 anos, e de uma órbita GEO para a lua de 4,75 anos. O consumo de massa máximo estimado está entre 1 e 2 Kg de propelente, variando de acordo com a massa inicial do satélite e  $\Delta V$  necessário para a missão. A figura 50 traz o tempo de propulsão em segundos de possíveis missões para o cubesat 3u de massa inicial igual a 6 kg.

Essa mesma massa de propelente pode ser utilizada para estender o tempo de vida útil de um cubesat em órbita baixa ou intermediária. De acordo com Tsay et al. (2015) e Conversano e Wirz (2011), o requisito para manobras de station keeping gira em torno de  $\Delta V$  100 m/s. Assim, com uma carga de propelente de algumas centenas de gramas, teremos combustível mais que suficiente para realizar manobras de correção de órbita e atitude, abrindo o leque de possibilidades de uso para este tipo de propulsor.

Também, por ser um elemento escalável, com impulso controlável, pode-se utilizar propulsores dessa natureza para realizar o controle de orientação do cubesat. Outras formas desse controle estão rodas de reação e propulsores pulsados de combustível sólido (Teflon).

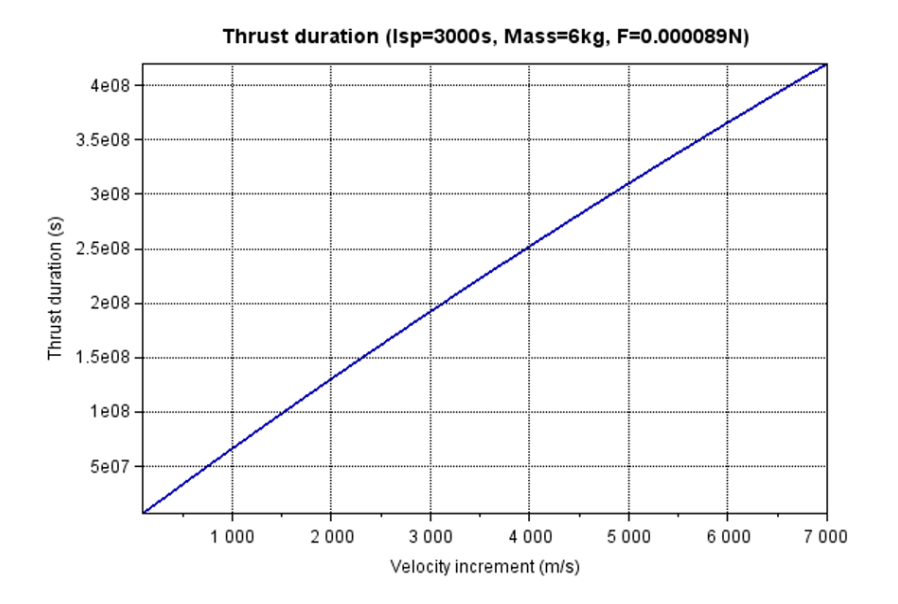

Figura 50 – O gráfico representa a relação entre o tempo de propulsão necessário para se obter um determinado valor de  $\Delta V$ . Foi utilizado o framework CELESTLAB do programa SCILAB.

### 9.2 Conversor Buck

Conforme visto na seção 8.2.1 o circuito do conversor buck foi construído utilizando a topologia vista na figura 40. Os valores para os componentes utilizados foram:

- ∙ L=2.9 mH;
- C= 4.7  $\mu$ F;
- ∙ Transistor BJT BC546C;
- ∙ Transistor BJT BC557C;
- ∙ Transistor MOS IRFZ44N;
- ∙ Diodo RL204;
- Resistores:  $1k\Omega$ ,  $10k\Omega$ ,  $470\Omega$ ;

Uma placa de desenvolvimento Arduino Mega foi utilizada para gerar o PWM com frequência de 32 kHz e duty-cycle ajustado com um potenciômetro resistivo de  $10k\Omega$ . Conforme a figura 51 e 52, a saída do conversor manteve estável no nível desejado, dentro dos parâmetros definidos no inicio do projeto do conversor. Nas figuras 53 e 54 podemos ver os valores de saída medidos com o multímetro digital da marca minipa.

As figuras 53 e 54 possuem na tela do osciloscópio o sinal pwm de controle para cada tensão de saída diferente (3.5V e 5V). Ao se mudar a forma de excitar o transistor IRFZ44N, pequenos ajustes tiveram que ser feitos ao duty-cycle a fim de se manter a mesma saída.

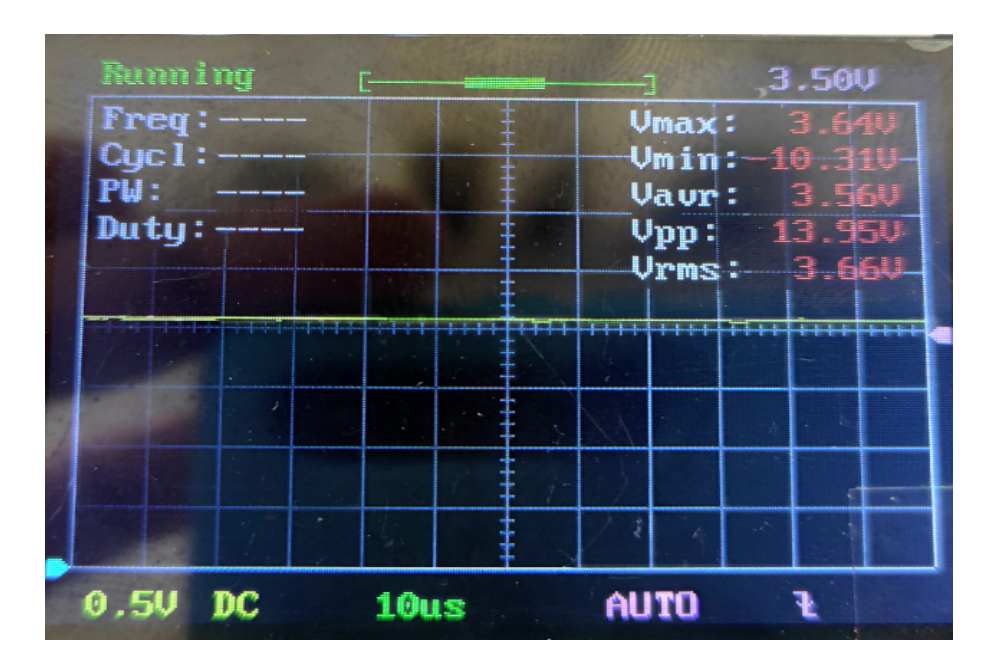

Figura 51 – Podemos observar na tela do osciloscópio DSO138 o sinal constante na saída do conversor buck, com  $V_{RMS} = 3.66V$ .

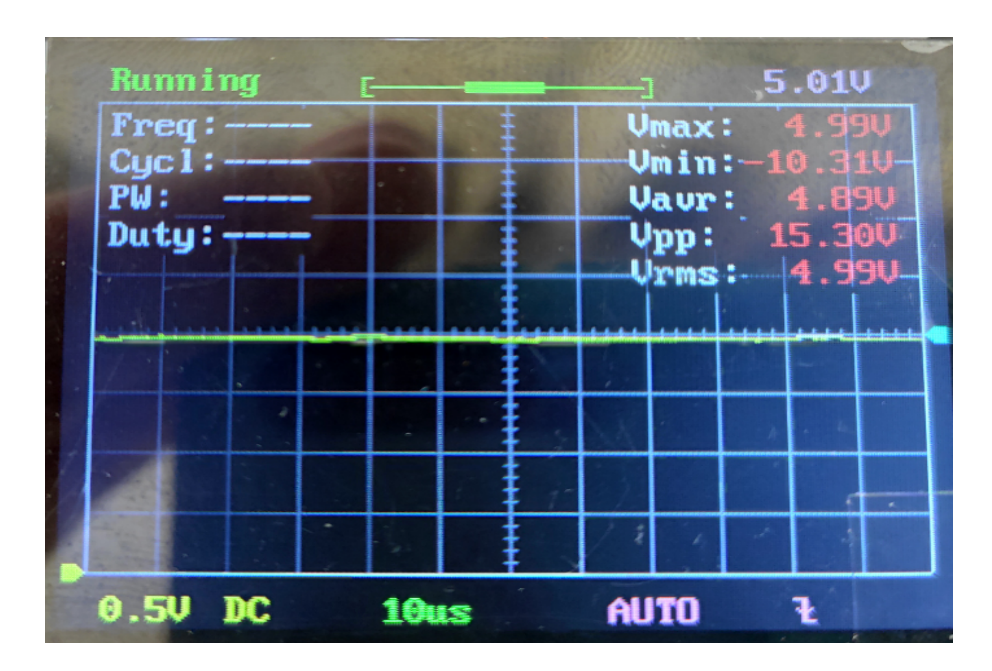

Figura 52 – Na tela do osciloscópio DSO138, é possível verificar o sinal constante na saída do conversor buck, com  $V_{RMS} = 4.99V$ .

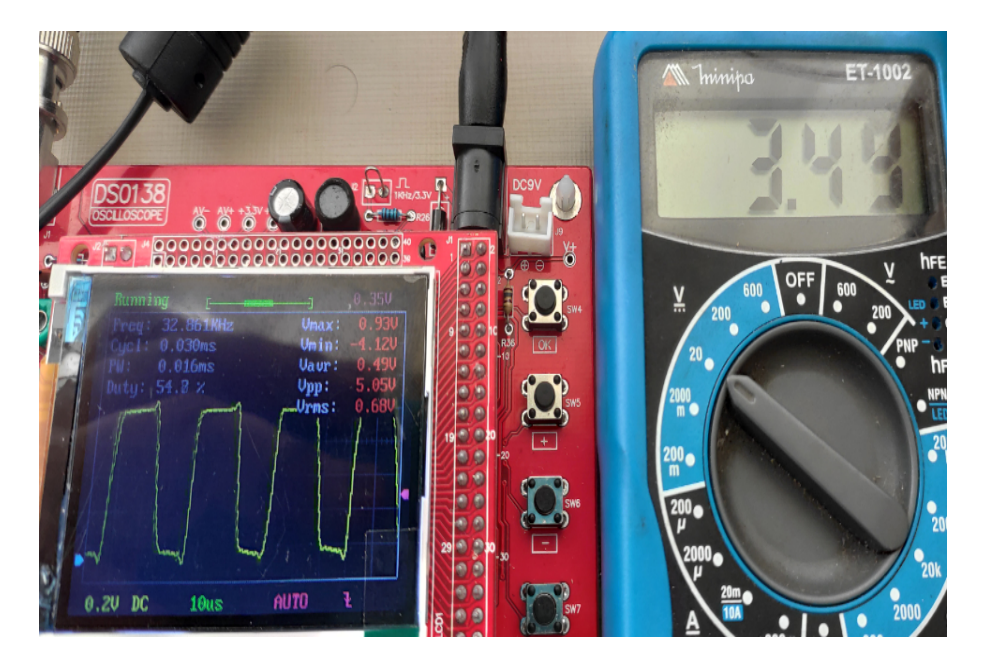

Figura 53 – A leitura da saída do conversor buck com um multímetro digital no modo voltímetro confirma o funcionamento do conversor, tendo uma tensão de saída em  $V_o = 3.49V$  para um duty-cycle de 54%.

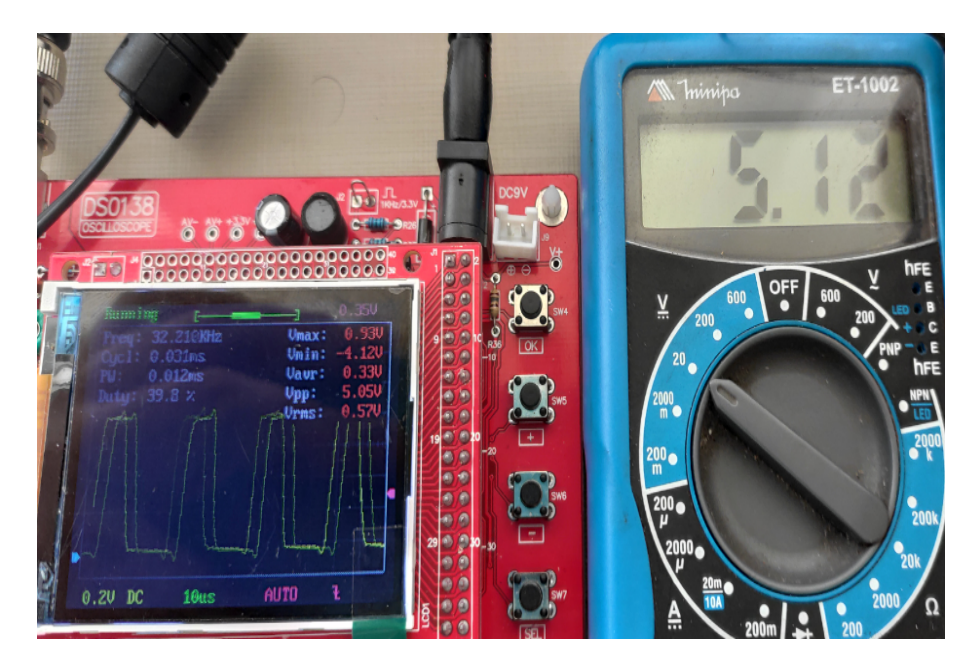

Figura 54 – Podemos observar que para um duty-cycle de 39%, podemos obter uma saída no conversor buck  $V_o = 5.12V$ .

### 9.3 Conversor Boost de 2 Estágios

O funcionamento deste conversor DC-DC boost foi descrito na seção 8.2.2. Após a simulação, o circuito da figura 45 foi montado numa placa perfurada, com os componentes conforme descritos na lista a seguir:

∙ Primeiro Estágio:

 $L=270\,\mu H$ ;  $C= 100 \mu F$ : Transistor BJT BC546C; Transistor BJT BC557C; Transistor MOS IRF540N; Diodo BYW96; Resistores:  $1k\Omega$ ,  $10k\Omega$ ,  $2.2k\Omega$ ;  $L=2.95$  mH;  $C= 100 \mu F$ ;

- ∙ Diodo BYW96
- ∙ Segundo Estágio:
	- Transistor BJT BC546C; Transistor BJT BC557C; Transistor MOS IRF840; Diodo 2CL3512H; Resistores:  $1k\Omega$ ,  $10k\Omega$ ,  $2.2k\Omega$ ;
- ∙ Diodo 2CL3512H;

;

Assim como no conversor buck, este circuito foi excitado com o PWM, em uma frequência de 32 kHz, vindo de um Arduino. O duty-cycle deste PWM inicia zerado, sendo controlado por um potenciômetro resistivo conectado à uma entrada analógica do micro-controlador. Esse controle manual foi utilizado para se verificar o melhor ponto de operação junto com as descargas do transformador de pulso de alta tensão, e também para evitar o super aquecimento dos MOSFETS de potência. A temperatura dos componentes semi-condutores foi um problema nos testes iniciais, onde o dissipador utilizado não conseguiu resfriar o transistor IRF540 de forma adequada, levando a uma falha no componente. Após a troca dos transistores e a inclusão de um dissipador de calor maior, o circuito funcionou corretamente.

Após alguns testes um arco-elétrico se formou na parte inferior da placa perfurada levando à queima de vários transistores. Um diodo de alta tensão foi acrescentado à saída do circuito boost e à saída do transformador de pulso de alta tensão, evitando assim

futuros arcos. O sistema então foi operado por 10 minutos e verificou-se uma temperatura máxima dos componentes eletrônicos, com um termômetro por infravermelho, obtendo o valor de 92*,* 7 <sup>∘</sup> C. A temperatura ambiente durante o teste estava em torno de 33<sup>∘</sup> C.

No primeiro teste, mostrado na figura 55, foi obtido uma tensão máxima na saída de 95.7 volts. A potência de entrada do circuito foi de 7.56W, sendo mostrado no display da fonte a tensão de 4.5 Volts e a corrente de 1.68A. Após as diferentes falhas e reparos no circuito, foi obtido na tensão de saída um valor de 114.4 volts para uma potência de entrada de 2.3W, conforme visto na figura 56. Após alguns testes verificou-se que a potência na entrada do circuito está relacionada diretamente com a frequência de disparos possíveis devido ao tempo de carga do capacitor.

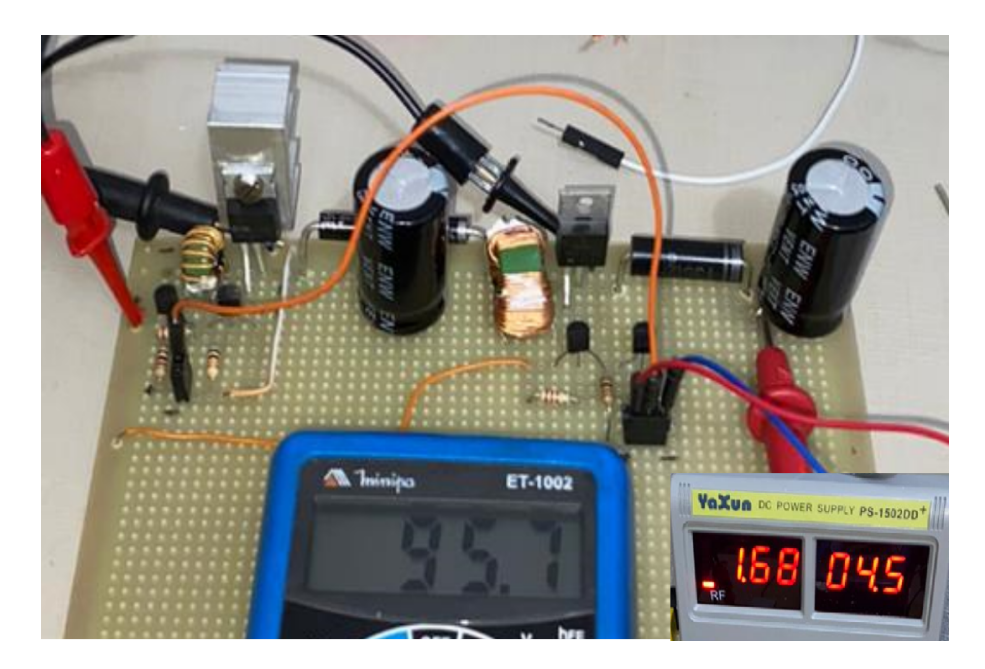

Figura 55 – Na figura podemos observar o circuito montado na placa perfurada, com os dissipadores menores. No detalhe é possível observar o valor de tensão e corrente da fonte de bancada, que está conectado à entrada do conversor, e o valor no multímetro mostrando a tensão de saída do mesmo, em 95.7 volts.

Com os novos dissipadores de calor e reduzindo o tempo entre os pulsos do transformador de alta tensão, foi possível ajustar o duty-cycle de modo a alcançar valores acima de 150V na saída do conversor boost, com uma tensão de entrada de 13 volts.

Em ambos circuitos, do conversor buck e do conversor Boost de dois estágios, foram utilizados indutores recondicionados retirados de fontes chaveadas de notebooks. O valor dos conversores foi ajustado com base nos valores das indutâncias medidas.

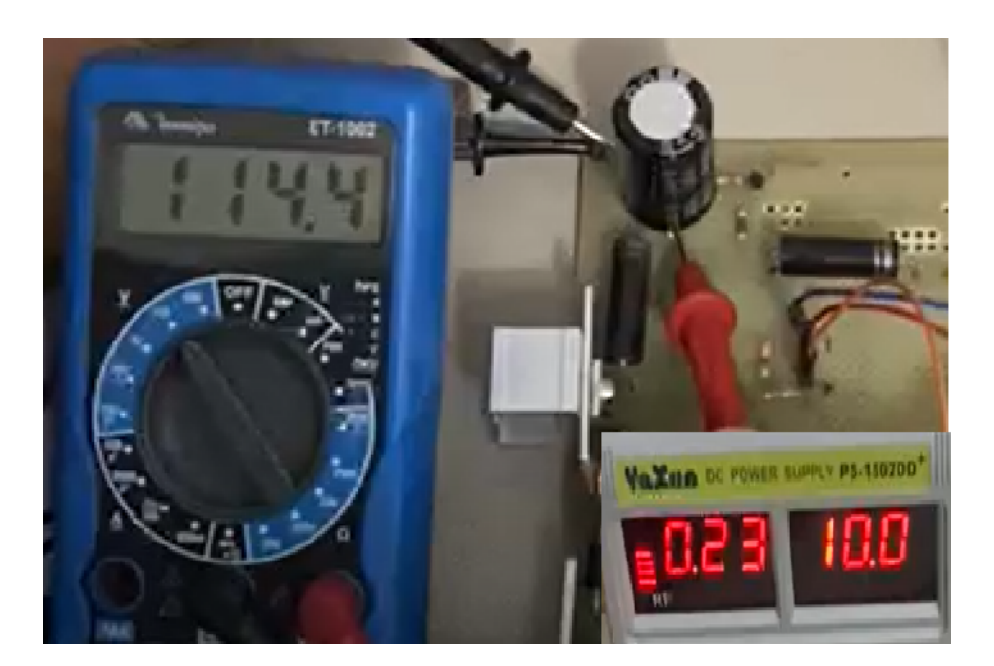

Figura 56 – O circuito do conversor boost obtendo uma tensão de saída de 114.4 volts, utilizando uma potência de entrada de 2.3W.

### 9.4 Descargas entre os eletrodos

A dinâmica da descarga do propulsor ocorre em dois estágios distintos. Em um primeiro momento, o capacitor de  $100 \mu F$  do conversor boost é carregado com uma tensão de 100V aproximadamente. Neste momento, um pulso é dado pelo microcontrolador no circuito de controle do transformador de pulso de alta tensão. Neste instante um arco elétrico se forma entre os eletrodos, ocorrendo neste teste inicial a ruptura dielétrica do ar. No ambiente espacial, o arco ionizaria o propelente, por exemplo o argônio.

Ao ocorrer a descarga inicial, que possui alta tensão (da ordem de 10 kV) e baixa corrente (alguns mA), um caminho de baixa impedância é formado entre os eletrodos. Esse caminho é formado pelas partículas carregadas constituintes do plasma naquela região. Por esse caminho, o capacitor do conversor boost pode descarregar a sua energia, aquecendo o plasma e ionizando uma maior parcela do gás na região de fronteira do arco.

Essa descarga do capacitor dura alguns microsegundos, sendo que após o conversor boost se encarrega de carregar novamente o capacitor. A frequência com que este ciclo de carga e descarga do capacitor é regulada pela potência que o conversor boost consome e pelos pulsos de alta tensão. Se não houver a descarga inicial, o caminho de baixa impedância não é formado e o capacitor não pode descarregar. Da mesma forma se o capacitor não estiver carregado com um nível mínimo de tensão, quando ocorrer o arco elétrico o capacitor não conseguirá descarregar também.

As figuras 57 e 58 mostram a diferença visual da descarga entre os eletrodos apenas com o arco de alta tensão e com a combinação entre o transformador de alta tensão e o conversor boost.

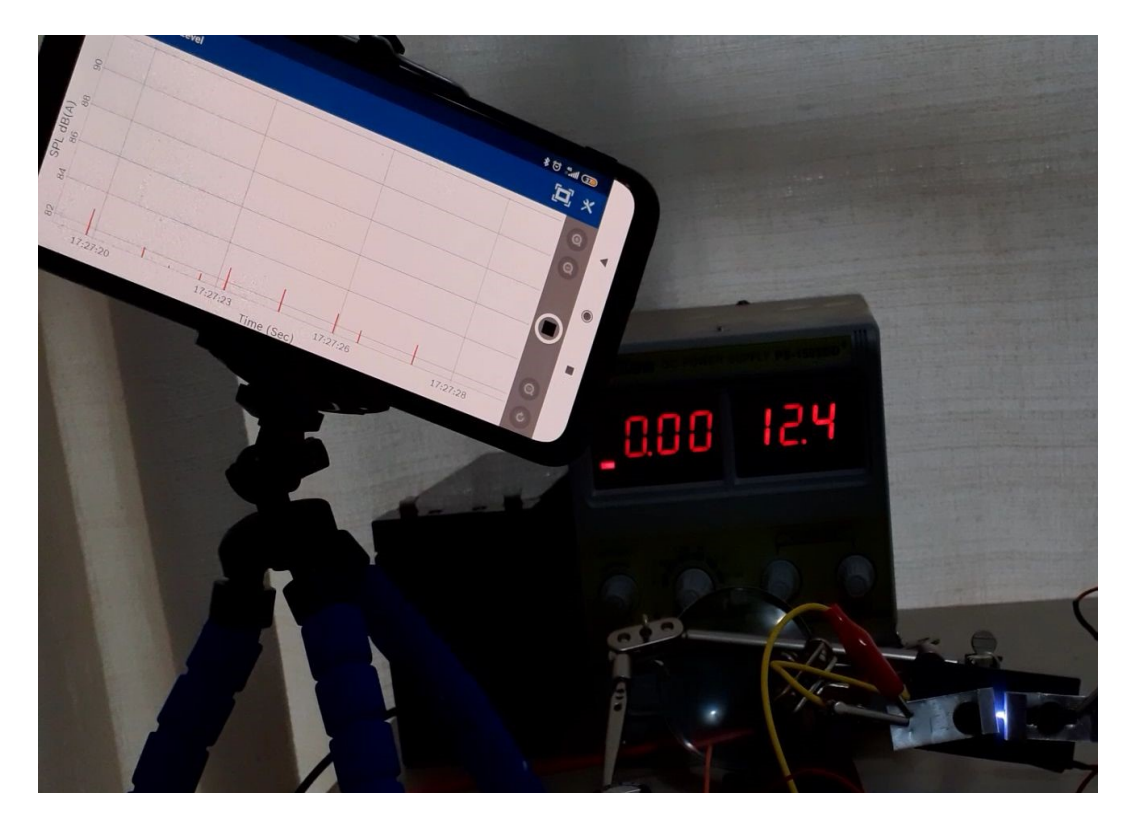

Figura 57 – Descarga elétrica entre os eletrodos, espaçados em 4mm. Este arco é formado apenas pelo transformador de alta tensão.

Para este teste os eletrodos de alumínio foram colocados à uma distância de 4 mm aproximadamente. A região das placas paralelas possuem 10mm de largura e 6mm de comprimento. Temos um alto relevo semiesférico na região central do eletrodo para incentivar a formação do arco naquele ponto.

Com o atual circuito e uma potência de entrada entre 15 e 20W é possível obter pulsos com 0.6 J com uma frequência de 6 a 8 Hz.

Foi utilizado um aplicativo gratuito para o sistema android da empresa Bosh chamado iNVH, para medir a intensidade sonora da descarga sem e com o circuito boost acoplado, como forma de quantizar a diferença entre as duas descargas. Este aplicativo, entrou outras funcionalidades, utiliza o microfone do aparelho para medir a intensidade sonora em dB. O aparelho foi posicionado em uma posição fixa do centro dos eletrodos, estando a uma distância aproximada de 12 cm, com o microfone apontado para o centro da descarga. Foi então medido o pico de intensidade sonora da descarga sem o conversor boost, usando o modo gráfico (como visto na figura 57 e na figura 58) e o modo de valor máximo de intensidade (como visto na figura 59 e na figura 60).

No modo gráfico do aplicativo iNVH temos um gráfico atualizado em tempo real, com os valores de dB dispostos no eixo y, e o eixo x comportando os valores de tempo.

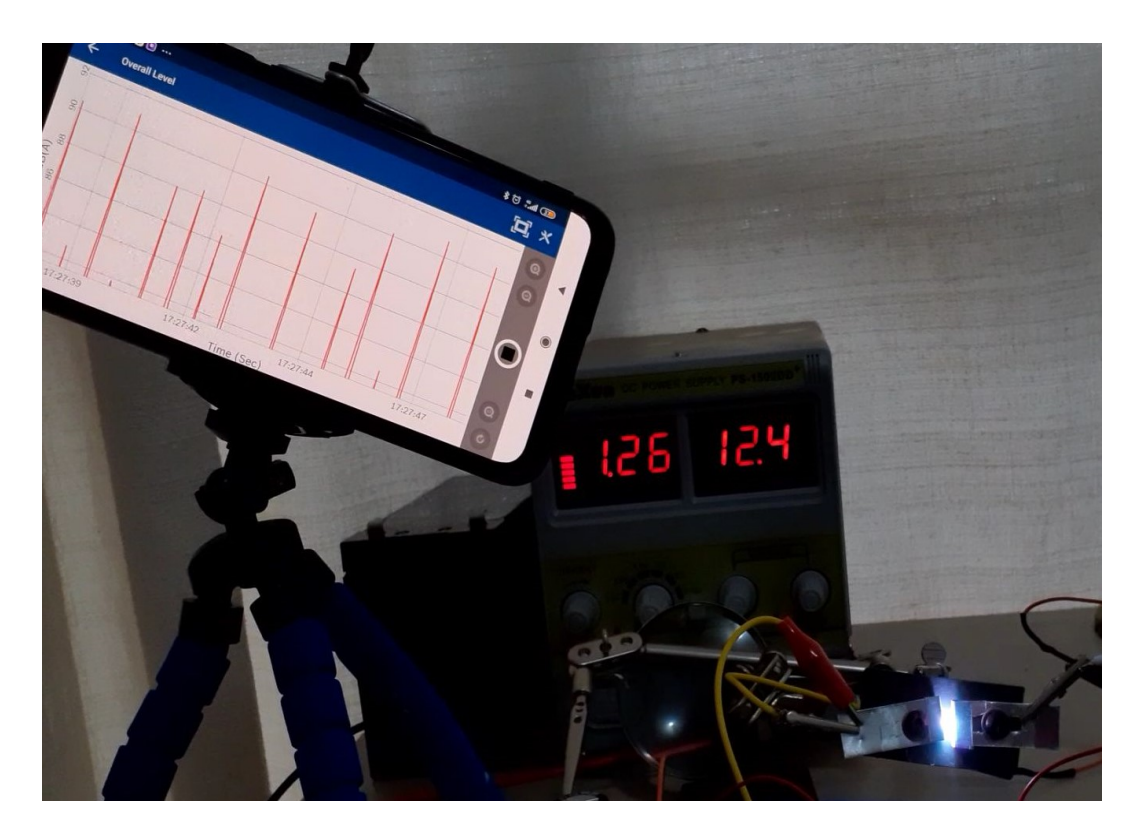

Figura 58 – Descarga elétrica formada pela combinação do transformador de alta tensão e pelo circuito boost. No detalhe podemos observar os parâmetros da fonte de bancada com uma potência de 15.62W.

Cada pico na cor vermelha representa o valor medido pelo microfone do celular, sendo relacionado ao instante de descarga entre os eletrodos. A escala do gráfico no aplicativo foi modificada para mostrar a variação dos picos entre a descarga sem o conversor boost acoplado (figura 57), e a descarga com o conversor boost (58).

O outro modo utilizado por este aplicativo possui uma medição do valor máximo em dB medido naquele espaço de tempo. Com este modo, foi possível verificar após 30 segundos de teste, o valor máximo em dB da descarga sem o conversor boost (figura 59) e com o conversor boost de dois estágios (figura 60). De acordo com o aplicativo, tivemos um ganho de 10.6 dB, saindo de um valor igual a 82.4 dB, alcançando um valor máximo de 93.0 dB.

Dessa forma, e com uma repetibilidade aceitável, podemos utilizar estes resultados como parâmetro qualitativo do ganho, em energia, da descarga entre os eletrodos. Uma das dificuldades de se realizar esse tipo de medida em um ambiente residencial é a influência sonora externa nas medidas. Diversos testes foram refeitos devido aos sons oriundos do ambiente externo.

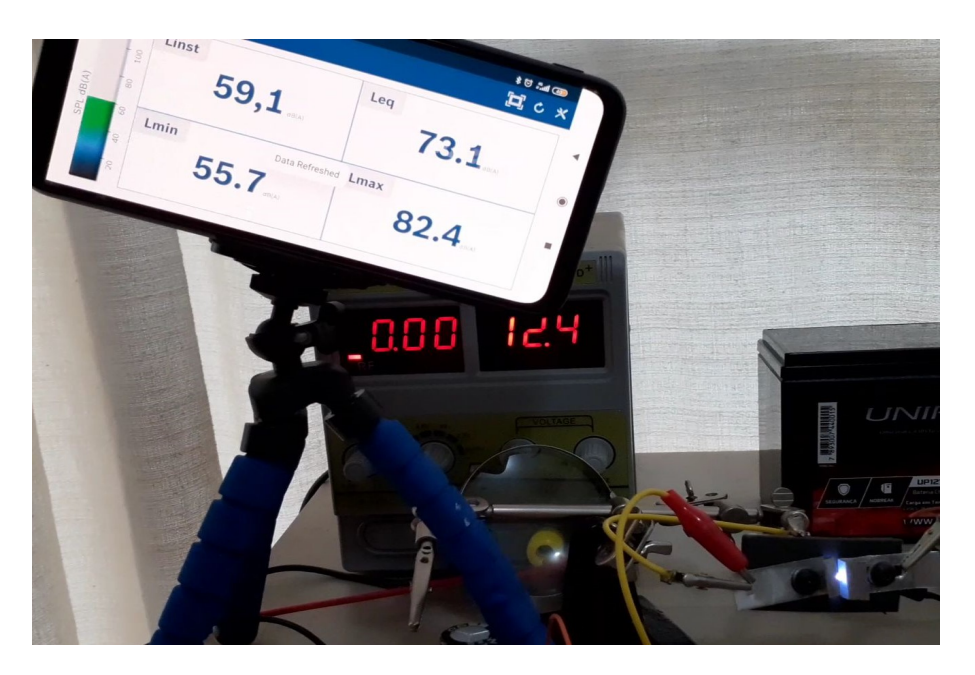

Figura 59 – Valor máximo em dB medido com o aplicativo iNVH para uma descarga sem o conversor boost.

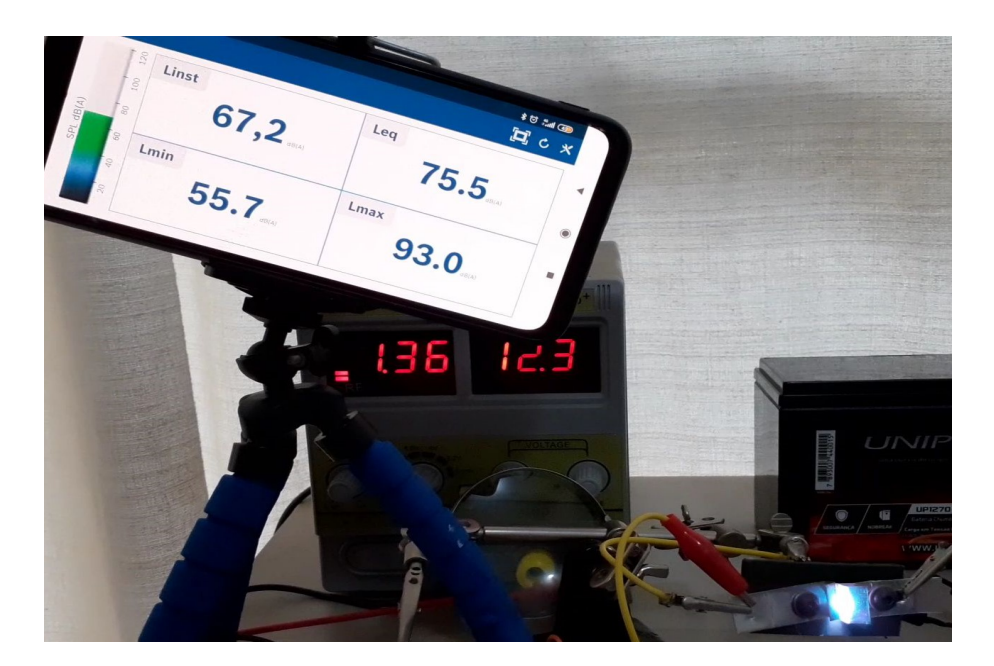

Figura 60 – Valor máximo em dB medido com o aplicativo iNVH para uma descarga com o conversor boost acoplado. A potência extraída da fonte de bancada neste teste foi de 16,73W.

### 10 Considerações Finais

A tecnologia dos cubesats, devido ao seu baixo custo, permite que instituições públicas e privadas invistam na área espacial, desenvolvendo novas tecnologias inovadoras, assumindo maiores riscos e, possivelmente o fator mais importante, capacitando a equipe técnica criando assim uma mão de obra especializada. Ao analisar as possibilidades de treinamento, pesquisa e especialização que o desenvolvimento de um cubesat carrega, fica claro a importância estratégica desta tecnologia.

A propulsão elétrica possui muitas aplicações na área espacial e está bem sedimentada com vários casos de sucesso. O avanço da tecnologia dos cubesats naturalmente iria alcançar a propulsão, procurando formas de dar mobilidade e estender a vida útil destes satélites de menor custo. Sendo assim, a pesquisa nessa área se mostra imprescindível para a exploração espacial. Com este trabalho foi possível observar diferentes tipos de tecnologias de propulsão e possíveis aplicações daqueles propulsores que estão em um estado de desenvolvimento avançado.

Porém, a potência elétrica nestes nano satélites é muito limitada. A energia gerada pelos painéis solares é diretamente ligada à área do painel e a incidência de radiação solar. Para cubesats a área se torna um problema devido ao seu tamanho diminuto. Assim foi proposto um modo de propulsão pulsada, cujo intuito é concentrar a potência elétrica gerada em instantes fixos de tempo, aumentando a potência da descarga sem aumentar a potência elétrica exigida. Outro fator positivo do propulsão pulsada é o fato de reduzir as perdas associadas à operação em modo contínuo, como perdas por calor, sendo possível então aumentar a eficiência do propulsor.

Outro fator importante levantado neste trabalho é a inclusão de um campo magnético com geometria específica. Estudos demonstram que o campo magnético confinando o plasma aumenta a sua densidade, e permite que velocidades térmicas mais elevadas sejam alcançadas. Além disso, com o gradiente de campo magnético, o movimento das partículas carregadas possui uma direção favorecida, aumentando assim a velocidade final dos íons acelerados.

Diferentes objetivos foram alcançados com a construção do circuito eletrônico, sendo necessária a adaptação dos requisitos de forma a superar as dificuldades encontradas com a pandemia da covid-19.

Com a construção do circuito boost verificou-se a necessidade de uma solução de refrigeração dos componentes de potência. Sobreaquecimentos e falhas críticas ocorreram mesmo em um ambiente com circulação ativa de ar atmosférico. Essa solução se torna impossível em um ambiente diminuto dentro do cubesat em ambiente espacial. Um solução

passiva utilizando um bloco de alumínio de maior massa foi utilizada. Outras opções para manter a temperatura do circuito de potência constante envolvem a utilização de componentes com maior capacidade, esquentando menos com a potência utilizada, e solução de refrigeração ativa como módulos peltier.

Além disso, a diferença nítida na descarga sem e com o circuito boost confirma a prova de conceito, onde uma descarga mais energética pulsada se torna possível dentro das restrições de um cubsat. Essa diferenciação nítida entre os dois modos de operação (sem e com o circuito Boost) se tornou a grande conquista deste trabalho, sedimentando o primeiro passo para a construção de um protótipo dessa natureza.

### 10.1 Trabalhos Futuros

Os próximos passos no desenvolvimento deste propulsor envolvem a construção de um protótipo para teste em câmara de vácuo. É necessário verificar as condições do plasma gerado utilizando o instrumental visto no apêndice C. Estes testes iniciais em vácuo são necessários para se obter os parâmetros do plasma de modo a refinar a conta e simulação do propulsor. Por ser um processo de desenvolvimento iterativo, esse ciclo de mudanças se faz necessário para alcançar o ponto ótimo de operação do propulsor.

Entre as diferentes metas a serem alcançadas antes dos testes em vácuo podemos citar o desenvolvimento do protótipo físico compatível com o vácuo, a busca por uma solução de alimentação de propelente gasoso, construção das diversas sondas e circuitos de medição, construção do circuito de controle e potência, automatização da operação do propulsor, entre outros.

É importante também verificar a descarga e os parâmetros do plasma gerado com e sem o campo magnético. Qual o ganho real que o campo magnético trás para cada pulso de empuxo? O peso e custo dos ímãs justificam a sua utilização perante esse ganho de performance? Essas perguntas só podem ser respondidas com testes em um ambiente de alto vácuo.

Por fim o circuito de controle, monitoramento e potência do cubesat deve ser integrado de forma a testar toda a solução eletrônica em um ambiente de alto vácuo. Soluções de resfriamento em vácuo dos componentes devem ser estudadas e um sistema interligado microcontrolado deve ser construído e validado junto com os painéis solares.

O primeiro passo para o desenvolvimento deste propulsor pulsado foi dado, agora precisamos caminhar rumo à um modelo de engenharia.

### Referências

AEB. Projeto do nanosatélite serpens é aprovado em revisão final. Disponível em: <http://portal-antigo.aeb.gov.br/ projeto-do-nanossatelites-serpens-e-aprovado-em-revisao-final/>. Citado 2 vezes nas páginas 15 e 33.

CHEN, F. F. Langmuir probe diagnostics. In: *Mini-Course on Plasma Diagnostics, IEEEICOPS meeting, Jeju, Korea.* [s.n.], 2003. Disponível em: <http://www.seas.ucla. edu/~ffchen/Publs/Chen210R.pdf>. Citado 8 vezes nas páginas 20, 111, 119, 120, 121, 122, 123 e 124.

CHEN, F. F. et al. *Introduction to plasma physics and controlled fusion*. [S.l.]: Springer, 1984. v. 1. Citado 7 vezes nas páginas 19, 105, 106, 107, 108, 109 e 110.

COLETTI, M.; MARQUES, R. I.; GABRIEL, S. Design of a two-stage ppt for cubesat application. In: CITESEER. *Proceedings of the 31st International Electric Propulsion Conference*. [S.l.], 2009. Citado 2 vezes nas páginas 16 e 60.

CONVERSANO, R.; WIRZ, R. Cubesat lunar mission using a miniature ion thruster. In: *47th AIAA/ASME/SAE/ASEE Joint Propulsion Conference & Exhibit*. [S.l.: s.n.], 2011. p. 6083. Citado 9 vezes nas páginas 16, 51, 52, 53, 54, 58, 66, 88 e 89.

CONVERSANO, R. W.; WIRZ, R. E. Mission capability assessment of cubesats using a miniature ion thruster. *Journal of Spacecraft and Rockets*, American Institute of Aeronautics and Astronautics, v. 50, n. 5, p. 1035–1046, 2013. Citado 6 vezes nas páginas 45, 51, 52, 53, 54 e 58.

DALI, H.; WANSHENG, Z.; XIAOMING, K. Operation analysis of pulsed plasma thruster. *Acta Astronautica*, Elsevier, v. 62, n. 6-7, p. 404–409, 2008. Citado 2 vezes nas páginas 15 e 46.

ESLAVA, S.; MARCHETTO, J.; SCOUGAL, E. Design of a micro-pulsed plasma thruster for a 3u cubesat. *Worcester Polytechnic Inst., Major Qualifying Project Rept. NAG-1302, Worcester, MA*, 2014. Citado 2 vezes nas páginas 15 e 47.

FERREIRA, J. et al. Hall plasma thruster development for micro and nano satellites. In: IOP PUBLISHING. *Journal of Physics: Conference Series*. [S.l.], 2019. v. 1365, n. 1, p. 012026. Citado na página 42.

FERREIRA, J. L. et al. An helicon double layer type thruster within a double magnetic cusped field. In: . [S.l.: s.n.], 2015. Citado na página 85.

FONSECA, M. E. Projeto itasat-1 - plataforma experimental para missões de comunicações e imageamento com nanosatélites. Disponível em: <http://www.itasat.ita. br/?q=content/o-projeto>. Citado 2 vezes nas páginas 15 e 34.

GOEBEL, D. M.; KATZ, I. *Fundamentals of electric propulsion: ion and Hall thrusters*. [S.l.]: John Wiley & Sons, 2008. v. 1. Citado 4 vezes nas páginas 37, 38, 39 e 40.

HONG, J.-S. G.; LANCASTER, M. J. *Microstrip filters for RF/microwave applications*. [S.l.]: John Wiley & Sons, 2004. v. 167. Citado 9 vezes nas páginas 19, 20, 112, 113, 114, 115, 116, 117 e 118.

HONG KONG RENEWABLE ENERGY. Electrical properties of pv modules. Disponível em:  $\langle$ https://re.emsd.gov.hk/english/solar/solar\_ph/Electrical\_Properties\_of\_PV\_ Modules.html>. Citado 2 vezes nas páginas 16 e 67.

ISIS. Isis-innovative solutions in space cubesat brochure. 2018. Disponível em: <https://www.isispace.nl/wp-content/uploads/2015/12/ ISIS-3U-CubeSat-Bus-Brochure-compressed-v1.1.pdf>. Citado 4 vezes nas páginas 15, 51, 52 e 66.

JAXA. The potential of ion engines. Disponível em:  $\langle \text{https://global.java.jp/article/}$ special/hayabusa/kuninaka\_e.html>. Citado 2 vezes nas páginas 15 e 45.

KAZIMIERCZUK, M. K. *Pulse-width modulated DC-DC power converters*. [S.l.]: John Wiley & Sons, 2008. Citado 5 vezes nas páginas 17, 69, 70, 75 e 78.

LATRELL, J. S in sls could stand for science for exploration mission 1. Disponível em: <https://www.spaceflightinsider.com/space-centers/marshall-space-flight-center/ science-for-first-flight-of-sls-to-be-announced/>. Citado 3 vezes nas páginas 15, 32 e 33.

LEMMER, K. Propulsion for cubesats. *Acta Astronautica*, Elsevier, v. 134, p. 231–243, 2017. Citado 3 vezes nas páginas 49, 50 e 57.

LEOMANNI, M. et al. Propulsion options for very low earth orbit microsatellites. *Acta Astronautica*, Elsevier, v. 133, p. 444–454, 2017. Citado 2 vezes nas páginas 50 e 57.

LEVCHENKO, I. et al. Space micropropulsion systems for cubesats and small satellites: from proximate targets to furthermost frontiers. *Applied Physics Reviews*, AIP Publishing LLC, v. 5, n. 1, p. 011104, 2018. Citado 4 vezes nas páginas 15, 34, 48 e 49.

LEVCHENKO, I. et al. Space micropropulsion systems for cubesats and small satellites: from proximate targets to furthermost frontiers. *Applied Physics Reviews*, AIP Publishing LLC, v. 5, n. 1, p. 011104, 2018. Citado na página 44.

MARTINS, A. et al. Preliminary experimental results of the phall ii-c with improved magnetic circuit design and hollow cathode. In: IOP PUBLISHING. *Journal of Physics: Conference Series*. [S.l.], 2019. v. 1365, n. 1, p. 012025. Citado na página 42.

MILLIGAN, D. et al. Smart-1 electric propulsion operational experience. In: *Proceedings of the 29th International Electric Propulsion Conference*. [S.l.: s.n.], 2005. Citado 2 vezes nas páginas 16 e 54.

MORAES, C. Conversores cc-cc não isolados. 2018. Disponível em: <https: //eletronicadepotencia.com/conversores-cc-cc-nao-isolados/>. Citado 2 vezes nas páginas 17 e 77.

PUMPKININC. Cubesat kit. Disponível em: <http://www.cubesatkit.com/content/ overview.html>. Citado 3 vezes nas páginas 15, 51 e 52.

SHEEHAN, J. et al. New low-power plasma thruster for nanosatellites. In: *50th AIAA/ASME/SAE/ASEE Joint Propulsion Conference*. [S.l.: s.n.], 2014. p. 3914. Citado 3 vezes nas páginas 16, 55 e 85.

TSAY, M. et al. Lunarcube: a deep space 6u cubesat with mission enabling ion propulsion technology. 2015. Citado 8 vezes nas páginas 16, 52, 53, 54, 58, 66, 88 e 89.

WONG, A. Y. *Introduction to experimental plasma physics*. Citeseer, 1977. v. 1. Disponível em: <http://citeseerx.ist.psu.edu/viewdoc/download?doi=10.1.1.463.7302& rep=rep1&type=pdf>. Citado 5 vezes nas páginas 20, 119, 126, 127 e 128.

WRIGHT, W.; FERRER, P. Electric micropropulsion systems. *Progress in Aerospace Sciences*, Elsevier, v. 74, p. 48–61, 2015. Citado 9 vezes nas páginas 42, 43, 44, 46, 47, 48, 50, 55 e 57.

ZHUANG, T. et al. Development of micro-vacuum arc thruster with extended lifetime. In: *31st International Electric Propulsion Conference*. [S.l.: s.n.], 2009. Citado 3 vezes nas páginas 16, 55 e 56.

ZIEMER, J. K. *Performance scaling of gas-fed pulsed plasma thrusters*. Tese (Doutorado) — Princeton University, 2001. Citado 3 vezes nas páginas 16, 59 e 63.

# APÊNDICE A – Plasmas

Para podermos entender completamente os mecanismos de propulsão dos motores iônicos, devemos ter um conhecimento básico sobre os plasmas. Devemos saber os parâmetros necessários para obtermos o plasma, e como podemos utiliza-lo da forma mais eficiente para se atingir o empuxo e impulso específico desejado.

Com isso, e de acordo com Chen et al. (1984), sabemos que os plasmas compõem 99% de toda a matéria do universo conhecido. Isso implica que vivemos no 1% do universo em que os plasmas não ocorrem naturalmente. Apesar de essa proporção ser uma estimativa, ela possui um peso em sua afirmação visto que o interior e a atmosfera de estrelas, nebulosas, matéria interplanetária, entre outros, encontram-se no estado de plasmas. Nessa forma de plasma, temos um gás eletrificado, com seus átomos separados em íons positivos e elétrons negativos.

No nosso cotidiano, encontramos matéria no estado de plasma em alguns fenômenos naturais e oriundos dos nossos avanços tecnológicos. As auroras boreais e austrais, o brilho de um raio, a chama de algumas combustões são considerados plasmas. Na indústria podemos encontrar plasmas nos fornos de fundição de ferro, na esterilização de equipamentos biomédicos com o uso de plasmas, em soldadores por arco elétrico, tubos de raios catódicos, entre outras aplicações. Assim que saímos da atmosfera terrestre, podemos encontrar matéria no estado de plasma nos cinturões de Van Allen, por exemplo, e no vento solar. Mas nem todo gás ionizado pode ser considerado plasma. Alguns parâmetros devem ser satisfeitos para termos um plasma. De acordo com Chen et al. (1984), no capitulo 1, página 3, temos:

*"A plasma is a quasineutral gas of charged and neutral particles, wich exhibits collective behavior."*

Partindo dessa definição, devemos elucidar os conceitos de quasineutralidade e comportamento coletivo.

Chen et al. (1984) trás em seu livro que, comportamento coletivo pode ser visto como a interação de partes distantes de um determinado volume de plasma. Vamos isolar uma molécula neutra do ar atmosférico. Essa molécula não sofre influência de campos eletromagnéticos externos, por ser neutra, e a força da gravidade pode ser desconsiderada, para este exemplo. Esta molécula neutra se move livremente pelo ar até que colida com outra molécula, e são essas colisões que controlam o movimento dessa partícula. Quando temos um gás aquecido e ionizado, ou seja, um plasma, as forças que controlam o movimento das partículas mudam. Por ser composto de partículas carregadas, podemos ter concentrações de cargas de mesma polaridade em diferentes regiões do volume total, criando assim campos elétricos dentro do plasma. As partículas carregadas em movimento podem gerar correntes que, por sua vez, criam campos magnéticos locais. Esses campos, aliados às colisões, influenciam o movimento de outras partículas.

Com isso em mente, se tivermos um campo eletromagnético sendo gerado em uma determinada região do plasma, este campo pode influenciar outras partículas carregadas em outra região do plasma através da interação com os campos criados. É essa força de Coulomb que atua em grandes distâncias, considerando o volume contido do plasma, que possibilita uma grande gama de interações e movimentos às partículas carregadas de um plasma. Como Chen et al. (1984) diz na página 7 de seu livro:

*"Because of collective behavior, a plasma does not tend to conform to external influences; rather, it often behaves as if it had a mind of its own."*

Para consolidarmos o conceito de quasineutralidade, devemos primeiro revisar o conceito de temperatura e construir o conceito de blindagem de Debye (comprimento de Debye).

#### A.1 Temperatura

Tomando um gás em equilíbrio térmico, esperamos encontrar partículas em todas as velocidades possíveis dentro deste gás, e provavelmente a distribuição estatística dessas velocidades obedece à distribuição Maxwelliana. Seguindo o raciocínio que Chen et al. (1984) trás em seu livro, temos a seguinte sequência de pensamento:

Vamos considerar um gás onde as partículas podem se mover apenas em uma dimensão. Assim, podemos utilizar a seguinte distribuição Maxwelliana:

$$
f(u) = A \exp\left(-\frac{\frac{1}{2}mu^2}{KT}\right) \tag{A.1}
$$

,onde  $fdu$  é o número de partículas por  $m^3$  que velocidade entre  $u$  e  $u+du,\,\frac{1}{2}mu^2$ é a energia cinética e  $K$  é a constante de Boltzmann.

$$
K = 1.38 \times 10^{-23} \frac{J}{\circ K}
$$

A densidade  $n$ , em  $m^3$ , é dada por

$$
n = \int_{-\infty}^{\infty} f(u) du \tag{A.2}
$$

E a constante  $A$  é relacionada com a densidade  $N$  através da seguinte fórmula:

$$
A = n \left(\frac{m}{2\pi KT}\right)^{\frac{1}{2}}
$$
\n(A.3)
A largura da distribuição é caracterizada pela constante  $T$  (temperatura). Podemos calcular a energia cinética média das partículas em uma distribuição maxwelliana:

$$
E_{av} = \frac{\int_{-\infty}^{\infty} \frac{1}{2} m u^2 f(u) du}{\int_{-\infty}^{\infty} f(u) du}
$$
(A.4)

onde,  $v_{th} = \left(\frac{2KT}{m}\right)^{\frac{1}{2}}$  e  $y = \frac{u}{v_{t}}$  $v_{th}$ 

Após algumas substituições chegamos ao resultado

$$
E_{av} = \frac{\frac{1}{2}mAv_{th}^3}{Av_{th}} = \frac{1}{4}mv_{th}^2 = \frac{1}{2}KT
$$
\n(A.5)

que nos mostra que a velocidade cinética média é  $\frac{1}{2}KT$ .

Esse raciocínio pode ser expandido para 3 dimensões, nos dando uma energia cinética média em três dimensões igual a $\frac{3}{2}KT$ . Como a temperatura e a energia cinética média possuem uma correlação próxima, é comum encontrar temperaturas como unidades de energia na física dos plasmas. Para evitar confusão, não utilizamos  $E_{av}$ , mas a energia que corresponde a  $KT$  quando denotamos a temperatura. Para  $KT = 1eV = 1.6 \times 10^{-19} J$ .

$$
T = \frac{1.6 \times 10^{-19}}{1.38 \times 10^{-23}} = 11600
$$
 (A.6)

Assim, temos que  $1 eV = 11600°K$ 

É interessante observar que um plasma pode ter diversas temperaturas em um mesmo instante de tempo. É comum encontrar íons e elétrons com diferentes temperaturas e diferentes distribuições Maxwellianas. Chen et al. (1984) explica que isso ocorre pois a taxa de colisão entre íons ou entre elétrons é maior que entre íons e elétrons. Dessa forma, cada espécie pode ter seu próprio equilíbrio térmico, e o plasma pode não existir por tempo suficiente para que as duas temperaturas se ajustem. Na presença de um campo magnético, até uma única espécie de cargas, por exemplo íons, pode ter duas temperaturas distintas. Isso ocorre por que as forças paralelas ao campo **B** são diferentes das forças perpendiculares ao mesmo campo, devido a Força de Lorentz.

Ainda no tópico de temperaturas em plasmas, devemos mudar um pouco a nossa concepção sobre a relação entre alta temperatura e calor. Em um plasma encontramos temperaturas acima de dezenas de milhares de graus Kelvin, porém, devido à densidade de partículas baixíssima, a transferência de calor para outros objetos não oferece tanto risco.

## A.2 Comprimento de Debye

O plasma possui, dentre diversas características distintas, a habilidade de blindar potenciais elétricos externos. Utilizando o exemplo do Chen et al. (1984), introduzimos dois eletrodos esféricos em um volume de plasma. Um eletrodo está conectado ao polo positivo de uma fonte de energia, e o outro ao polo negativo da mesma fonte. Esses eletrodos imersos no plasma atraem as partículas opostas à sua polaridade, sendo que o eletrodo negativo atrairá os íons positivos e o eletrodo positivo atrairá os elétrons negativos. Esse movimento de cargas cria uma nuvem em torno dos eletrodos. Considerando que o plasma esteja frio e não exista movimentos térmicos das partículas, a nuvem em torno do eletrodo seria perfeita e não teríamos um campo elétrico no plasma devido ao potencial elétrico dos eletrodos.

Utilizando o mesmo experimento, porém com um plasma quente, temos que as partículas na borda externa da nuvem podem ter velocidade térmica suficiente para fugir a força eletrostática do eletrodo. Assim, a borda da nuvem ocorre onde a energia térmica das partículas  $KT$  é aproximadamente igual ao potencial eletrostático do eletrodo. Essa fuga de partículas pode permitir que potenciais elétricos do eletrodo vazem para o plasma, criando campos elétricos no corpo do plasma.

Essa distância entre a superfície do eletrodo e a borda externa da nuvem que circunda o eletrodo e blinda o plasma é conhecido como comprimento de Debye (esfera de Debye). Ela pode ser calculada por :

$$
\lambda_D = \left(\frac{\epsilon_0 KT_e}{ne^2}\right)^{\frac{1}{2}}\tag{A.7}
$$

,onde *n* é a densidade,  $\epsilon_0$  é o potencial eletrostático e  $T_e$  é a temperatura dos elétrons.

Com isso podemos definir o que é quasineutralidade. De acordo com Chen et al.  $(1984)$ , se as dimensões  $L$  de um sistema são muito maiores que o comprimento de Debye  $(\lambda_D)$ , então sempre que concentrações locais de cargas aparecerem ou um potencial externo for introduzido no plasma, estes são blindados por uma nuvem de cargas, deixando o resto do volume de plasma livre de campos ou potenciais elétricos, conforme ilustrado pela figura 61. Assim, quasineutralidade diz que o plasma é neutro o suficiente para assumirmos que a densidade de elétrons é igual a densidade de íons que é igual a densidade do plasma, mas não tão neutro de modo a impedir a interação e o surgimento de forças eletromagnéticas interessantes.

Essa blindagem de Debye só ocorre se tivermos um número suficiente de partículas na nuvem. Podemos calcular o número de partículas em uma esfera de Debye com a seguinte fórmula:

$$
N_D = n_{\overline{4}}^3 \pi \lambda_D^3 = \frac{1.38 \times 10^6 T^{\frac{3}{2}}}{n^{\frac{1}{2}}} \tag{A.8}
$$

Além disso, Chen et al. (1984) traz que a condição de comportamento coletivo necessita que  $\lambda_D \ll L$  e  $N_D \gg D 1$ , ou seja, o volume do plasma seja consideravelmente maior que o comprimento de Debye, e que o número de partículas na esfera de Debye seja muito maior que 1.

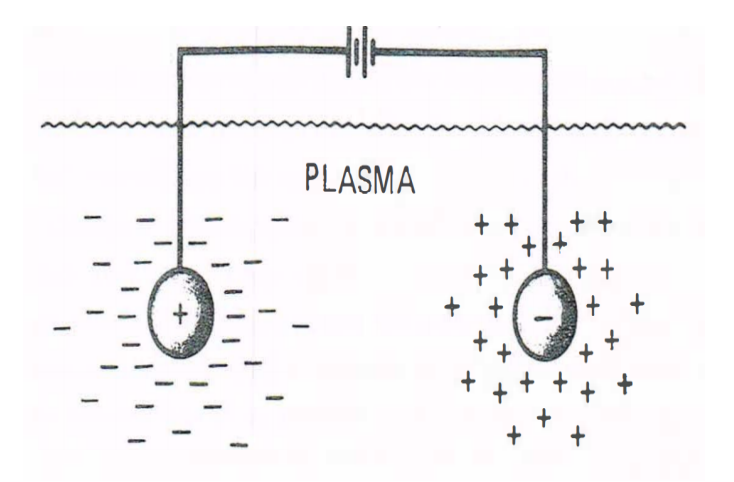

Figura 61 – Exemplo da blindagem de Debye, onde partículas carregadas formam uma nuvem ao redor dos eletrodos esféricos. Fonte Chen et al. (1984).

## A.3 Critério para Plasmas

Assim, podemos reunir os conceitos citados acima para estabelecer um critério para classificar gases no estado de plasma ou não. A primeira condição vem do conceito do comprimento de Debye, onde este tem que ser muito menor que o espaço ocupado pelo plasma. A segunda condição vem da quantidade de partículas na esfera de Debye, que tem que ser muito maior que 1. A terceira condição, de acordo com Chen et al. (1984), trata das colisões. Se as partículas carregadas colidirem muito com átomos neutros, temos que o movimento destas partículas é governado por forças hidrodinâmicas, e não por forças eletromagnéticas. Assim, a frequência típica de oscilações do plasma  $(\omega)$  e o tempo médio entre as colisões com átomos neutros  $(\tau)$  deve ser maior que 1, para que tenhamos um plasma e não um gás neutro levemente ionizado.

- $\bullet \ \lambda_D << L$ .
- $N_D >> 1$ .
- $\omega \tau > 1$ .

Este critério tem que ser levado em consideração no desenvolvimento de propulsores elétricos à plasma. Sem uma densidade e pressão de trabalho adequadas, os propulsores iônicos convencionais não conseguem trabalhar de forma eficiente. Por este motivo não encontramos essa forma de propulsão sendo aplicada na atmosfera, apenas em veículos espaciais, onde o "vácuo"do espaço fornece condições necessárias para atender aos critérios acima.

O princípio básico para um propulsor a plasma pode ser visto na figura 62.

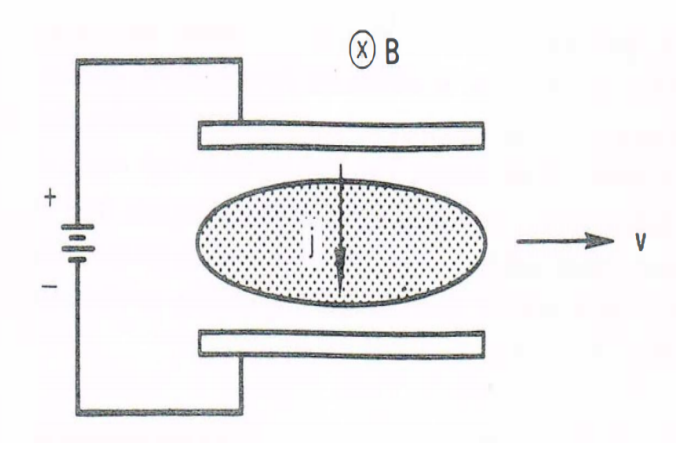

Figura 62 – Podemos ver que o plasma, na presença de um campo elétrico perpendicular a um campo magnético, é acelerado com velocidade  $v$ . Esse é o principio básico de funcionamento dos propulsores a plasma, podendo ter mecanismos de aceleração mais complexos que este. Fonte Chen et al. (1984).

## APÊNDICE B – Filtros Eletrônicos

O universo é um ambiente rico em sinais eletromagnéticos. Esses sinais foram criados no interior de buracos negros, na morte de estrelas ou pela atividade cotidiana aqui na terra. Assim, interferências oriundas dessa pluralidade de sinais podem surgir nas aplicações eletrônicas que desenvolvemos. Além disso, o plasma possui frequências intrínsecas na sua composição que podem vir a influenciar o resultado das medidas experimentais.

Podemos utilizar filtros como uma ferramenta eficaz na luta contra essas influências. Para se aplicar tais soluções de forma eficiente, precisamos primeiro conhecer a natureza do elemento causador do ruído, para que possamos mitigar seus efeitos. Nas figuras 63 e 64, podemos ver o sinal recebido por uma sonda de langmuir cilíndrica imersa em um plasma no experimento HDLT no LFP da Universidade de Brasília. Com esse sinal na tela do osciloscópio é possível comprovar as frequências dos sinas indesejáveis, em 60 Hz e 13,56 MHz aproximadamente. Em plasmas de RF, segundo Chen (2003), devemos utilizar um RF choke (filtro passivo LC) ao trabalharmos com plasmas de RF.

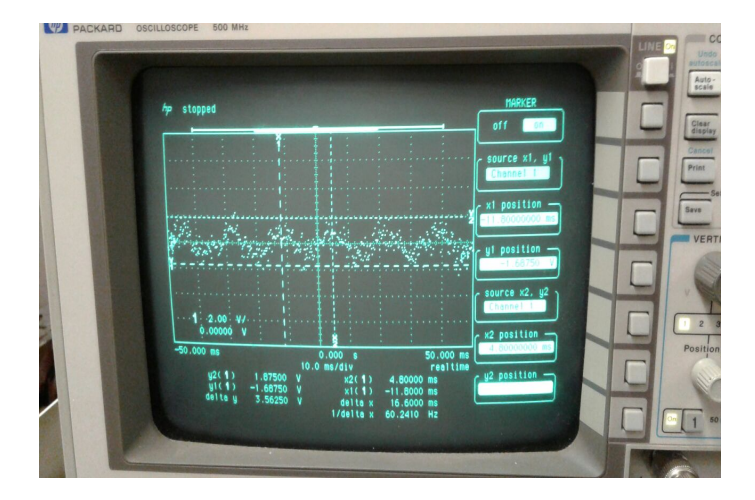

Figura 63 – Sinal senoidal na frequência de 60 Hz obtido na sonda de langmuir imersa em um plasma de RF magnetizado.

Como este experimento utiliza uma fonte de RF para a produção do plasma, temos algumas frequências bem específicas influenciando os dados da sonda de langmuir. Chen (2003) sugere a utilização de um filtro passivo LC na estrutura da fonte, conhecido como RF CHOKE. Esse filtro é do tipo STOPBAND, sendo responsável por atenuar uma determinada faixa de frequência, e permitir que sinais de frequências abaixo, e acima da frequência de corte, passem.

A mesma lógica utilizada no desenvolvimento desse filtro pode ser utilizada no desenvolvimento de futuros filtros a serem aplicados no desenvolvimento do propulsor,

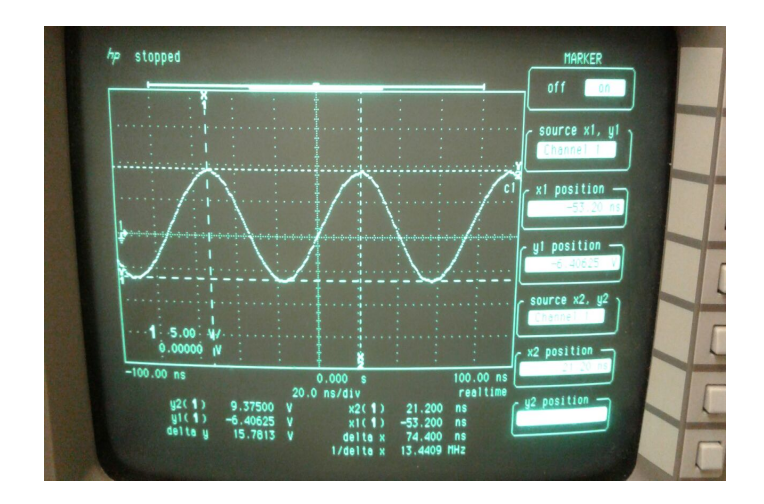

Figura 64 – Sinal senoidal na frequência de 13,56 MHz obtido na sonda de langmuir imersa em um plasma de RF magnetizado.

seu controle e na aquisição dos parâmetros da descarga.

## B.1 Projeto de um filtro

Segundo Hong e Lancaster (2004), o primeiro passo para o projeto de um filtro é a escolha da topologia e do tipo de filtro. Para este caso foi escolhida a topologia que envolve a conexão de indutores e capacitores em formato de escada (LC Ladder), do tipo Chebychev. O filtro em questão será do tipo passivo.

Com a escolha do filtro realizada, iremos calcular a ordem do nosso filtro de acordo com nossas necessidades. Para o Chebychev devemos especificar o valor da tensão de ripple na banda passante do filtro, bem como nossa atenuação na frequência de corte. Para uma primeira aproximação, escolhemos uma tensão de ripple de 0.1 dB e uma atenuação na frequência de corte de 40 dB. Além disso, nossa frequência central  $(\omega_o)$  será de 13,56 MHz, mas o filtro terá um delta $(\Delta)$  de 10%, ou seja, irá de 12 a 15 MHz aproximadamente.

A fórmula abaixo foi utilizada para o cálculo da ordem do filtro:

$$
n \ge \frac{\cosh^{-1} \sqrt{\frac{10^{0.1L_{As}} - 1}{10^{0.1L_{Ar}} - 1}}}{\cosh^{-1} \Omega_S}
$$
\n(B.1)

,onde *n* é a ordem desejada,  $L_{As}$  é a atenuação mínima na frequência  $\Omega = \Omega_S$  e  $L_{Ar}$  é o ripple na banda passante .

É importante observar que sempre deveremos escolher uma ordem superior à que obtivemos no resultado utilizando a expressão acima. Por exemplo, caso tenhamos  $n =$ 5*.*45, iremos fazer um filtro de ordem 6 ou mais.

De posse da ordem podemos calcular os parâmetros  $g_n$  para um filtro passa baixa. Depois, esses parâmetros poderão ser utilizados nas diversas transformações possíveis.

Na figura 65 podemos observar a escada LC do protótipo passa-baixa. Essa escada será utilizada como base para as transformações de frequência e componente para a construção dos diversos tipos de filtro.

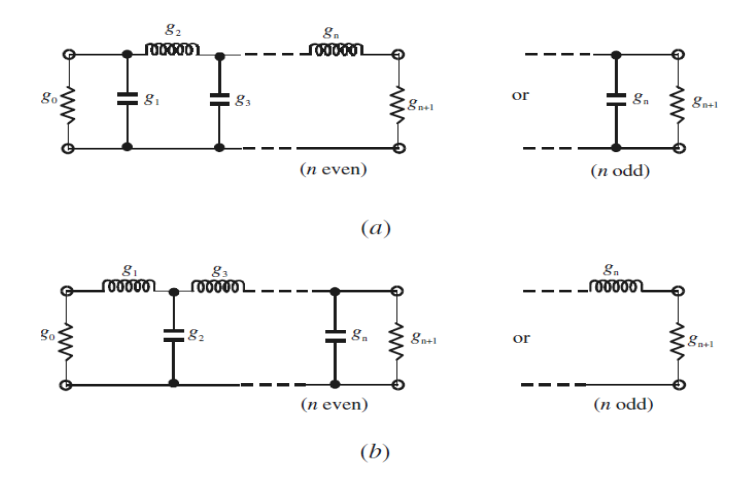

Figura 65 – Protótipo normalizado passa baixa. Podemos ver a escada LC em (a) e em (b) o seu dual. Fonte: Hong e Lancaster (2004) p. 40

Comumente, para frequências normalizadas, teremos que  $g_0 = 1.0$ . O parâmetro  $g_1$  pode ser calculado com a expressão abaixo:

$$
g_1 = \frac{2}{\gamma} \sin\left(\frac{\pi}{2n}\right) \tag{B.2}
$$

Os demais parâmetros  $g_i$  podem ser obtidos com a equação abaixo, para  $i =$ 2*,* 3*, ...*:

$$
g_i = \frac{1}{g_{i-1}} \frac{4\sin[\frac{(2i-1)\pi}{2n}] \sin[\frac{(2i-3)\pi}{2n}]}{\gamma^2 + \sin^2[\frac{(i-1)\pi}{n}]} \tag{B.3}
$$

Por fim, o parâmetro  $g_{n+1}$  pode ser calculado de duas formas. Se *n* for par,  $g_{n+1}$  = 1.0. Se n for ímpar,  $g_{n+1}$  será obtido com a fórmula abaixo:

$$
g_{n+1} = \coth^2\left(\frac{\beta}{4}\right) \tag{B.4}
$$

,onde

e

$$
\beta = \ln[\coth\left(\frac{L_{Ar}}{17.37}\right)]\tag{B.5}
$$

$$
\gamma = \sinh\left(\frac{\beta}{2n}\right) \tag{B.6}
$$

De posse desses valores, podemos utilizar as seguintes relações abaixo para fazer a ponte entre o domínio normalizado visto acima e as transformações de frequência e de elementos para a aplicação de um filtro real.

Além de transformamos para as frequências desejadas, precisamos ajustar as impedâncias dos filtros, utilizando a relação abaixo:

Para  $g_0$  sendo uma resistência:

$$
\gamma_0 = \frac{Z_0}{g_0} \tag{B.7}
$$

Para  $g_0$  sendo uma condutância:

$$
\gamma_0 = \frac{g_0}{Y_0} \tag{B.8}
$$

, onde  $Y_0 = \frac{1}{Z_0}$  $\frac{1}{Z_0}$  é a admitância de entrada do filtro.

A transformação para elementos resistivos independe da frequência em questão. Assim, a transformação de elementos resistivos vista abaixo é válida para qualquer tipo de filtro:

$$
R = \gamma_0 g \tag{B.9}
$$

$$
G = \frac{g}{\gamma_0} \tag{B.10}
$$

Uma vez que tenhamos calculados os valores dos parâmetros  $g_i$  para  $i = 0, 1, 2, ... n+1$ 1, utilizaremos as transformações abaixo para dimensionar-mos os componentes não lineares nos diferentes tipos de filtros.

## B.1.1 Filtro Passa Baixa

De acordo com Hong e Lancaster (2004), a transformação de um protótipo passa baixa para os componentes reais, com frequência de corte  $\Omega_c$ , pode ser encontrado por:

$$
\Omega = \left(\frac{\Omega_c}{\omega_c}\right)\omega\tag{B.11}
$$

Assim, aplicando a fórmula acima nas transformações vistas na seção acima, obtemos as seguintes relações:

Para g representando uma indutância:

$$
L = \left(\frac{\Omega_c}{\omega_c}\right)\gamma_0 g \tag{B.12}
$$

Para g representando uma capacitância:

(︃ )︃ Ω = (B.13) 0 

Figura 66 – Transformação do protótipo normalizado passa-baixa para um filtro passabaixa. Fonte: Hong e Lancaster (2004) p. 50

As fórmulas acima são responsáveis pelas transformações para os valores de Capacitância e Indutância. Os elementos resistivos podem ser vistos na seção anterior.

## B.1.2 Filtro Passa Alta

Com base em Hong e Lancaster (2004), a transformação de frequência para um filtro passa alta, com frequência de corte  $\Omega_c$ , é:

$$
\Omega = -\frac{\omega_c \Omega_c}{\omega} \tag{B.14}
$$

Aplicando essa relação ao elemento reativo g temos:

$$
j\Omega g \to \frac{\omega_c \Omega_c g}{j\omega} \tag{B.15}
$$

Assim, é possível observar que um elemento indutivo ou capacitivo no protótipo passa baixa será transformado inversamente em um elemento capacitivo ou indutivo, respectivamente. Assim, a transformação para os elementos pode ser obtida com:

Para q representando uma indutância:

$$
C = \left(\frac{1}{\omega_c \Omega c}\right) \frac{1}{\gamma_0 g} \tag{B.16}
$$

Para q representando uma capacitância:

1 0 (︂ )︂ = (B.17) Ω 

Figura 67 – Transformação do protótipo normalizado passa-baixa para um filtro passaalta. Fonte: Hong e Lancaster (2004) p. 52

### B.1.3 Filtro Passa-Faixa

De acordo com Hong e Lancaster (2004), assumindo que a resposta do protótipo do filtro passa-baixa será transformada em um filtro passa-faixa, com a banda passante entre  $\omega_2$ e $\omega_1,$ onde $\omega_1$ e $\omega_2$ são as bordas da faixa passante, temos a seguinte transformação:

$$
\Omega = \frac{\Omega_c}{FBW} \left( \frac{\omega}{\omega_0} - \frac{\omega_0}{\omega} \right)
$$
 (B.18)

$$
FBW = \frac{\omega_2 - \omega_1}{\omega_0} \tag{B.19}
$$

$$
\omega_0 = \sqrt{\omega_1 \omega_2} \tag{B.20}
$$

, onde  $\omega_0$  é a frequência angular central e  $FBW$  é a largura de banda. Aplicando esses conceitos aos valores  $q$  do protótipo passa-baixa, obtemos:

$$
j\Omega g \to j\omega \frac{\Omega_c g}{FBW\omega_0} + \frac{1}{j\omega} \frac{\Omega_c \omega_0 g}{FBW}
$$
 (B.21)

A relação acima indica que um elemento g, indutivo ou capacitivo, no protótipo passa-baixa, será transformado em um circuito ressonante LC em série ou paralelo, respectivamente, no filtro passa-faixa.

Para q representando uma indutância, temos a seguinte transformação:

$$
L_s = \left(\frac{\Omega_c}{FBW\omega_0}\right)\gamma_0 g\tag{B.22}
$$

$$
C_s = \left(\frac{FBW}{\omega_0 \Omega_c}\right) \frac{1}{\gamma_0 g} \tag{B.23}
$$

Para q representando uma capacitância, temos as transformações abaixo:

$$
C_p = \left(\frac{\Omega_c}{FBW\omega_0}\right)\frac{g}{\gamma_0}
$$
\n(B.24)

$$
L_p = \left(\frac{FBW}{\omega_0 \Omega_c}\right) \frac{\gamma_0}{g} \tag{B.25}
$$

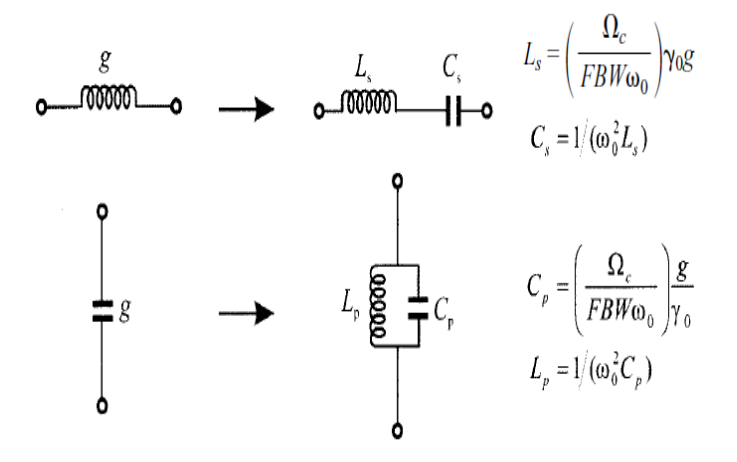

Figura 68 – Transformação do protótipo normalizado passa-baixa para um filtro passafaixas. Fonte: Hong e Lancaster (2004) p. 54

## B.1.4 Filtro StopBand (Para-Faixa)

Seguindo o equacionamento visto em Hong e Lancaster (2004), podemos utilizar as seguintes transformações:

$$
\Omega = \frac{\Omega_c FBW}{(\omega_0/\omega - \omega/\omega_0)}\tag{B.26}
$$

$$
\omega_0 = \sqrt{\omega_1 \omega_2} \tag{B.27}
$$

$$
FBW = \frac{\omega_2 - \omega_1}{\omega_0} \tag{B.28}
$$

,onde  $FBW$  é a largura da banda rejeitada,  $\omega_0$  é a frequência central em rad/s,  $\omega$  é a frequência do ponto a ser analisado,  $\omega_1$  e  $\omega_2$  são os limites superior e inferior em torno da frequência central  $(\omega_0)$ ,  $\Omega_c$  é a frequência de corte normalizada e  $\Omega$  é a frequência normalizada do ponto a ser trabalhado.

Para  $g_i$  representando um indutância, teremos transformação dessa indutância em uma capacitância e uma indutância em paralelo, seguindo o equacionamento abaixo:

$$
C_p = \left(\frac{1}{FBW\omega_0\Omega_c}\right)\frac{1}{\gamma_0 g_i}
$$
\n(B.29)

$$
L_p = \left(\frac{\Omega_c FBW}{\omega_0}\right) \gamma_0 g_i \tag{B.30}
$$

Se  $g_i$  representar uma capacitância no protótipo de filtro passa baixa, essa capacitância será transformada em uma indutância e uma capacitância em série, conforme as expressões abaixo:

$$
L_s = \left(\frac{1}{FBW\omega_0\Omega_c}\right)\frac{\gamma_0}{g_i}
$$
 (B.31)

$$
C_s = \left(\frac{\Omega_c FBW}{\omega_0}\right) \frac{g_i}{\gamma_0} \tag{B.32}
$$

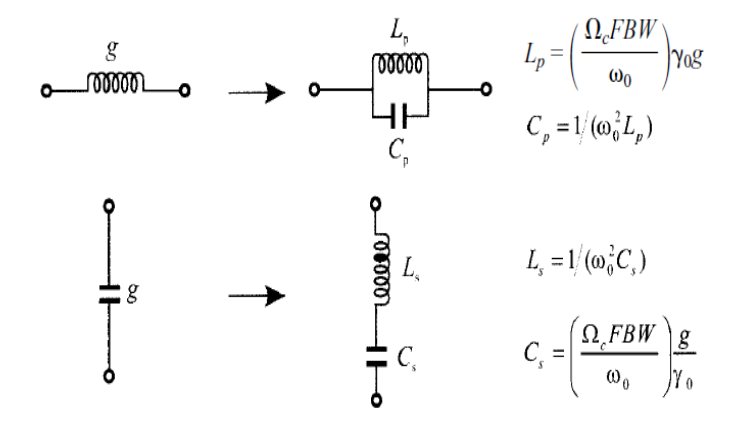

Figura 69 – Transformação do protótipo normalizado passa-baixa para um filtro bandstop. Fonte: Hong e Lancaster (2004) p. 55

# APÊNDICE C – Instrumentação para parâmetros de plasma

Durante os testes do protótipo, diversos parâmetros serão colhidos para realizarmos a devida caracterização do propulsor e dos sistemas eletrônicos embarcados. Essa seção trata da construção das sondas que farão o diagnóstico do propulsor, levando em consideração sua construção física e prováveis circuitos aplicados para o tratamento e aquisição dos sinais. Parte destes circuitos consistem de filtros, cuja fundamentação teórica pode ser vista no apêndice B. A fundamentação teórica acerca dos plasmas pode ser vista no apêndice A.

Algumas destas sondas podem ser utilizadas na missão, com o propósito de medir o plasma entre a Terra e a Lua, influência do vento solar entre outros experimentos científicos.

Além disso é importante frisar que as deduções nesse capítulo levam em consideração distribuições de partículas Maxwellianas. Isso implica que os plasmas devem estar em equilíbrio térmico, o que não ocorre em propulsores pulsados. Um trabalho de correção deve ser feito para se aplicar os mesmos princípios.

## C.1 Sonda de Langmuir

Um dos diagnósticos mais importantes e comumente utilizados na caracterização de plasmas é a sonda de Langmuir. Essa sonda pode ser utilizada para determinar os valores das densidades de íons e de elétrons, a temperatura de elétrons e a função de distribuição eletrônica.

O diagnóstico em si consiste em um eletrodo imerso no plasma, onde as correntes de íons e elétrons são medidas quando o eletrodo é submetido a diferentes potenciais elétricos. Com esses valores em mãos, podemos obter a Curva Característica de Langmuir, que é um gráfico onde temos a corrente mensurada em função do potencial aplicado. A figura 70 ilustra a forma esperada de uma curva característica. A curva (azul) característica é obtida com a sonda de langmuir em um plasma frio. A curva em cor preta, à esquerda do gráfico, mostra uma ampliação de 10 vezes para deixar mais evidente a corrente de íons.

Com base na figura acima, podemos separar o gráfico em diferentes regiões de interesse e, com base em Chen (2003) e Wong (1977), iremos formalizar cada um destes parâmetros.

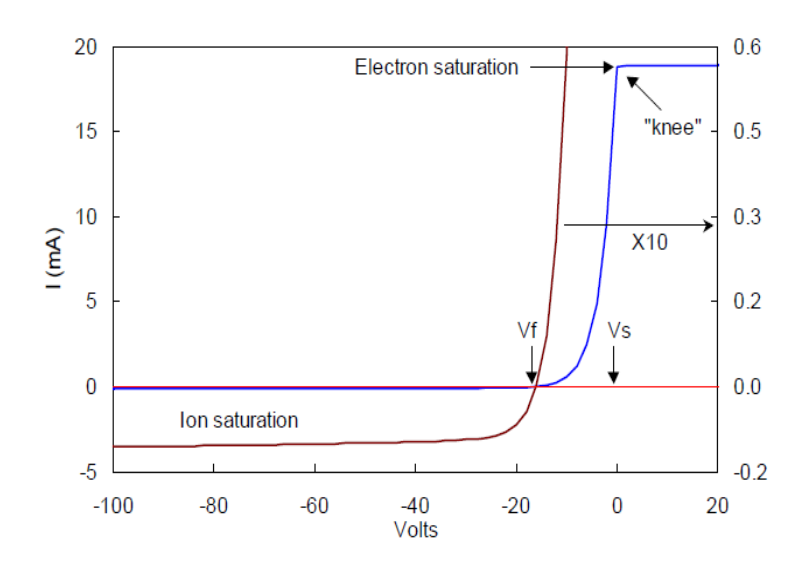

Figura 70 – Curva característica IxV. Fonte: Chen (2003), p.2.

Primeiramente vamos assumir que o potencial do plasma (Potencial Espacial) seja  $V_p$ , e que o potencial aplicado à sonda seja  $V_s$  (Aqui fiz uma mudança de variáveis para evitar a troca indevida dos potenciais aplicados e mensurados visto que, no texto original do Chen (2003),  $V_s$  é utilizado para o potencial de Plasma, e  $V_p$  para o potencial da sonda). Assumindo que a câmara, onde se encontra o plasma, esteja devidamente aterrada,  $V_p$ será da ordem de  $5KT_e$ . Quando  $V_s \gg V_p$ , ou seja, o potencial na sonda é maior que o potencial no plasma, os elétrons serão atraídos para a sonda e teremos uma corrente de elétrons  $(I_e)$ , resultando em uma corrente negativa. Quando  $V_s \ll V_p$ , a sonda atrairá íons positivos, criando a corrente  $(I_i)$ , que é positiva. Normalmente, ao plotarmos em um gráfico esses valores, invertemos o sinal de  $I_e$  e  $I_i$ , sendo que a corrente de elétrons é colocada no gráfico como uma corrente positiva e a corrente de íons como uma corrente negativa.

Observando a figura acima, podemos observar cinco regiões de interesse. No canto esquerdo, onde os elétrons foram repelidos, temos a corrente de saturação Iônica,  $I_{sat}$ . O potencial flutuante  $(V_f)$  encontra-se no ponto onde as correntes de íons e de elétrons são iguais, totalizando em uma corrente medida pela sonda igual a zero. Na região de transição, após a corrente de saturação iônica, a corrente de íons pode ser desprezada, e parte dos elétrons é repelida pelo potencial negativo da sonda. Em um plasma com distribuição Maxwelliana, essa parte da curva é exponencial. Quando o potencial da sonda atinge o potencial de plasma, todo o fluxo térmico de elétrons é coletado. Uma vez atingida, a região de saturação eletrônica( $I_{es}$ ), a corrente de elétrons ( $I_e$ ) cresce gradativamente devido a expansão da nuvem de Debye. Com esse gráfico podemos obter a densidade de plasma  $(n)$ , a temperatura eletrônica  $(KT_e)$  e o potencial de plasma, mas não a temperatura iônica.

Agora que cada região foi descrita brevemente, vamos aprofundar o conhecimento

em cada uma das partes da curva característica.

#### C.1.1 A região de transição

Seguindo os escritos de Chen (2003), podemos verificar que a parte exponencial da curva caraterística de uma sonda de langmuir, quando desenhada em um gráfico monolog, versus a tensão na ponta da sonda deve ser similar a uma reta, assumindo que a distribuição eletrônica seja Maxwelliana.

$$
I_e = I_{es} exp\left(\frac{e(V_p - V_s)}{KT_e}\right),\tag{C.1}
$$

onde,

$$
I_{es} = \frac{eAn_ev}{4} = en_eA(\frac{KT_e}{2\pi m})^{\frac{1}{2}}
$$
 (C.2)

,onde é a área da sonda exposta ao plasma. Manter a temperatura de elétrons em eV nos ajuda a analisar os resultados e caracterizar o plasma. Assim,  $\frac{KT_e}{e} = T_{ev}$ .

Ainda na região de transição Chen (2003) nos mostra que, considerando uma distribuição eletrônica Maxwelliana e que os elétrons ainda são repelidos pela sonda, a função de distribuição de energia dos elétrons para *<* 0 é proporcional à

$$
f(v) \propto e^{-\frac{(\frac{1}{2}mv^2 + eV)}{KT_e}} = e^{\frac{-e|V|}{KT_e}}e^{-(\frac{mv^2}{2KT_e})}
$$
\n(C.3)

Dessa forma, a inclinação da curva do gráfico monolog é independente da área, ou forma, da sonda e não depende das colisões entre partículas, visto que estas apenas conservam a distribuição Maxwelliana.

Entretanto, conforme ilustrado pela imagem 71, para obtermos  $I_e$  a partir de  $I$ , devemos primeiro subtrair o valor de  $I_i$ . Isso pode ser feito de forma aproximada com uma reta que cruza o ponto de  $I_{sat}$  (saturação de íons) e extrapolando essa reta para o gráfico monolog de  $I_e$ .

Nesse gráfico, figura 71, podemos ver a corrente de elétrons obtida com a curva característica de um plasma de rf. A curva em preto representa o dado não tratado. A curva em azul traz os valores de corrente de elétrons uma vez que a corrente de ións foi subtraída.

#### C.1.2 Região de saturação de elétrons

A parte exponencial da curva característica, que tem como parte a região de transição descrita acima, deve crescer até o ponto em que  $V_s = V_p$ . Nesse ponto, a nuvem de

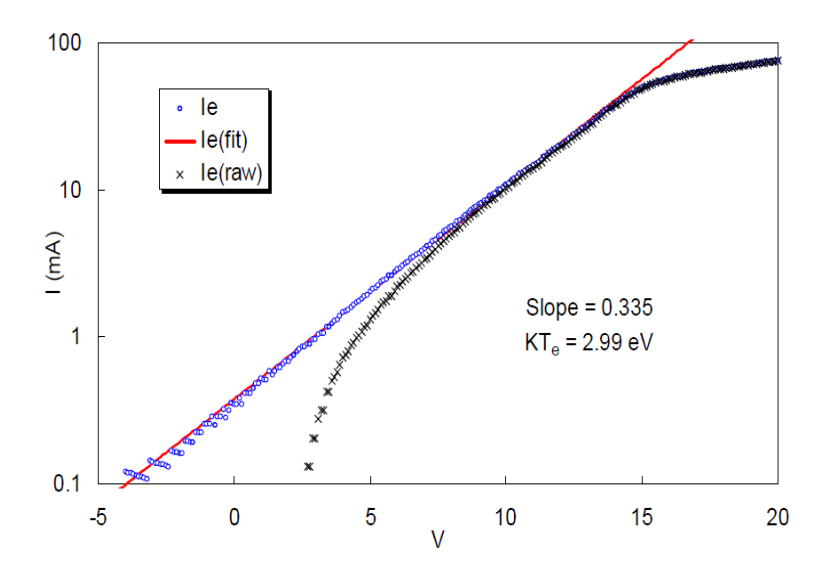

Figura 71 – O gráfico semi-log da corrente de elétrons. Fonte: Chen (2003), p.3.

elétrons que se forma ao redor da sonda (esfera de Debye) não consegue repelir mais os elétrons, e o potencial eletrostático da sonda é grande o suficiente para absorver todas as espécies eletrônicas. Nesse momento, a corrente de elétrons  $(I_e)$  satura.

Em plasmas frios, sem campo magnético, e excitados por corrente contínua (DC), o joelho que leva do crescimento exponencial para a reta da saturação de elétrons é bem definido. Em condições ideais, a curva característica se assemelha àquela ilustrada na figura 70 e podemos encontrar  $I_{es} > 200I_{sat}$ , para argônio. Porém, para as aplicações em propulsão, temos plasmas quentes, podendo ser excitados por descargas variantes no tempo (AC) e na presença de campos magnéticos. Assim, esse joelho que precede a saturação eletrônica se torna menos visível, com a região de saturação passando de uma reta horizontal para uma reta crescente.

Chen (2003) traz em suas notas que, para estes plasmas, obtemos um sucesso maior na obtenção da densidade a partir da coleta de íons, visto que pela característica de quasineutralidade do plasma,  $n_e = n_i = n$ . Além disso, em plasmas com maior densidade de energia, a coleta de elétrons na região de saturação pode danificar a sonda, visto que teremos um grande fluxo de cargas na sonda.

Estes plasmas que fogem da situação ideal, como os plasmas utilizados na propulsão, possuem uma curva característica similiar às ilustradas nas figuras 72 e 73.

Com essa deformação na transição entre a parte exponencial e a parte de saturação dos elétrons, o valor do potencial de plasma  $(V_p)$  sofre uma influência também. Na presença de um campo magnético forte, o raio de Larmor do elétron pode se tornar menor que as dimensões físicas da sonda, reduzindo o potencial de plasma medido. Assim, podemos encontrar uma corrente de saturação eletrônica menor,  $I_{es}$   $20I_{sat}$ . Logo, o joelho deformado

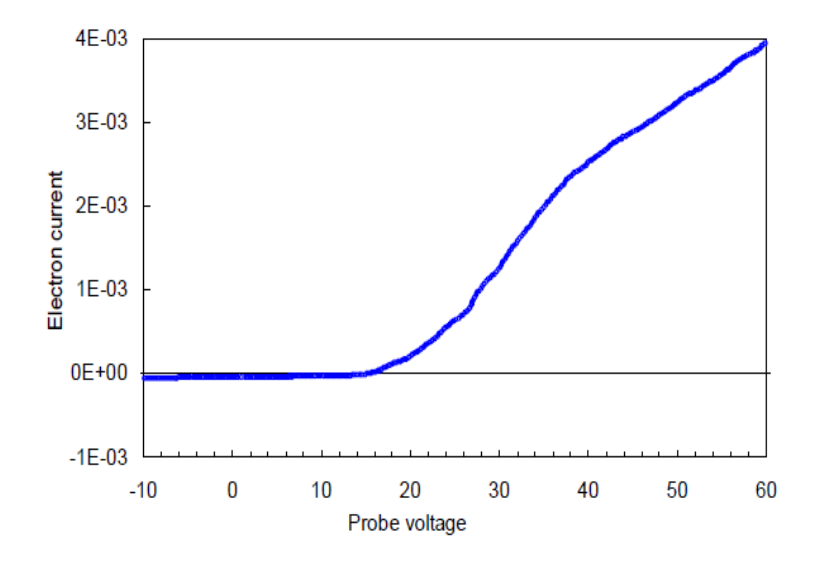

Figura 72 – Exemplo de uma curva característica de um plasma magnetizado. Fonte: Chen  $(2003)$ , p.4.

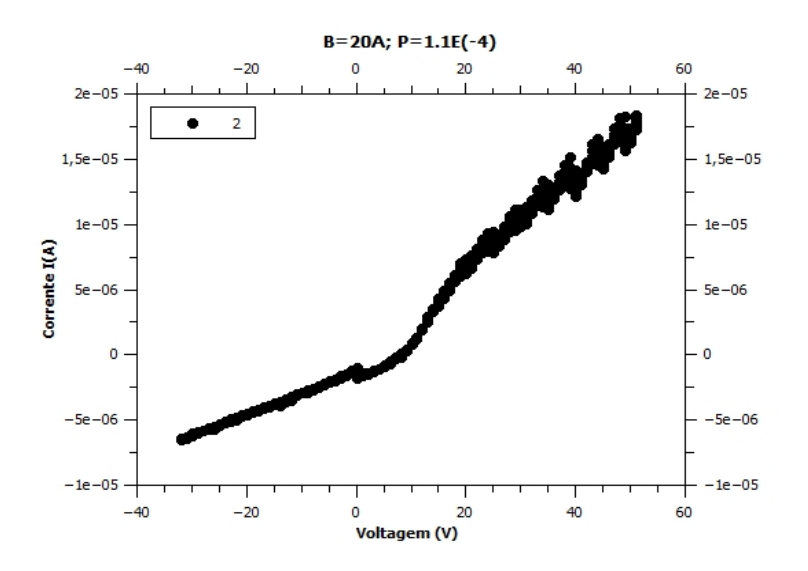

Figura 73 – Exemplo de uma curva característica de um plasma de RF magnetizado.

indica um potencial de plasma  ${\cal V}_p$ menor, ilustrando apenas o potencial do plasma na região da sonda, e não indicando o potencial do plasma como um todo. Outra consequência disso é que a parte exponencial da curva abrange apenas alguns  $KT_e$  acima do potencial flutuante, logo estamos medindo apenas os elétrons na borda da distribuição Maxwelliana.

Por fim, em plasmas de RF (radio frequência), os valores de  $V_p$ ,  $V_s$  e as correntes medidas oscilam com a frequência da fonte excitadora do plasma. Dessa forma, a curva característica fica ainda mais distorcida.

#### C.1.3 Potencial de Plasma

Durante meu estágio no laboratório de física dos plasmas, obtive o valor do potencial de plasma utilizando um método gráfico, bastante antigo, que consistia em desenhar retas a partir da curva exponencial e da região de saturação eletrônica. O potencial de plasma  $(V_p)$  seria próximo do ponto de intersecção entre essas duas retas. Esse método também é descrito por Chen (2003), porém ele diz que para curvas características de plasmas não ideias, como é o caso da propulsão iônica, esse método não pode ser utilizado. Em vez diz, Chen nos mostra dois métodos alternativos para o cálculo do potencial de plasma . O primeiro método descrito por Chen (2003) consiste em medir o potencial flutuante e, com esse valor, calcular o potencial de plasma a partir da equação abaixo:

$$
V_f = V_p - \frac{KT_e}{2e}ln\left(\frac{2M}{\pi m}\right)
$$
 (C.4)

O segundo método consiste em pegar o ponto em que a corrente de elétrons  $(I_e)$ começa a sair do crescimento exponencial. Esse ponto seria equivalente ao valor máximo da primeira derivada ou o ponto em que a segunda derivada é igual a zero. Esse método também foi utilizado no laboratório de física dos plasmas para a obtenção do potencial de plasma  $(V_p)$ .

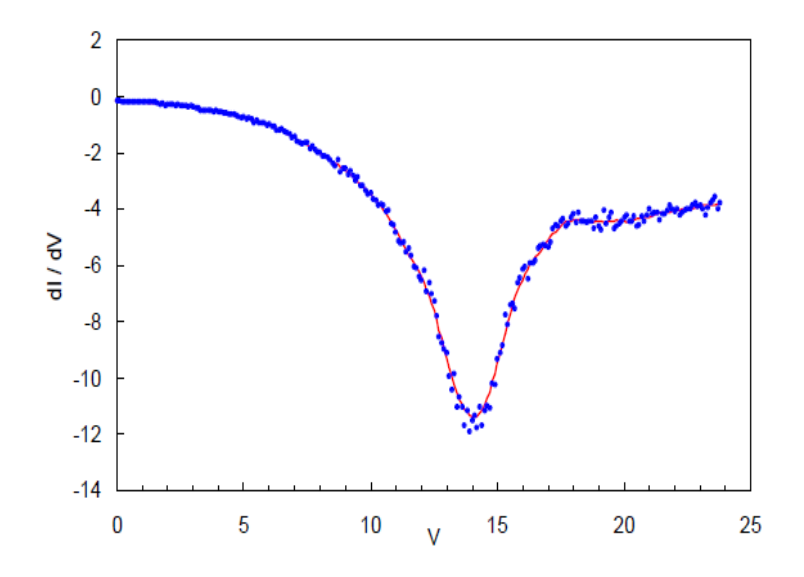

Figura 74 – Primeira derivada de uma curva característica. Fonte: Chen (2003), p.6.

Neste ponto Chen (2003) nos alerta sobre os perigos de igualar o valor de  $I_{es}$  ao valor máximo da primeira derivada, para calcular o valor da densidade de elétrons  $(n_e)$ . Isso porque o joelho pode ocorrer em um ponto anterior a  $V_p$ . Além disso,  $I_{es}$  depende exponencialmente do valor de  $V_p$ , logo um pequeno erro na estimação de  $V_p$  causaria um grande erro no cálculo de  $n$ . De acordo com Chen, a única forma de se medir com certeza o valor de  $V_s$  é utilizado uma sonda quente, ou emissiva.

#### C.1.4 Construção da sonda de Langmuir

A sonda de Langmuir é responsável por coletar algumas informações de dentro do plasma. Como ela estará sujeita à altas temperaturas, bombardeamento iônico (sputtering) e vácuo, sua construção deve empregar materiais capazes de aguentar essas condições.

No Laboratório de Física dos Plasmas, as sondas cilíndricas utilizam um filamento de Tungstênio, com diâmetro entre 0.1 e 0.35 mm. Parte desse filamento é exposto ao plasma e compõe a ponta medidora da sonda. Esse filamento é suportado por um tubo de alumina, um material cerâmico e isolante. A parte do filamento exposta ao plasma possui próximo de 10 mm de comprimento. Após o tubo de alumina, temos um tubo de aço inoxidável, que é responsável pelo suporte estrutural da sonda, e como interface entre o ambiente atmosférico e o ambiente de alto vácuo no interior da câmara. Um fio condutor passa por dentro da estrutura da sonda até o filamento de tungstênio, e todo o conjunto é vedado. Essa vedação é feita na parte da sonda que fica fora da câmara, para evitar vazamentos e facilitar os reparos. Um exemplo desta sonda pode ser visto na figura 75.

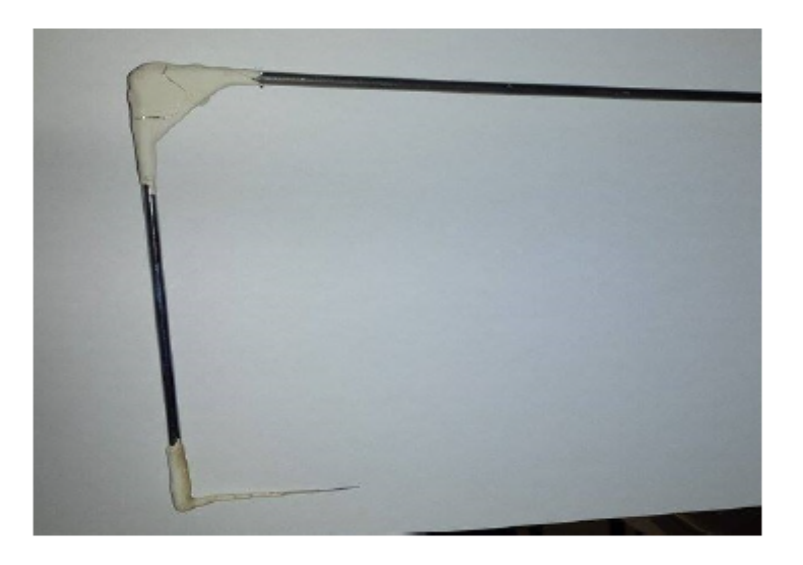

Figura 75 – Sonda de Langmuir utilizada para medições na região da corrente de Hall no PHALL IIC.

As sondas planas utilizam discos de alumínio ou aço inox com diâmetros entre 10mm e 60mm. A parte de suporte estrutural é bastante similar à sonda cilíndrica, com o acréscimo de um copo de teflon que suporta o disco.

Além da parte física da sonda, esta precisa também de um circuito elétrico associado. A sonda precisa de uma fonte variante no tempo e de um medidor de tensão, ou corrente, para realizar as medidas necessárias. Na figura 76 podemos ver um esquema de ligação utilizado no Laboratório de Física dos Plasmas da UnB (LFP). Este esquema foi utilizado para ilustrar as conexões da sonda em um plasma de RF magnetizado. Podemos observar, na parte superior esquerda, a fonte de excitação da sonda bem como o multímetro responsável pela medição da queda de tensão sobre o resistor de shunt. Essa queda de tensão é transformada em corrente, segundo a lei de Ohm, para a construção do gráfico IxV.

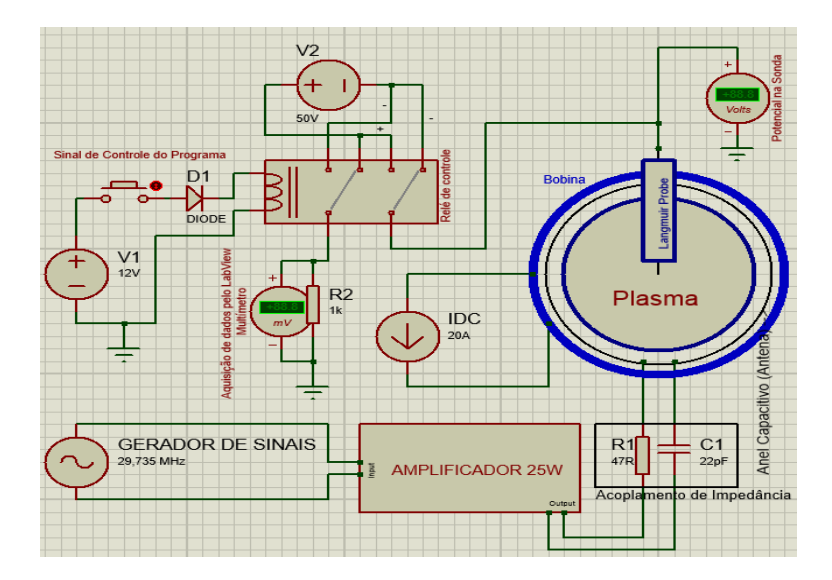

Figura 76 – Esquema elétrico de ligação de uma sonda de langmuir para testes em um plasma de RF.

## C.2 Analisador de energia

Na seção anterior vimos a sonda de Langmuir, que é um diagnóstico importante para caracterização de plasmas, mas que possui suas limitações. Em conjunto com a sonda de Langmuir podemos utilizar um Analisador de Energia. Esse analisador utiliza uma construção diferente para filtrar os elétrons e medir apenas os íons. Com essas informações podemos refinar os modelos e, a partir da temperatura de elétrons e de íons, obter resultados mais confiáveis sobre o plasma do propulsor.

Uma forma de construção desse analisador pode ser encontrado em uso no LFP e é descrito também por Wong (1977). As figuras 77 e 78 ilustram essa sonda.

O analisador consiste em duas redes feitas com material condutor (G1 e G2) e uma placa metálica atrás (P). A primeira grade é colocado no potencial flutuante do plasma  $(V_f)$ . Isso é conquistado ao isolarmos eletricamente essa grade do resto da sonda e, ao submetermos ela ao plasma, a grade assumirá a mesma carga que o potencial flutuante do plasma. Esse potencial  $V_f$  na grade G1 serve para repelir os elétrons, mas para deixar os íons passarem através dela. A segunda grade G2 é colocada em um potencial positivo. Esse potencial retarda os íons que possuem uma energia menor que o potencial aplicado à grade. Dessa forma, ao fazermos uma varredura de potenciais positivos na grade G2,

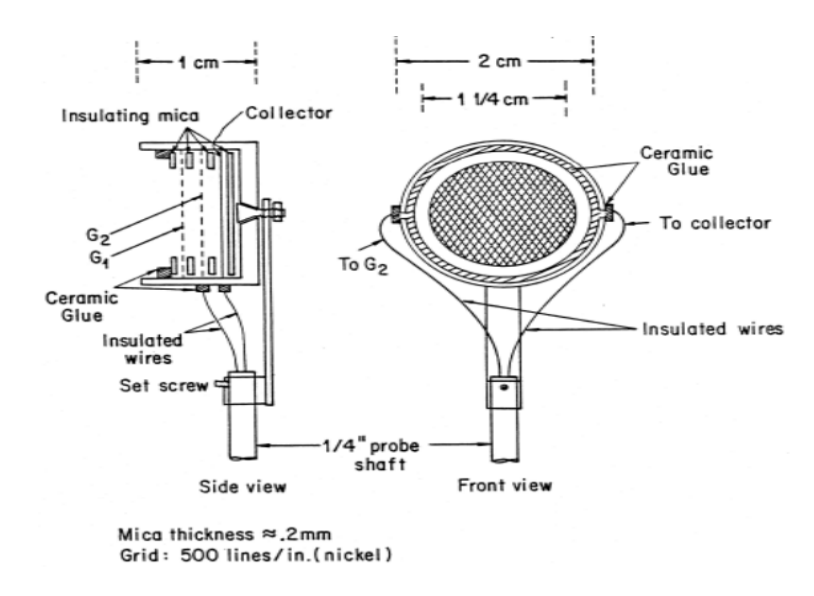

Figura 77 – Esquema de construção de analisador de energia. Fonte:Wong (1977).

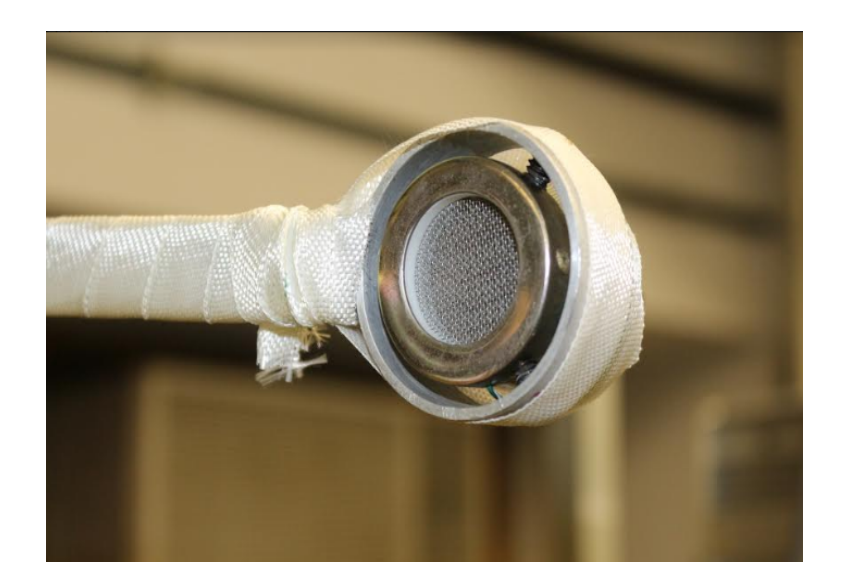

Figura 78 – Analisador de energia do experimento PHALL.

realizamos também uma varredura nos potenciais iônicos que conseguem atingir a placa coletora P. Essa grade G2 funciona como uma espécie de filtro variável. Com base em WONG, podemos ver que a placa coletora P é colocada em um potencial negativo, da ordem de -60 V. Nos testes que realizei no LFP, utilizávamos um potencial negativo entre -50 V e -80 V, nos testes com o PHALL-IIC. Esse potencial serve para repelir os elétrons de alta energia que conseguiram passar pelas duas grades (G1 e G2), e para absorver toda a corrente de íons que chega na mesma. Nesse ponto Wong (1977) nos lembra que podemos ver uma grande corrente eletrônica na grade G2, logo é importante não colocar potenciais positivos elevados com o intuito de impedir um aquecimento indevido, e possível dano estrutural à grade.

De acordo com Wong (1977) o espaço entre as grades G1 e G2, e entre a grade G2 e a placa coletora P deve ser da ordem de  $1 - 10\lambda_D$ . Essa proporção também deve ser observada para o tamanho dos espaços da rede que forma a grade. Além disso, a sonda deve estar alinhada com o fluxo de plasma de tal forma que o campo elétrico, criado pela placa coletora e pelas grades, seja coaxial ao componente vetorial à ser analisado. Para propulsores iônicos, isso significa que o analisador de energia deve estar diretamente à frente do propulsor.

De acordo com Wong (1977), uma vez que os elétrons foram bloqueados pelas grades, a corrente de íons resultante que chega à placa coletora, com área  $A$ , é igual a:

$$
I(\phi) = eA \int_{\left(\frac{2e\phi}{M}\right)^{\frac{1}{2}}}^{\infty} v F(v) dv = \frac{eA}{M} \int_{\left(\frac{2e\phi}{M}\right)^{\frac{1}{2}}}^{\infty} F(v) d\left(\frac{Mv}{2}\right) = \frac{eA}{M} \int_{e\phi}^{\infty} F(v) dE \tag{C.5}
$$

, onde  $E = \frac{1}{2}Mv^2$ .

Podemos diferenciar a corrente em função do potencial variante da grade G2, obtendo assim a função de distribuição de velocidades iônicas.

$$
F(v) = -\frac{M}{e^2 A} \frac{dI}{d\phi}
$$
 (C.6)

Devemos ajustar o eixo das abcissas ao plotarmos o gráfico da função de distribuição de velocidades utilizando a seguinte relação:  $v = \sqrt{\frac{2e\phi}{M}}$  $\boldsymbol{M}$ 

### C.2.1 Temperatura de íons

De acordo com Wong, se a função de distribuição de velocidades descrita acima for maxwelliana, então teremos a seguinte relação:

$$
I(\phi) = c \exp\left(-\frac{e\phi}{KT_i}\right) \tag{C.7}
$$

$$
lnI(\phi) = c - \frac{e\phi}{KT_i}
$$
 (C.8)

,onde c é uma constante.

Então, o gráfico de  $ln I(\phi) \times \phi$  será uma reta e, o inverso da inclinação dessa reta nos dará o valor de  $KT_i$  diretamente.

#### C.2.2 Potencial de Plasma

O analisador de energia também pode nos dar a informação referente ao potencial espacial do plasma  $(V_p)$ . Experimentalmente, o valor de  $V_p$  é igual ao ponto de máximo da derivada da corrente de íons.

## C.3 Câmara de Vácuo

Para a devida caracterização do propulsor e dos parâmetros de plasma, os testes com o protótipo deverão ocorrer em um ambiente controlado e com vácuo. A pressão da câmara de testes deve ser menor que 10<sup>-5</sup> *Torr* para obtermos um ambiente que simule o espaço e seja propício para a propagação do plasma.

Dentre as câmaras de vácuo que o Laboratório de física dos Plasmas, da Universidade de Brasília, possui podemos citar a câmara representada na figura 79. Esta câmara possui uma bomba mecânica e três bombas difusoras atingindo uma velocidade de bombeamento de 2600 L/h, e uma pressão de trabalho em torno de 10<sup>−</sup><sup>5</sup>. Foi utilizada inicialmente para a caracterização do propulsor Hall cilíndrico (PHALL), e seria ideal para o teste em vácuo de pequenos propulsores e estruturas de CubeSats.

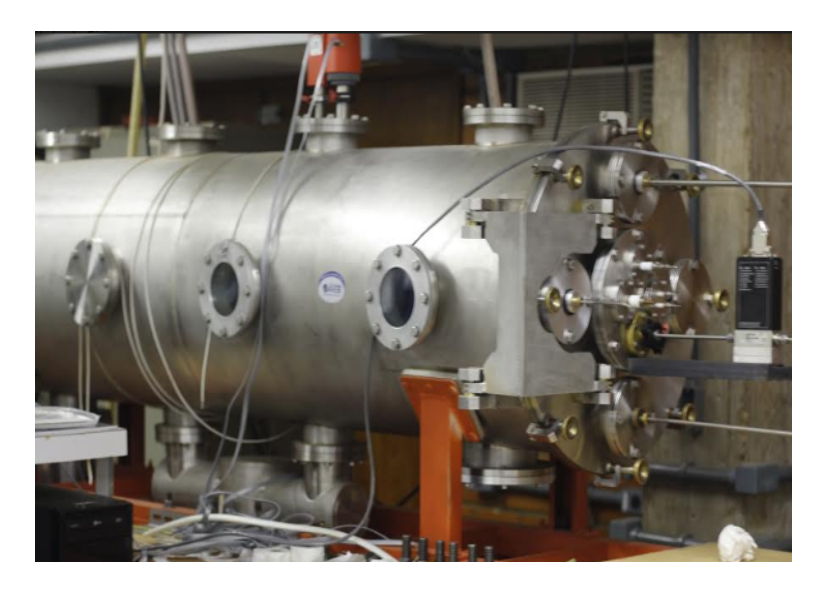

Figura 79 – Câmara de vácuo de médio porte do Laboratório de Física dos Plasmas no Instituto de Física, UnB.